Get to know the Amstrad CPC464 Part one of an exciting

### **Buffing up**  $on<sub>4</sub>$

HOME

Channel 4 is leunching a new programme for the microcomputer user, called a Communer Buffs. The new programme will be transmitted on Mondays at 5.30 pm starting on Il February

The programme has been produced by the team which projected you Database, shown on ITV. Producer Michael Feldman confirmed that the initial pangramme will feature a number of firsts

It will be the first computer pregramme to show, on screen, s number ist benchieux dessen ed to compare the peed of particular machines. The first micros to be rested will be the Amstrad CPC464, BBC B and

**FOR THE COMMOD** 

### **Talk of the** show

Atari - and its new bass Jack Trainel - is making moves on the home computer scene, A be Consumer Electronics Show edd in Las Vegas from January to E. Alan invested no les han two brand new complete oney. The new XE range will be based on the well tried and tested 6502 processor but the compaters are like an other a before. Launched under the basner 'Power without the Continued on page 5

new series

AN ARGUS SPECIALIST PUBLICATION No. 95

Join the peace women at **Greenham** Common - on **vour Beeb** 

Jan 15-21, 1985

**Win four** games from **SUPERIOR SOFTWARE Choose your** own prize!

Gallup software chart The chart to believe in

Masses of software reviews for: Spectrum C64, TI-99/4A, Oric

**Great games** to type in for: TI-99/4A. Atari, VIC-20,  $C64$ **Spectrum** 

SMUGGLER

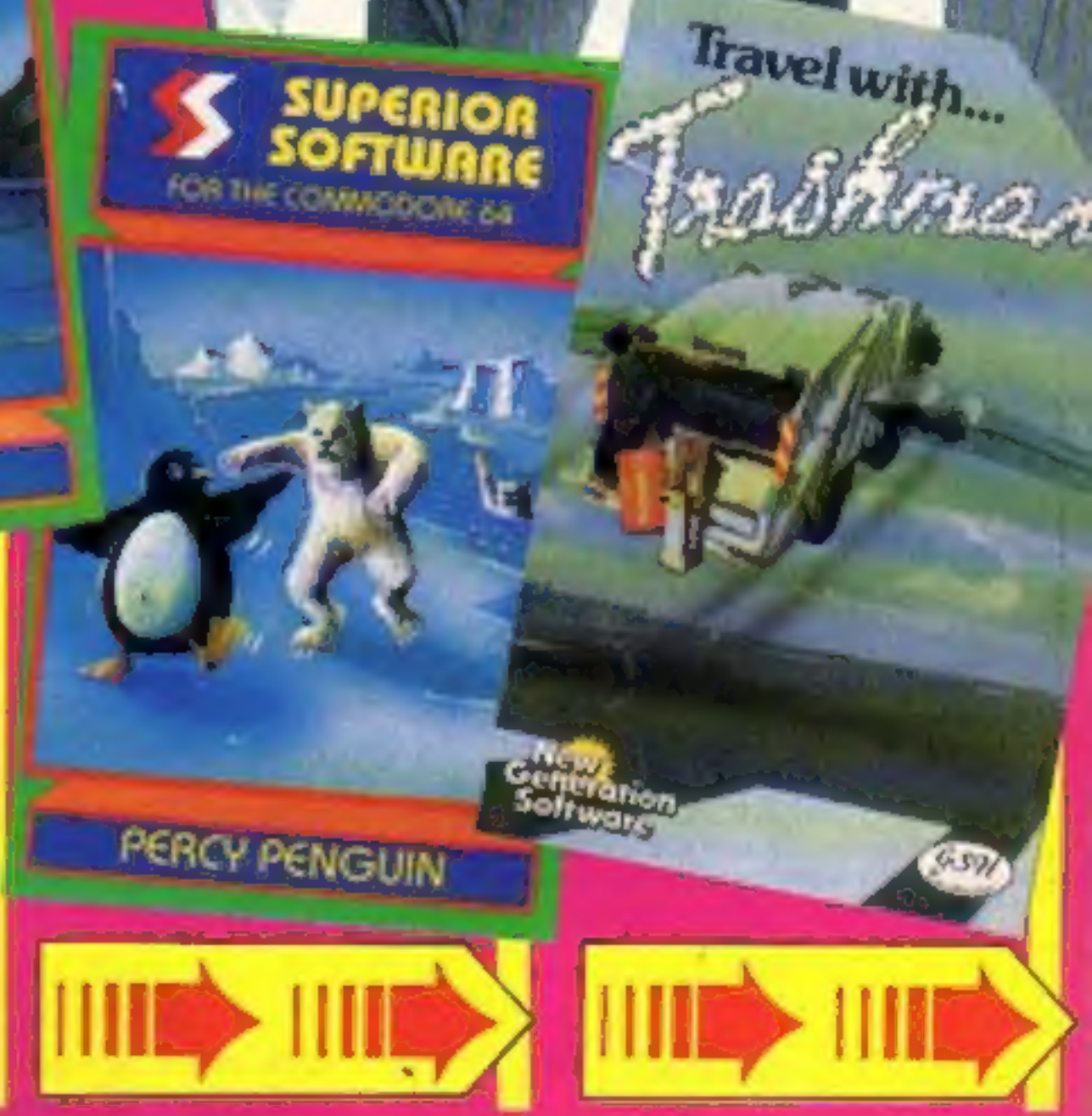

# **COMMODORE C16 AND PLUS 4**

### **LAS VEGAS**

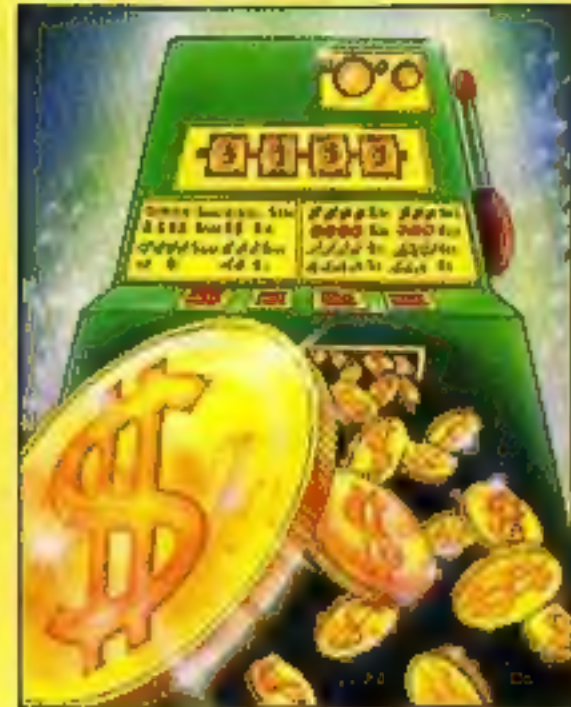

**MOON BUGGY** 

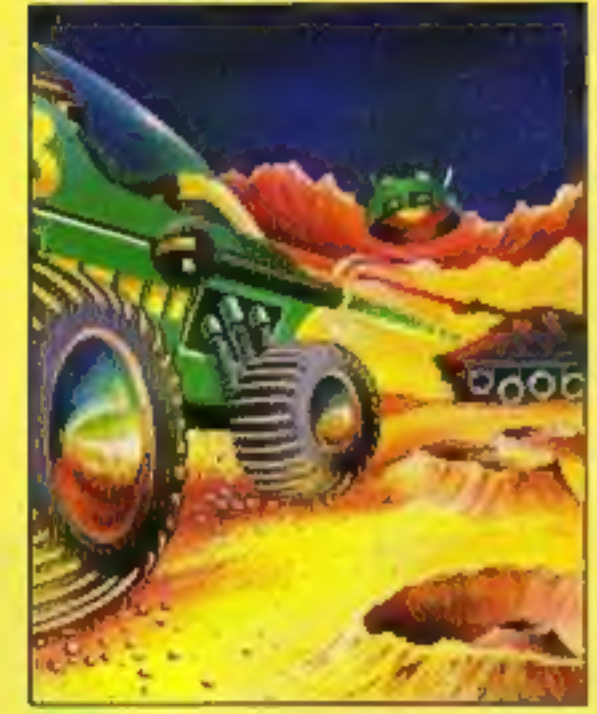

**FLIGHT PATH** 

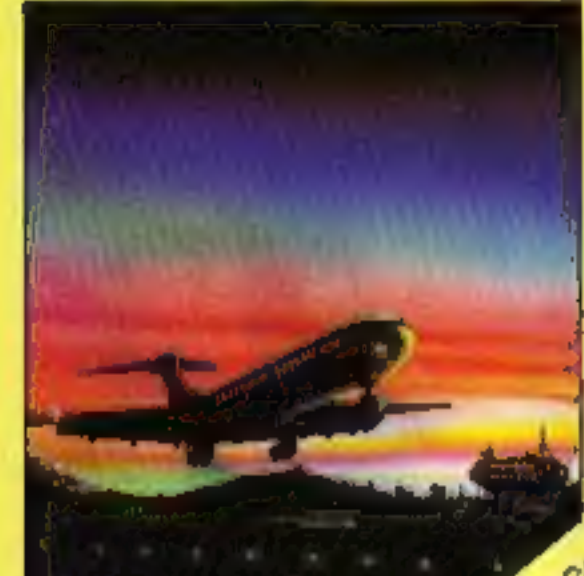

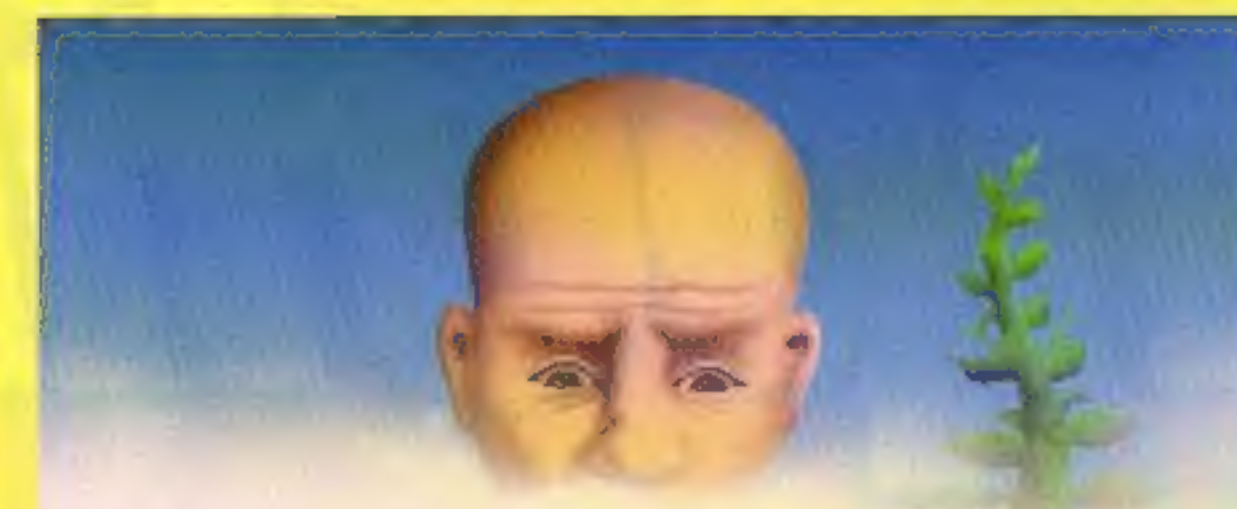

**OUT ON A LIMB** 

**3D TIME TREK** 

**ZODIAC** 

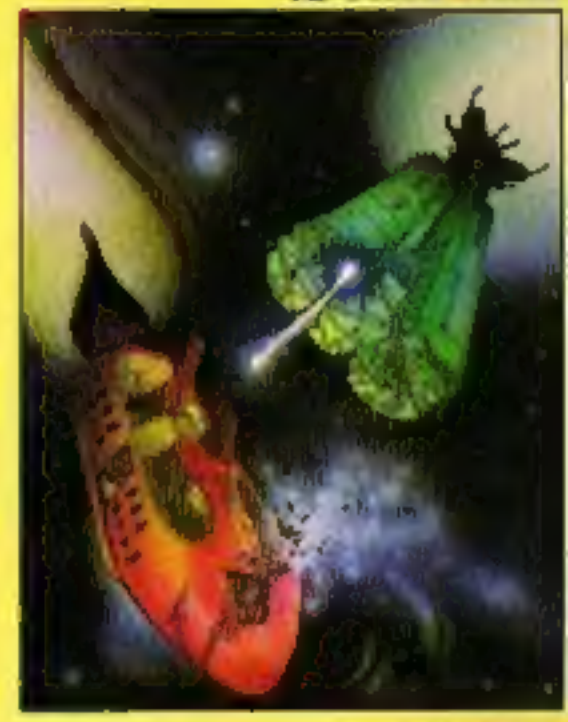

**SKRAMBLE** 

### **TURBO** FAST LOADER

LAS VEGAS Las Vegas brings all the<br>
challenges of a deluxe arcade fruit machine<br>
direct to your fingertips. Many exciting features<br>
include, gamble, cancel, collect, nudge and number options,<br> *K.B. Only C.16 95.95*<br>
Now a

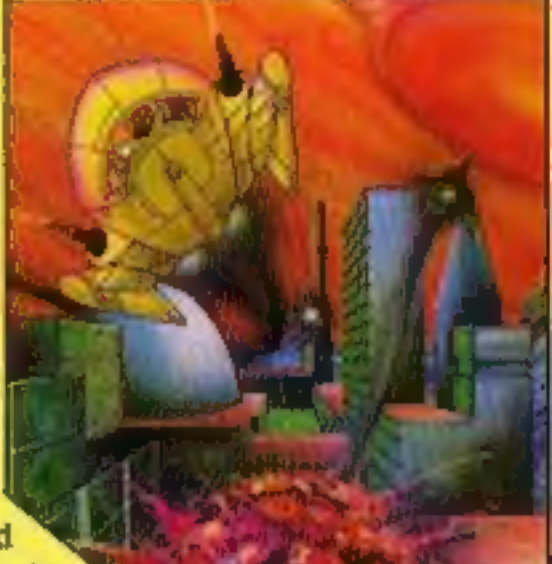

J.S. or K.B. C.16 26.95<br>
approach survivor of the planet "Corillian" your quest is one of anger and revenge. The starship you are flying is full of<br>
approach the latest inboard computers and extra powerful sensors. Also i

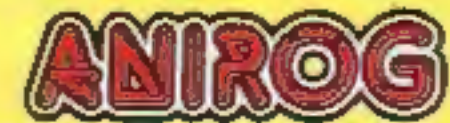

Mail Order: 8 HIGH STREET HORLEY SURREY 24 HOUR CREDIT SALES HORLEY-02934 6083 Payment by: P.G. - ACCESS - VISA

### + AVAILABLE FROM YOUR COMPUTER STORE

### CONTENTS January 15-January 21, 1985 No. 95

BUY THIS SPACE TO ADVERTISE YOUR LATEST PRODUCTS! Ring Margaret or lan on 01-437 0626. NOW!

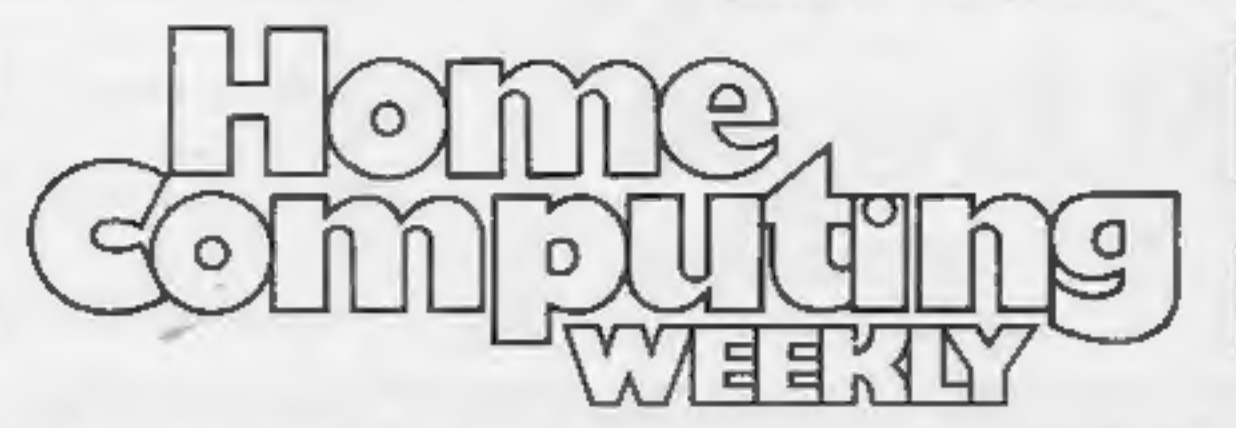

### BUY THIS SPACE TO ADVERTISE YOUR LATEST PRODUCTS! Ring Margaret or lan on 01-437 0626. NOW!

## **REGULARS**

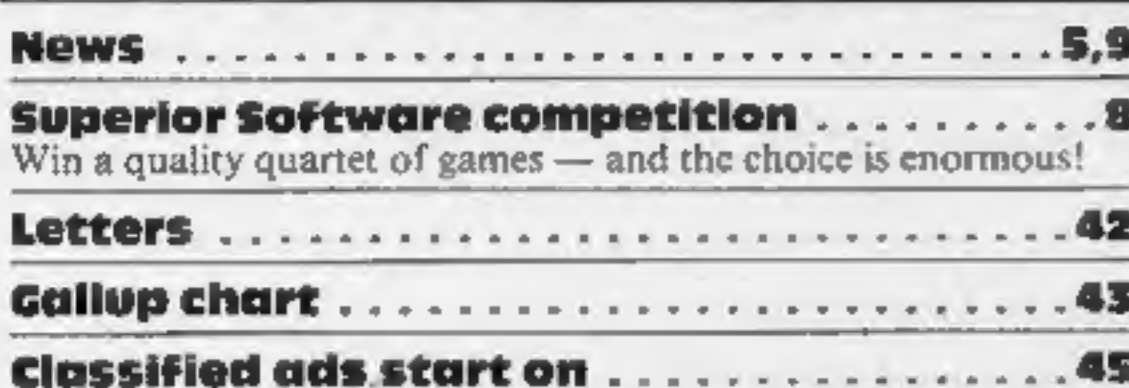

## SOFTWARE REVIEWS

Atari 400/800 Race of the caterpillar

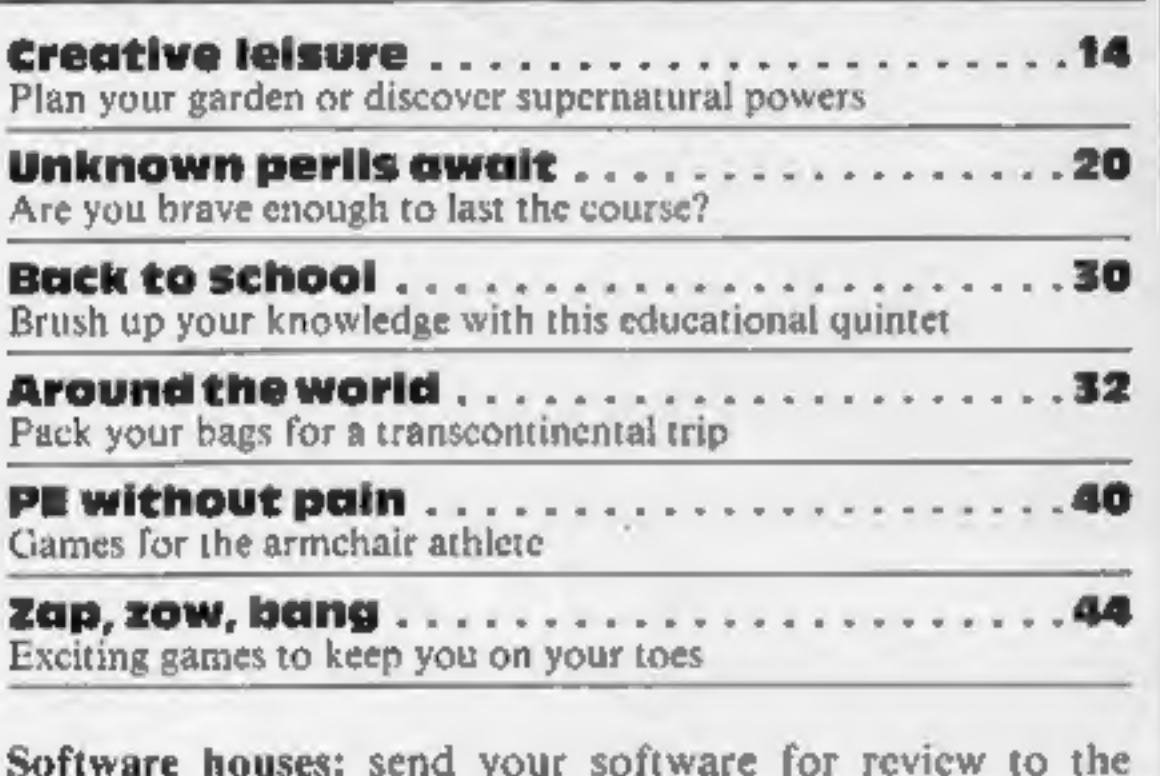

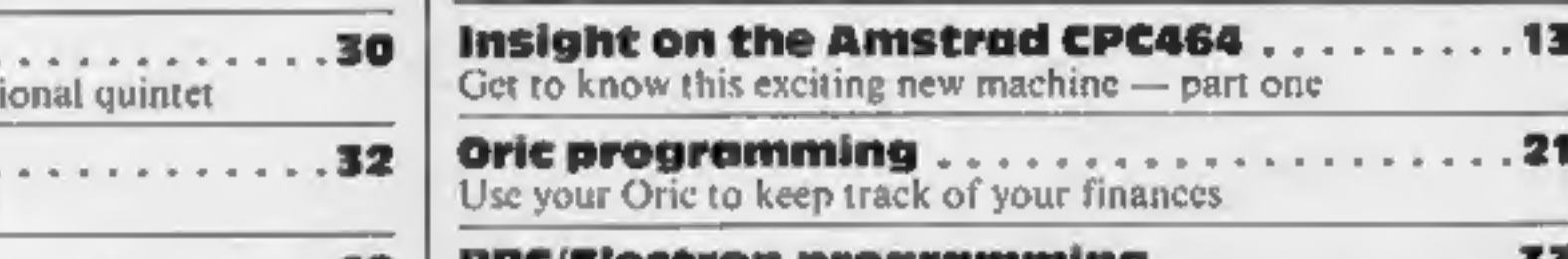

BBC/Electron programming . BASIC animation — make your characters come to life

editorial office at the address below. Contact us for competitions and other promotions, too

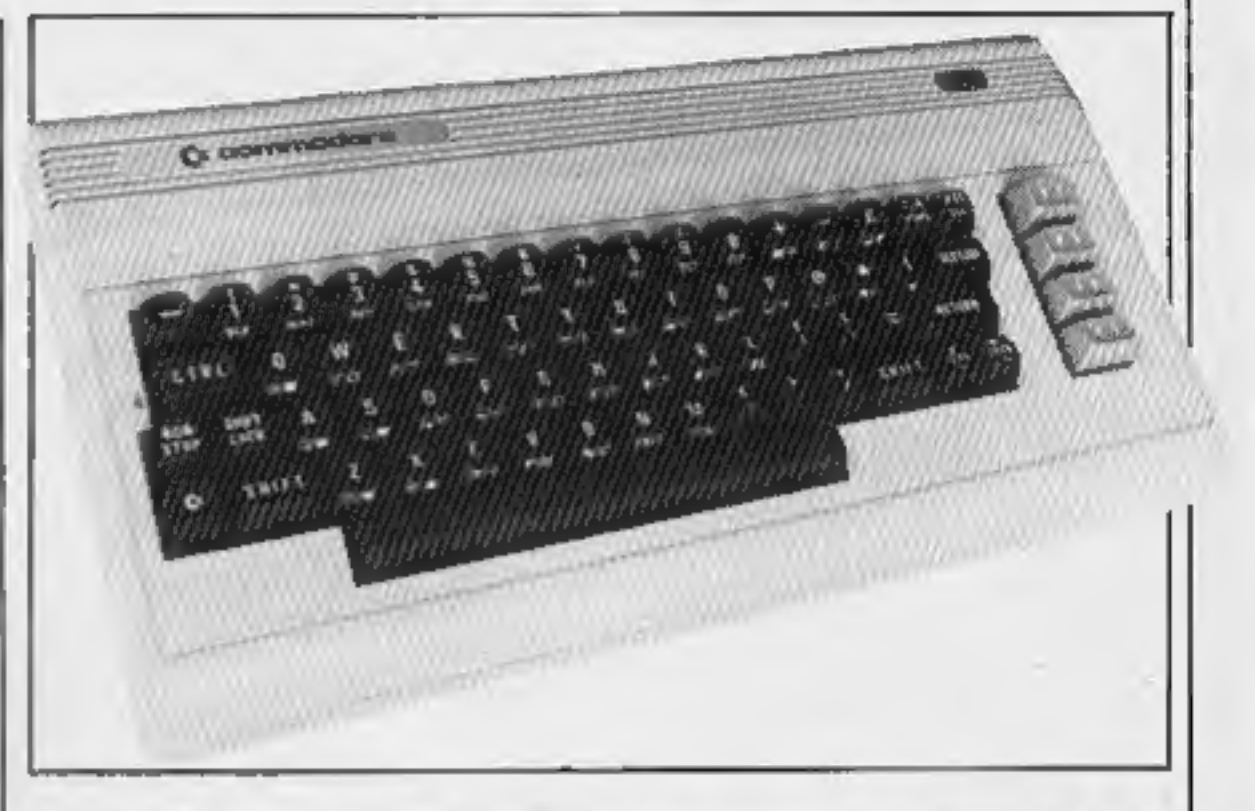

## **SPECIALS**

## PROGRAMS

TI-99/4A ..... Jag mots sre Metey= <a) You'll need all your wits about you — you're a traffic cop

16

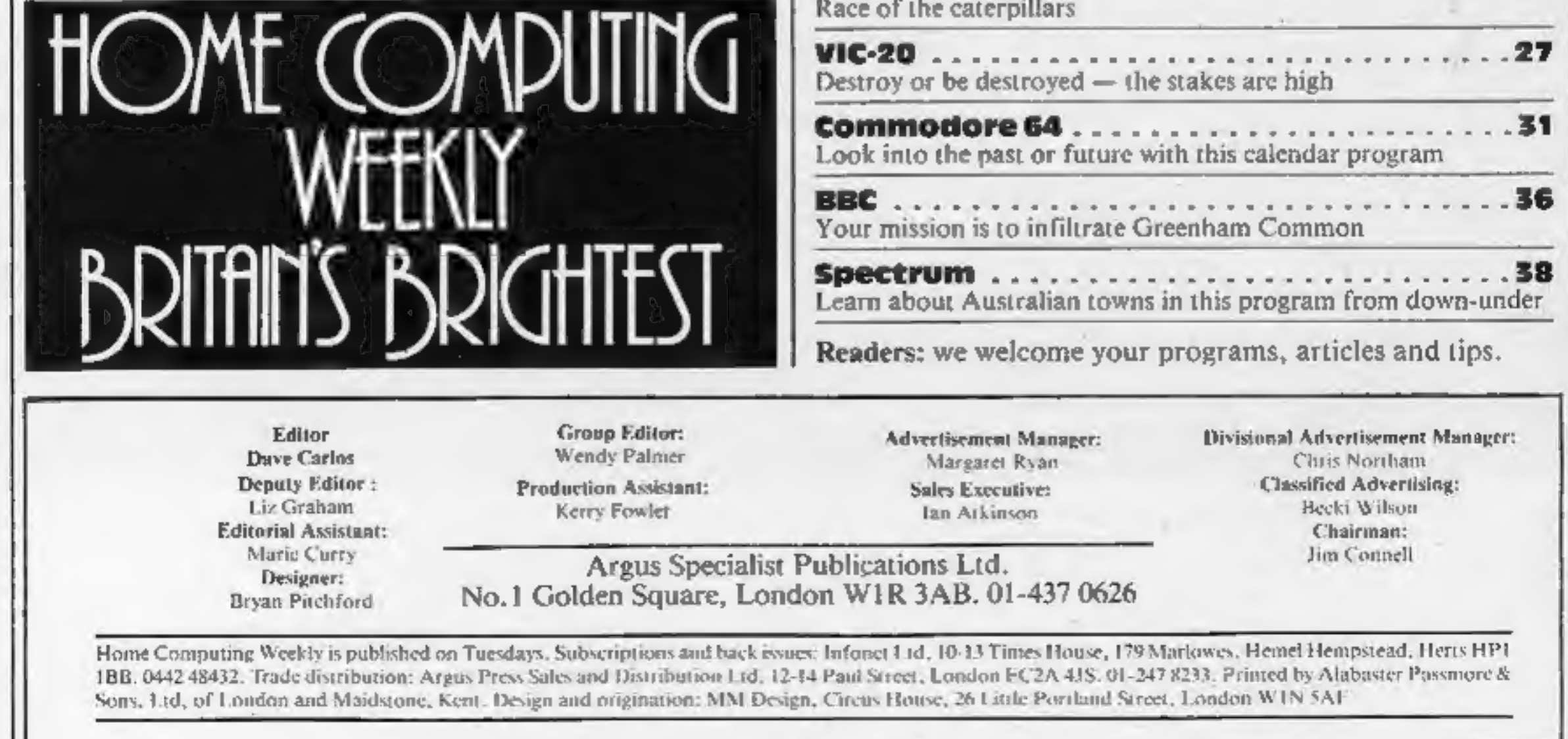

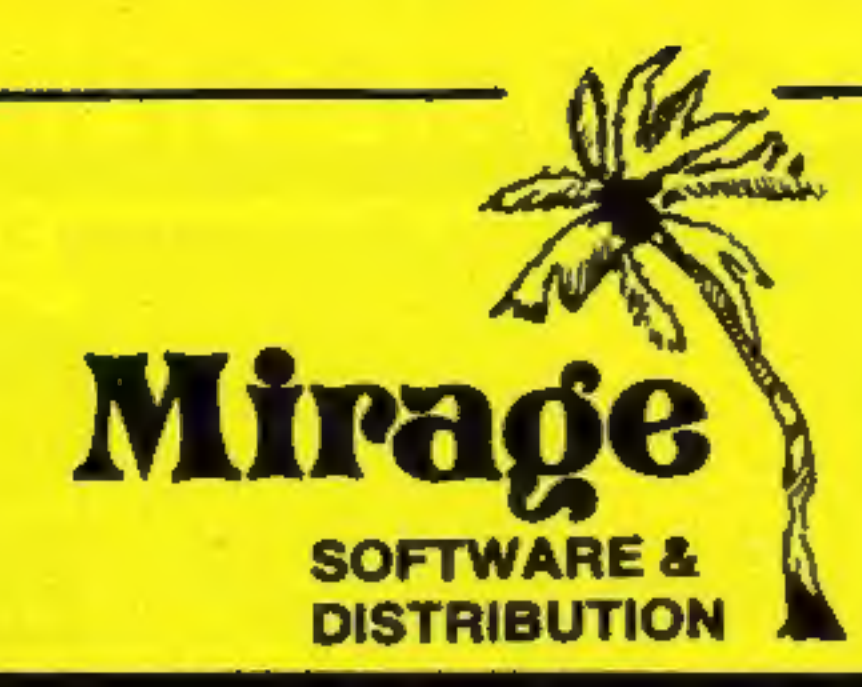

1 Sandy Road **Top Floor** Seaforth, Liverpool **L21 3TN** Tel: 051-928 8443/4

### PROGRAMMERS

MACHINE CODE WITH GOOD GRAPHICS AND SOUNDS AND ORIGINAL WE ARE LOOKING FOR TOP QUALITY PROGRAMMES TO MARKET IN THE UK AND ABROAD. THE PROGRAMMES MUST BE OF TOP QUALITY AND IN CONCEPT. WE ARE LOOKING FOR PROGRAMMERS TO CARRY OUT WORK ON NEW MACHINES SUCH AS THE-C.B.M/16 AMSTRAD AND M.S.X. WE CAN SUPPLY THESE MACHINES TO CARRY OUT WORK FOR MIRAGE. WE ARE ALSO OFFERING £500 PRIZE FOR THE BEST PROGRAMME RECEIVED BY THE END OF FEBRUARY 1985 WHICH WE WILL DECIDE TO MARKET. WE OFFER AN OUT RIGHT PAYMENT OR 10% PLUS PAYMENT OR 20% ROYALTIES. FOR MORE INFORMATION CONTACT THE SOFTWARE MANAGER HE WILL BE GLAD TO LISTEN TO ANY QUESTIONS YOU MAY HAVE.

# PROGRAMS COMING SOON

# THE COUNTS CASTLE<br>
COMMODORE 64<br>
CASTLE GREYSKULL<br>
48K SPECTRUM £5.95

### **SALES MANAGER T.C. SAPHIER**

### **SOFTWARE MANAGER C.A. SAPHIER**

**NOTE WE HAVE MOVED TO NEW PREMISES** 

### **NEWS**

## Talk of the show

Continued from front page

price' they have amazing<br>graphics and incredible speed.<br>The basic model is the 65XE<br>and is expected to sell for less<br>than \$120 in States. It's based<br>on the 800XL model but with<br>much greater capability.<br>If music is your ho owners is that existing 800

software can be used with the<br>new machines.<br>The machines in the ST range<br>are described as 16-732-bit<br>personal computers and there<br>are two models to choose from.<br>Model 130ST has 128K and the<br>520ST has 512K of RAM. In<br>order

Other machines to be covered<br>are the Amstrad, CPC464,<br>Commodore 64 and Spectrum.<br>A weekly Modern Corner will<br>be presented by Ben Knox. This<br>will give modern users plenty of<br>ideas for extending their use<br>and there will be d bulletin board set up through

Prestel Gateway service. Those who don't subscribe to Those who don't subscribe to<br>Prestel, but who have a 1200/75<br>modem will be given a special<br>demonstration password and<br>user number so they can access<br>the bulletin board without<br>incurring any connection or<br>other charges. The

**All change!** 

deal much more quickly with |

### Buffing up on4a

Continued from front page

Sinclair QL. The benchtests)<br>have been devised so that the<br>speed differences can actually<br>be seen by the viewers.<br>Another first, for Channel 4<br>at least, is the projected<br>broadcast of software during<br>the test card. The fir

Home Computing Weekly has a<br>new Editor, Dave Carlos. Those<br>who read the magazine from<br>cover to cover might have<br>noticed the change on the Contents page. Paul Liptrot

remains as Consultant Editor<br>but has moved on to Computer<br>and Software Retailing, a<br>weekly trade magazine, full<br>time. Dave has been writing for<br>the magazine for two years right<br>from issue 3 and has been a<br>BBC and Sinclair

computers.

If you are an avid games player we would like to read about your high scores on your favourite games — both those printed in HCW and those you have bought. We would even welcome photos, passport size, and are hoping to have a readers' page with both the scores and photos. If you are the best galactic fighter or frog preserver on your street let us know.

Home Computing Weekly, No 1 Golden Square, London WIR 3AB

### Hopalong **Acorn**

In the latter half of 1985 Acorn<br>intends to have its new<br>Communicator micro 'hopping'<br>on to the busy executive's desk.<br>Acorn is currently developing<br>a machine which is a conver-<br>gence of the technology from<br>intelligent pho

main board operating as input

and output processor with<br>second processors taking all the<br>second processors taking all the<br>number crunching.<br>The machine is expected to<br>compete directly with ICL's<br>new One Per Desk.<br>Both products have a phone<br>linked to th

D plug joystick.<br>Euromax is the company<br>behind the product, and new<br>releases from this company<br>include a C16 interface which<br>can take any CBM 64/VIC-20<br>compatible cassette recorder,<br>and the new Supreme joystick,<br>for use wi

Acorn, Fulbourne Rd, Cherry Hinton, Cambridge

## Commodore extras

Here's an item which could has now been converted from<br>come in handy for Commodore the Commodore.<br>C16 and Plus/4 users — a<br>joystick convertor which *Mastertronic, Park Lorne, 111*<br>enables you to use any nine-pin *Park Rd,* 

Euromax, Pinfold Lane, Brid- lington, N Humberside YO16 SXR

## It's in the bag

Ever fancied taking your micro

to the match on a Saturday<br>afternoon?<br>Lightening may have just the<br>answer for you. This distributor<br>of both hardware and software<br>has put together a special pack<br>of goodies with the packaging<br>as one of the selling points.<br>

Lightening Records and Video, 841 Harrow Rd, Harlesden, London NW10 SNH

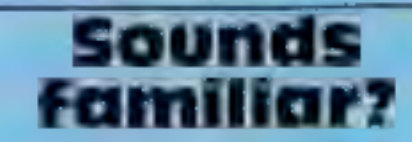

So you thought you'd seen the<br>last of endiess references to the<br>year 1984? Well, maybe you<br>have — but here's 1985. It's<br>Mastertronic's latest for the<br>Commodore and although the<br>title is new, the plot sounds<br>familiar.<br>You g

HOME COMPUTING WEEKLY 15 January 1985 Page 5

# The BBC Micro is only 16"long.<br>But it stretches indefinitely.

It stretches into schools where BBC Basic and the Econet networks and the Context of the second terms of the second terms of the second terms of the second terms of the second terms of the second terms of the second terms

We down at the doctor's, helping run the practice thanks to an ingenious program designed by the

Ou'll Cakin's

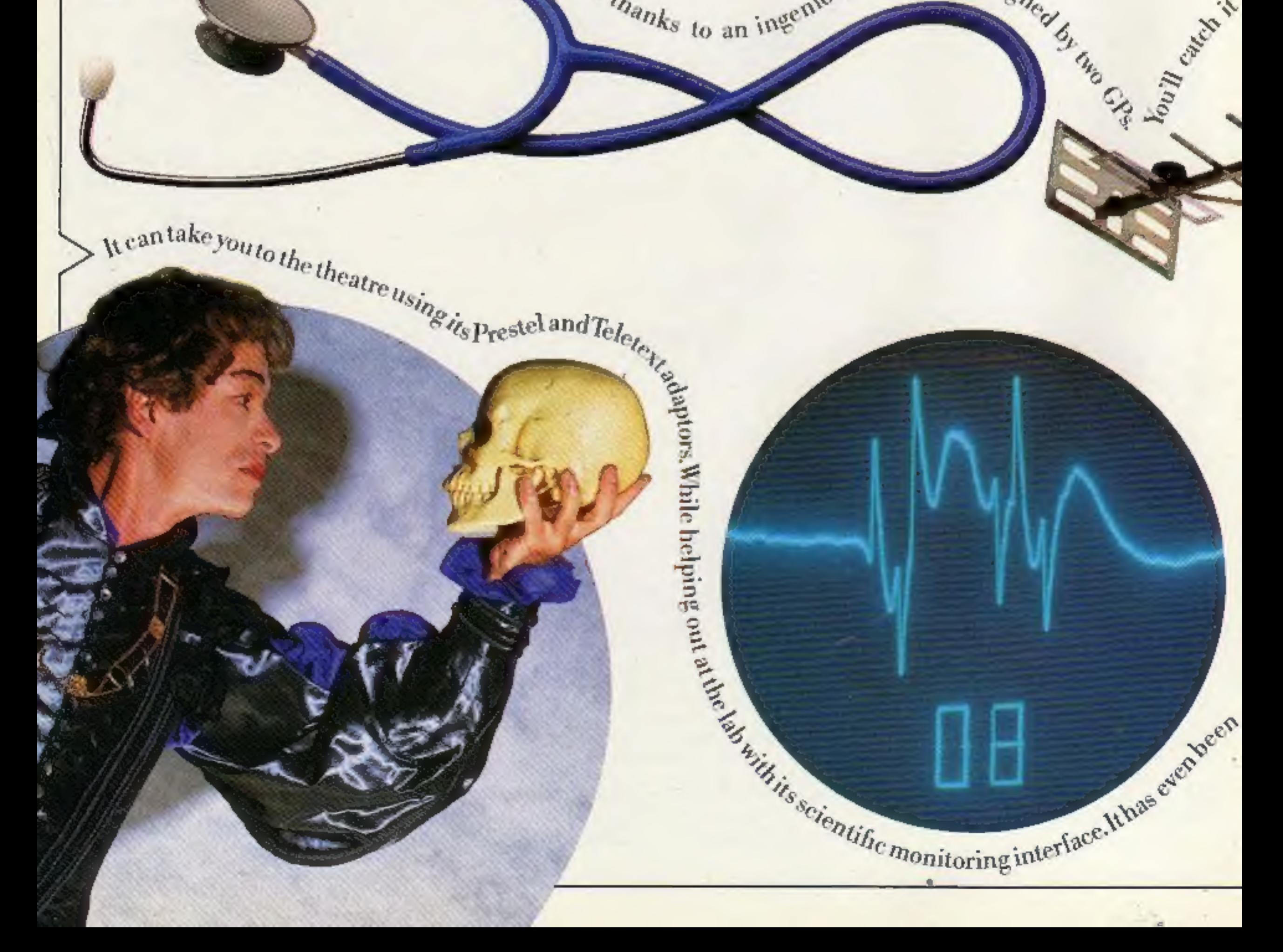

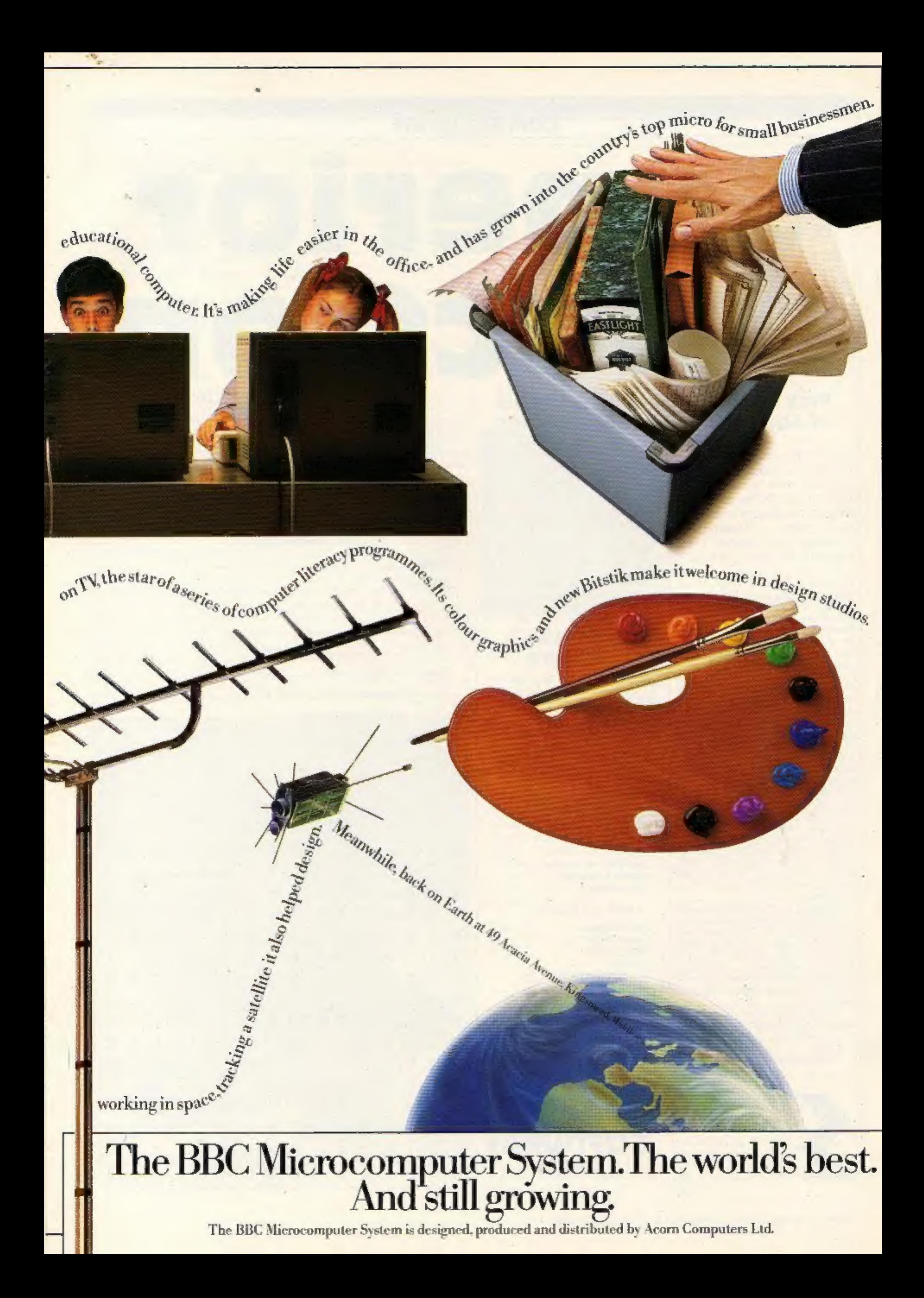

### **Pick your own prizes from 19** of Superior Software's games

IF YOU own a BBC. Electron or Commodore 64, then this week's competition is for you. We're giving 25 readers the chance to expand their games collection by winning four games from Superior Software's range.

If you're a winner you will be able to choose from 19 of Superior's titles listed on this page. All the programs are worth £7.95 except Draughts and Reversi for the Electron which cost £6.95. A quick bit of mental arithmetic will tell you that your prize could be worth over 131.

Galaxy Birds for the BBC is a fast action version of the popular arcade game. You face hostile creatures armed only with your laser. There are three initial screen. formations and at first the birds swoop individually. As the game progresses they join forces, 'Superb' sound effects and graphics', according to Superior.

Fruit Machine for the Electron has all the traditional features including hold, nudge and gamble and there are spinning reels and multiple winning line. According to Superior this game has it all with realistic fruit and authentic sound effects. It's just the game for the gambler who doesn't want to risk his money. Smuggler for the Commodore 64 puts you on the wrong side of the law. You must catch the barrels and throw them on to your ship. There are 12 screens and the graphics include kangaroos, octopuses, penguins, birds, biplanes, fork-lift trucks, conveyor belts, lifts and walkways.

Software titles hidden in the word square. They are all taken from the list of prizes. When filling in your entry coupon, remember to write in your choice of four games and the type of computer you own.

Good hunting and good luck!

### How to enter

Study the wordsquare and mark all the Superior titles you find with a ball-point or semi-opaque felt tip pen. Complete the coupon clearly and fully - if you are a winner it will be used as a label. Send the wordsquare and coupon to us.

Important: write the number of Superior titles you found on the back of the envelope.

Send your entry to: Superior Competition, Home Computing Weekly, No. 1 Golden Square, London W1R 3AB. Closing date is at first post on Friday February 1, 1985.

### **Superior Software Prizes**

**BBC** 

**Galaxy Birds invaders Space Fighter** Centibug **Road Racer** Frogy **Lost City Adventure Gideon's Gamble** Fairground

You may enter as many times as you wish, but each entry must be on an official coupon  $-$  not a copy  $$ and sealed in a separate envelope.

**COMPETITION** 

Prizes will arrive from Superior Software within 28 days of the publication of the issue containing the results of the competition.

### The rules

Entries will not be accepted from employees of Argus Specialist Publications, Superior Software and Alabaster Passmore & Sons. This restriction also applies to employees' families and agents of the companies.

The How to Enter section forms part of the rules.

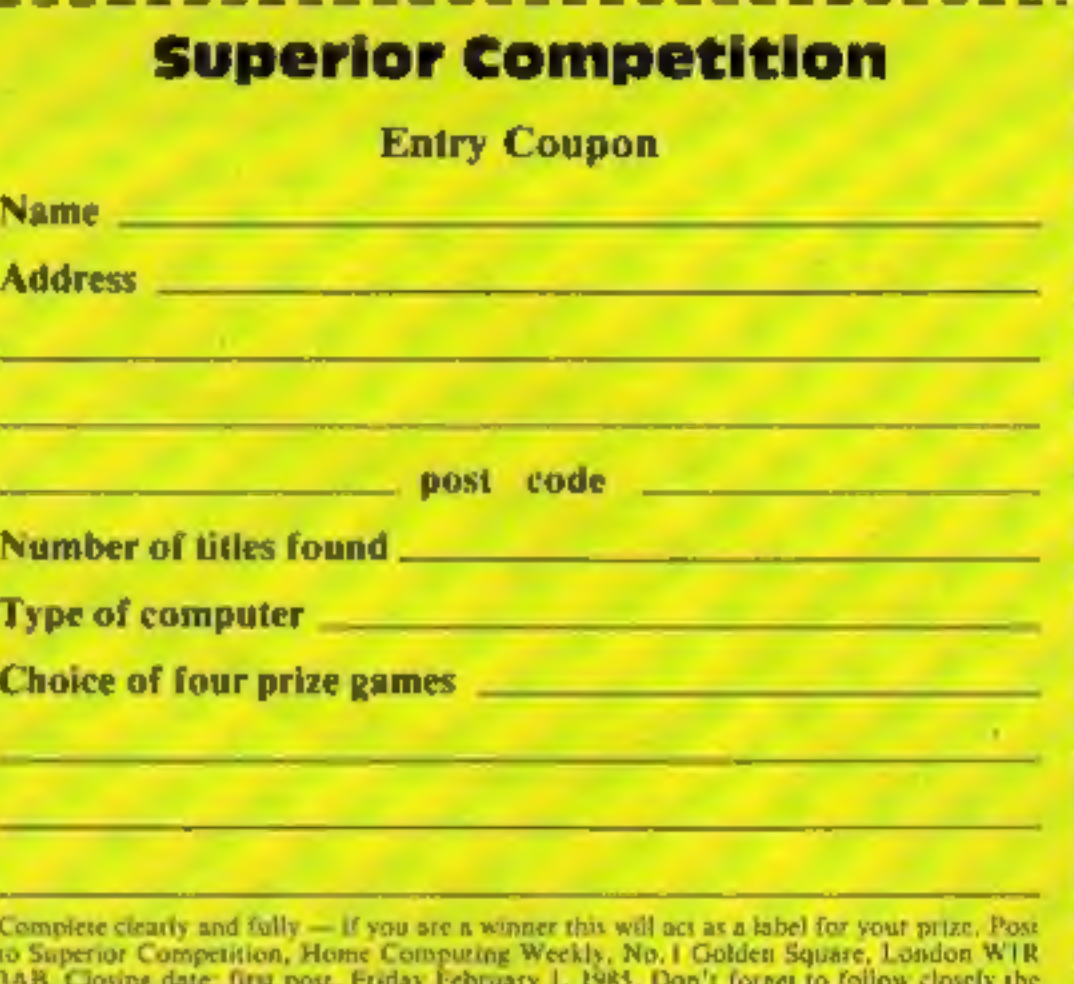

advice in the How to Enter section, including writing the namber of titles found on the back

This is just a taste of what you could win. With such a wide choice we're offering something for everyone,

To enter just locate the Superior

**ACORN ELECTRON** 

**Fruit Machine** Constellation **Disassembler Draughts Reversi** Chess

**COMMODORE 64** 

**Percy Penguin Chess Draughts** Smuggler

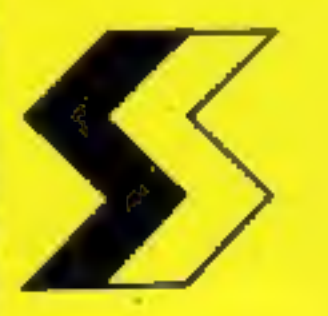

SUPERIOR SOFTWARE **LIMITED** 

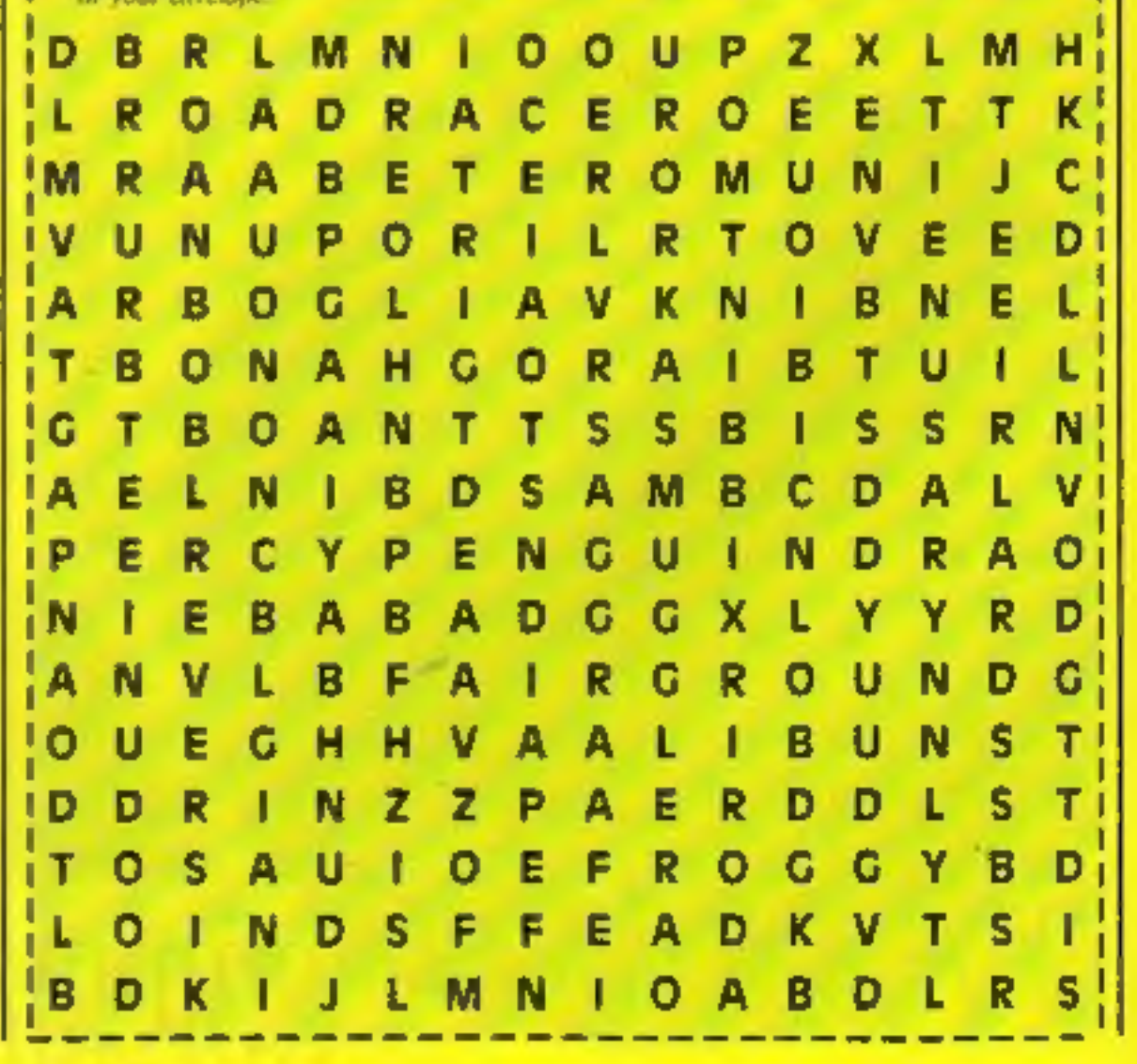

**NEWS** 

## More than a<br>toy

If you're looking for something<br>more from your Spectrum than<br>games, you may find the answer<br>in Mini Office, from Database<br>Publications. Converted from<br>the BBC, both versions cost<br>£5.95.<br>The package comprises four<br>modules —

Commodore and Amstrad<br>versions are planned for January, and a standard feature is a 32:page operating guide.

The QL has suffered from a shortage of software, and in particular games software, But now you can play 3D chess on the QL. The game costs £19.95 and has impressive graphics.

Released by Psion, the<br>program was written by<br>Richard Lang and has a comprehensive array of analysis commands. There are cight

Database Publications, Europa Hse, 68 Chester Rd, Hazel Grove, Stockport SK7 SNY

## Checkmate — in 3D

levels of play, so that you can pick your standard, whether you're a novice or a champion.

> The Floyd 40 printer is claimed<br>to be the first Spectrum-<br>compatible printer with built-in<br>intelligence. Features include<br>three print modes, inverse<br>printing, interface 1 and 11<br>compatible, double height and<br>double width p 40 columns.

The Floyd 40 connects to<br>your Spectrum via a 56-wave<br>ribbon cable, while all<br>connections are brought<br>through to the back.<br>Included in the purchase<br>price of £79.95 (plus £4.95 p&p)<br>is a free roll of paper and an<br>instruction

Cursor keys or joystick are used to control movements, and you have the choice of a two- player game or an exhibition match. You can save to Microdrive or print out your game history. Although the shop price is

> CRL's Test Match is now available on the Amstrad CPC464, with enhanced graphics, according to. CRL. You have the choice of a two innings per side test match or a<br>one day limited over contest.<br>Choose your teams or<br>construct your own fine-up.

£19.95, QLUB members can buy their copy for £14.95.

Sinclair Research, Berkeley Sq Hse, London WIX SLB

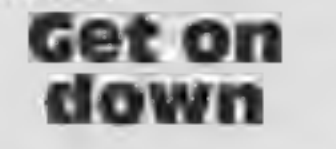

If you've never been supple or<br>athletic enough to breakdance,<br>you could fulfil your ambition<br>in the warmth of your own<br>home. No cold heads or sore<br>limbs — you can just make<br>believe on your Commodore.<br>Interceptor Micros has

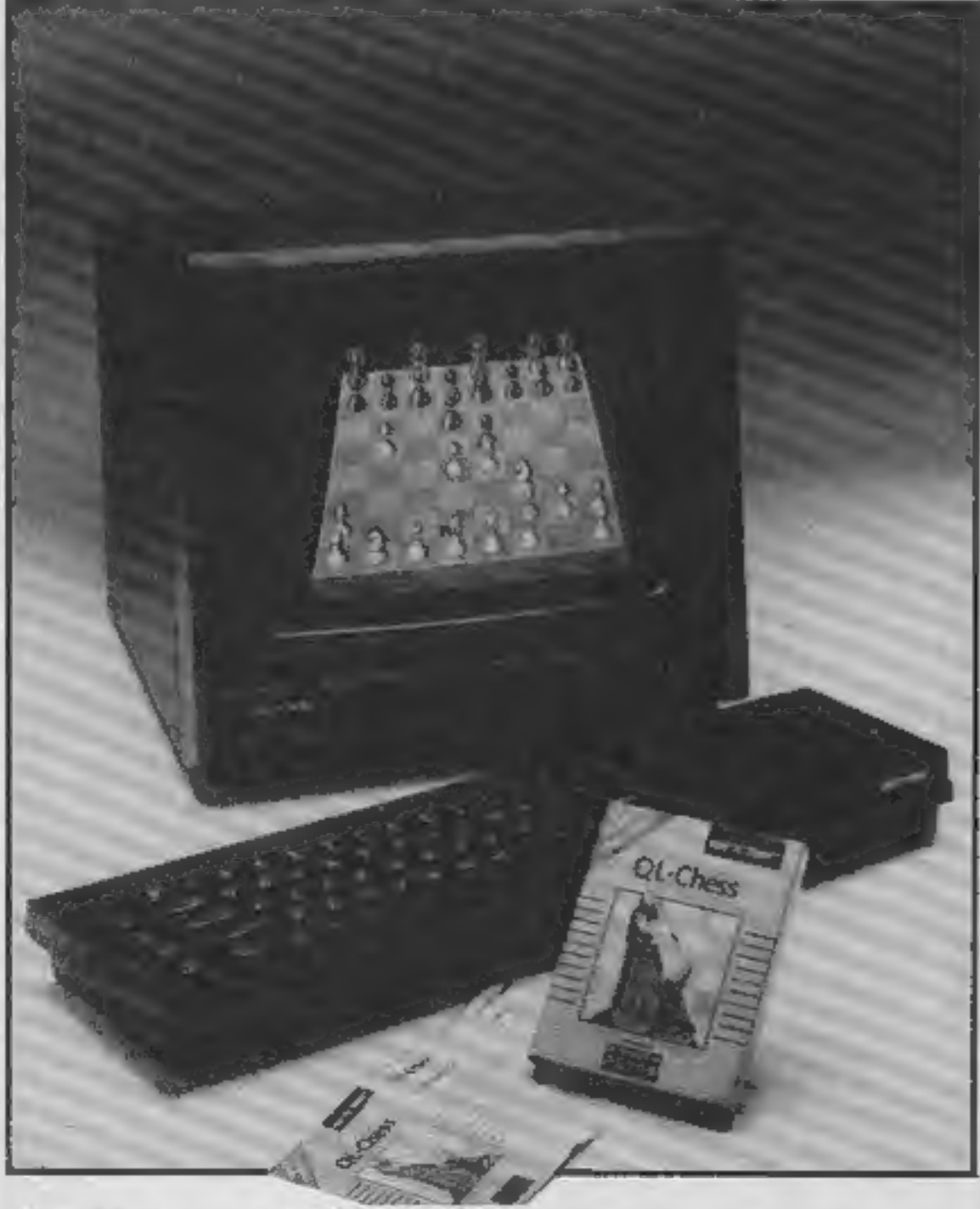

Heroes of Karn, now available for the Spectrum, costs £5.50.

levels of problem solving and 28 | Hse, The Green, Tadley, Hants Interceptor Micros, Lindon

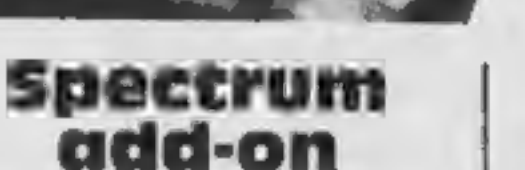

Floyd 40, 153 Merrion Rd, Dublin 4, Ireland

### Cricket capers

Price: £6.95

CRL, CRL Hse, 9 Kings Yard, Carpenter's Rd, London E15 2HD

Floyd 40 printer

FLOYD 40

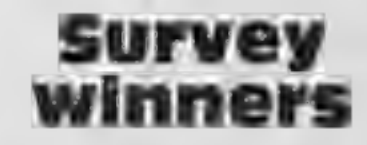

Here are the names of the 50<br>
winners in our HCW survey<br>
which appeared in issues 80 and<br>
81: C F Brown, Leeds; Garry<br>
81: C F Brown, Leeds; Garry<br>
Sharp, Derby; W L Copely, Roch-<br>
ford; B Morris, Rochdale; Carol<br>
Johnson,

Spectacular graphics in QL Chess

HOME COMPUTING WEEKLY 15 January 1985 Page 9

### TI-99.

# You'll need all your wits about you to avoid crashes.<br>You're in<br>control — or<br>are you? in this<br>game by<br>Graham Baldwin

Have you ever wondered what it<br>would be like to control the<br>traffic at a busy crossroads?<br>This simple game gives you the<br>opportunity to find out, and<br>will test your foresight and<br>reactions to the limit.<br>Four cars are slowl

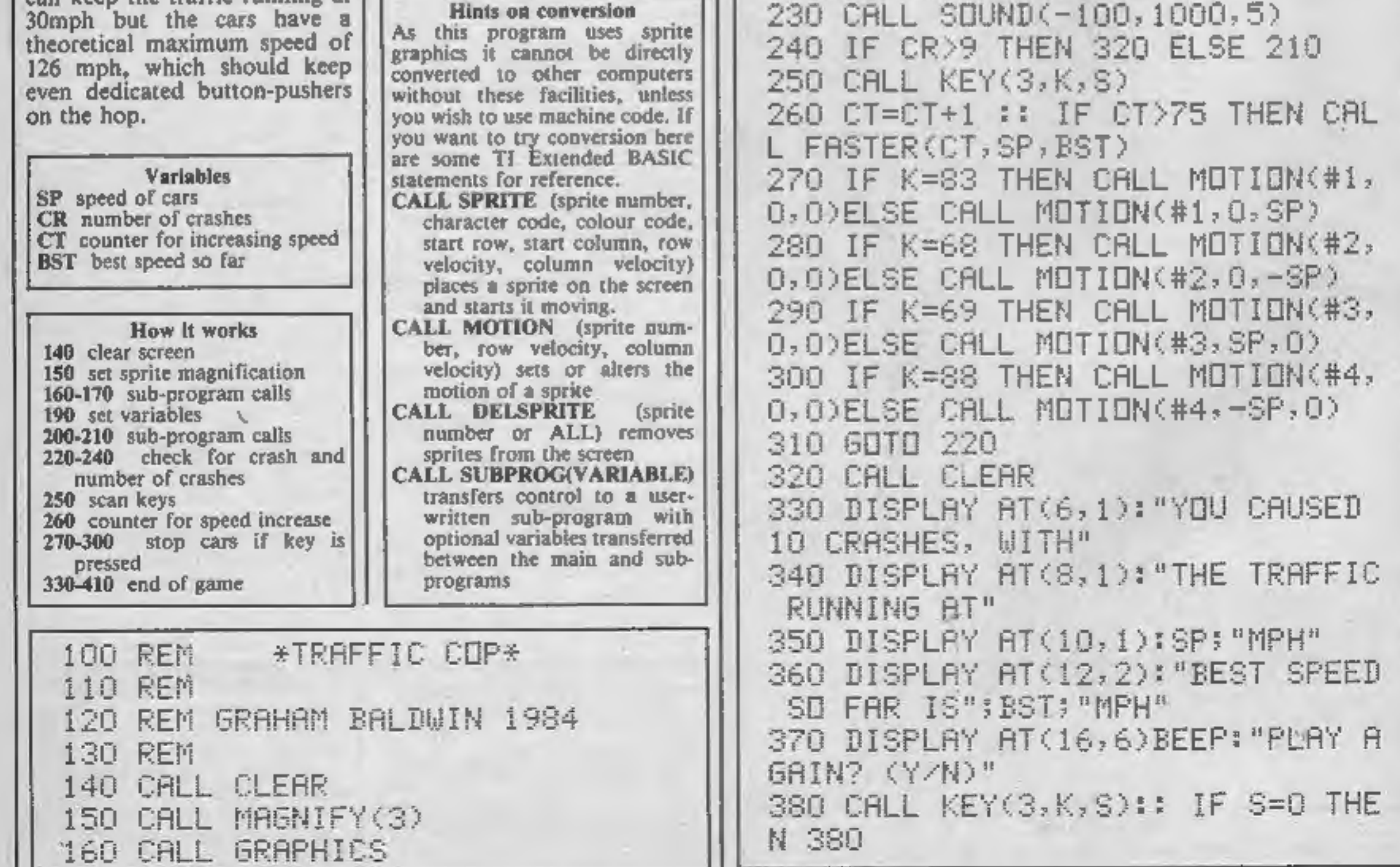

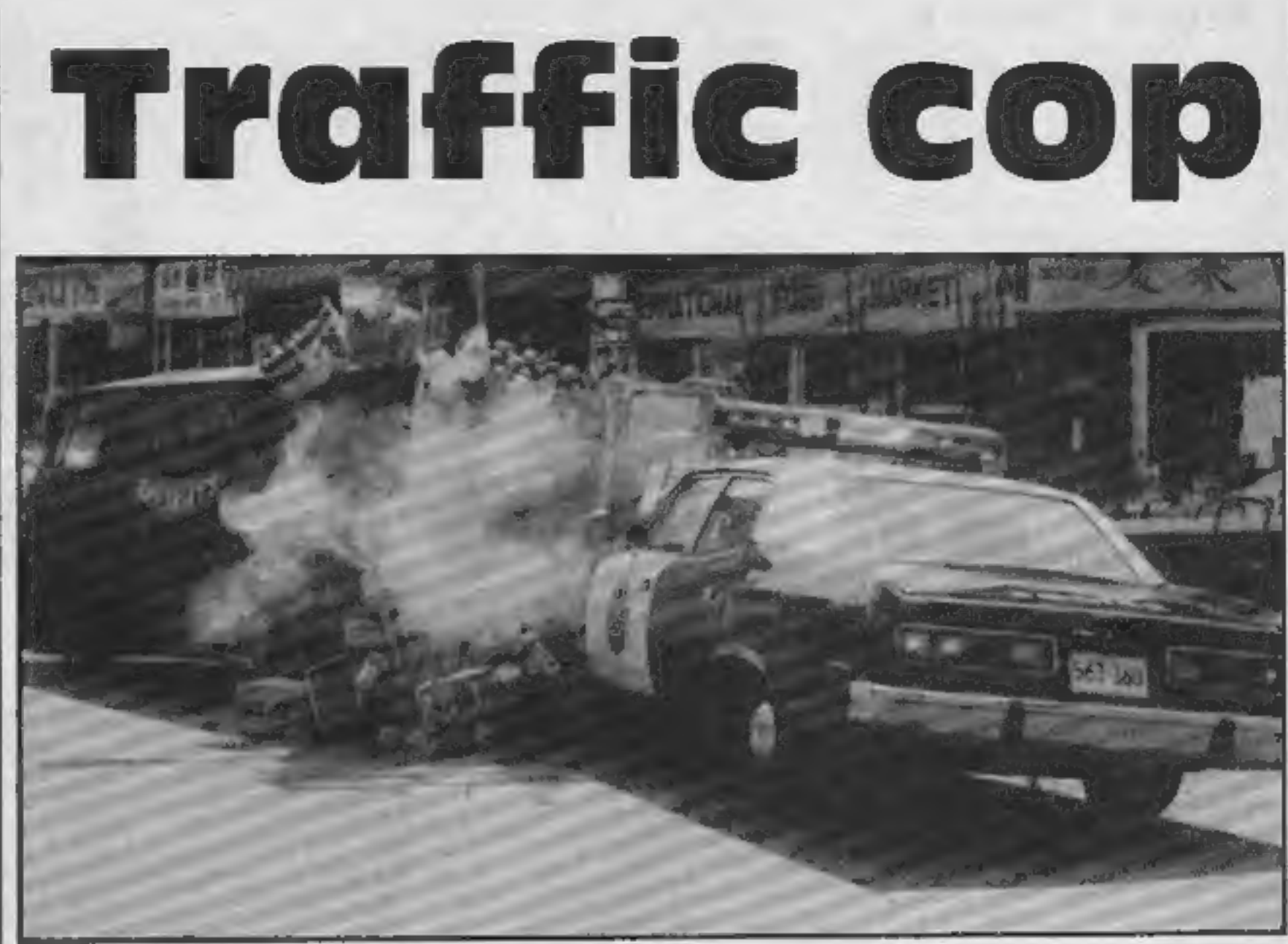

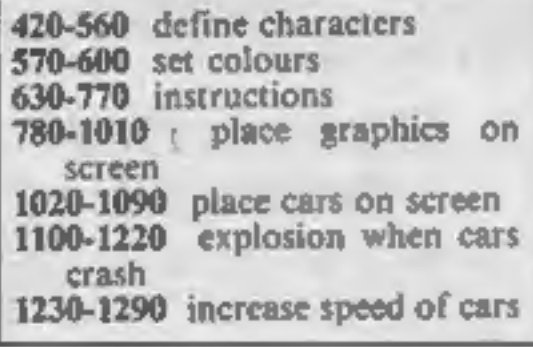

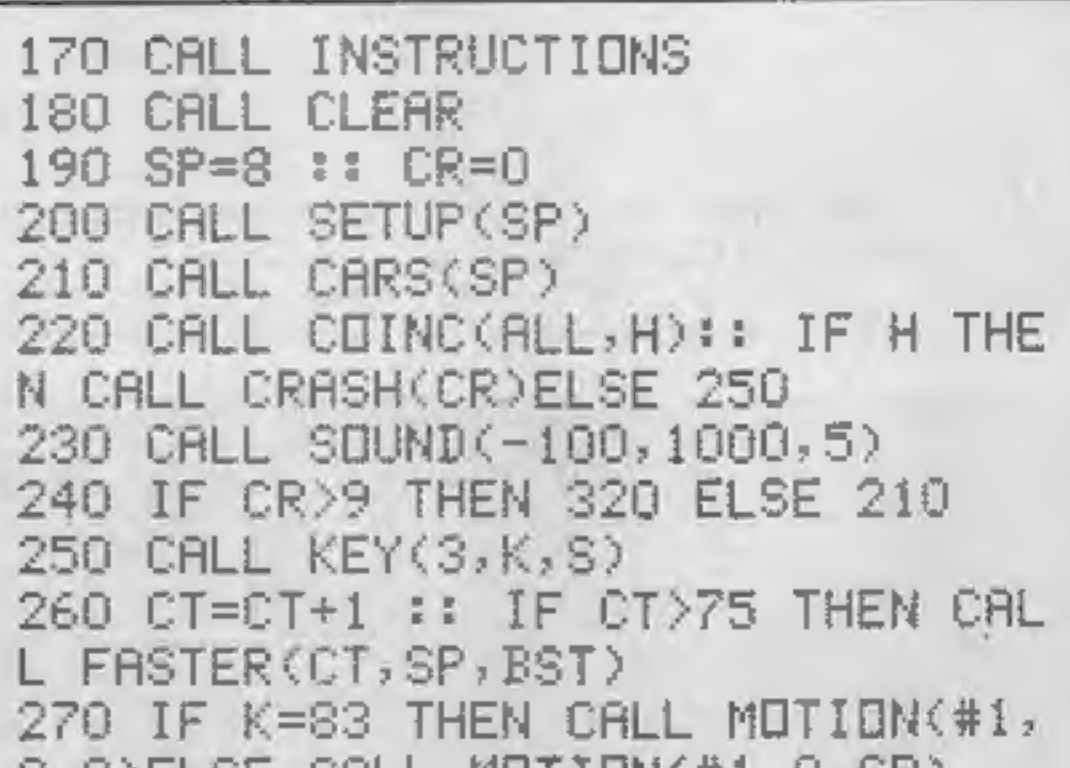

Page 10 HOME COMPUTING WEEKLY 15 January 1985

### **PROGRAM**

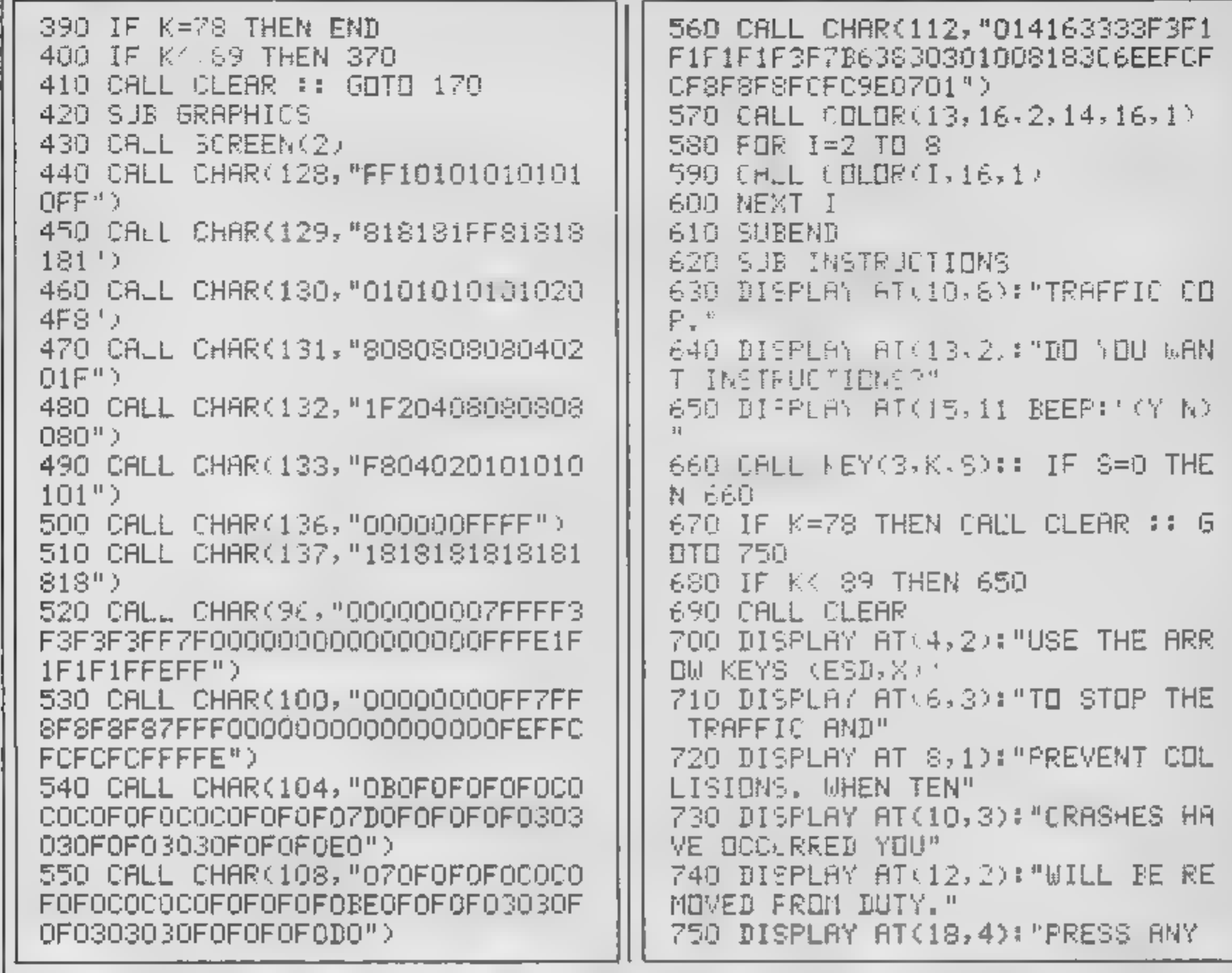

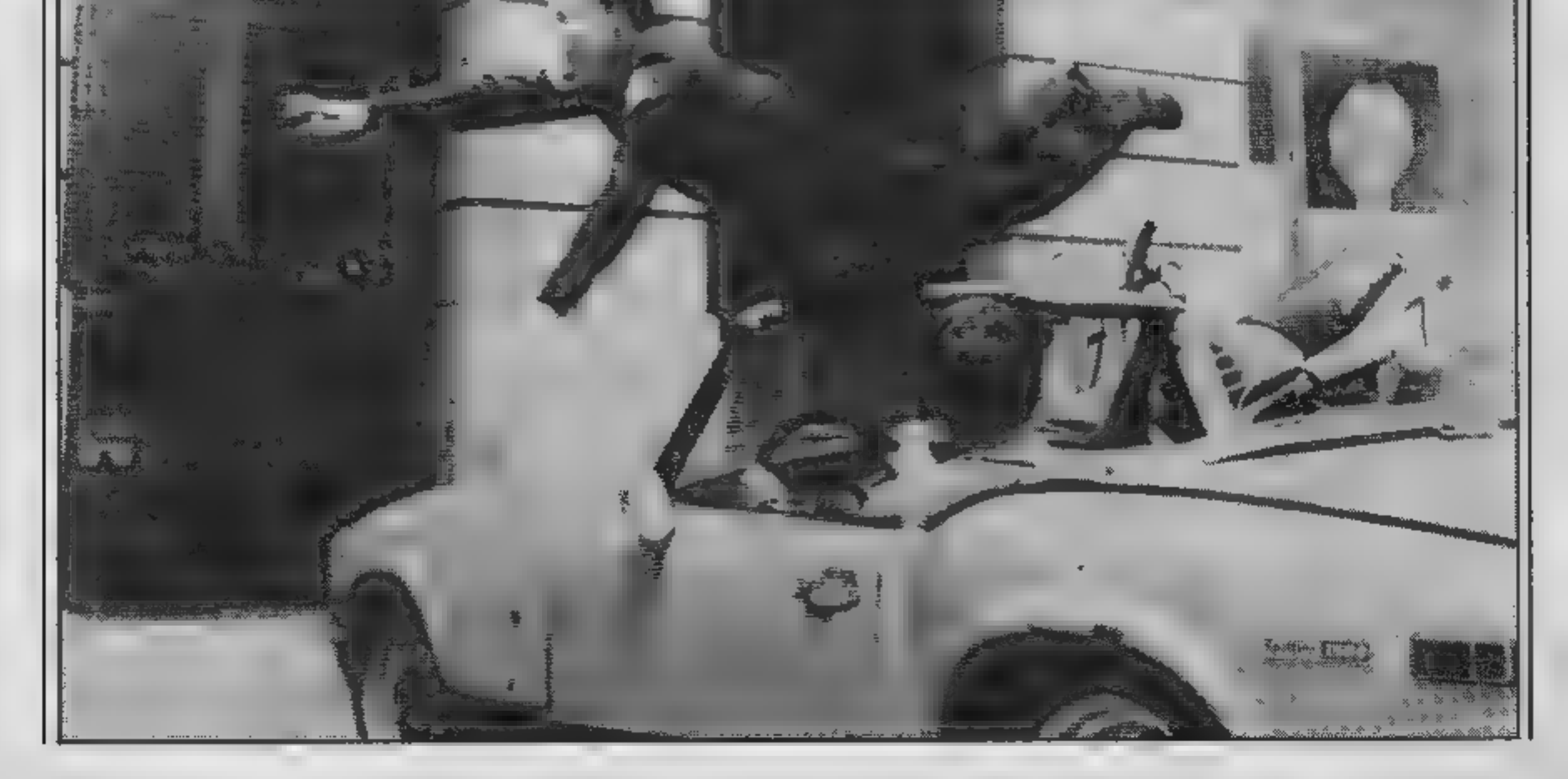

### HOME COMPUTING WEEKLY 15 January 1985 Page 11

### TI-99/4A PROGRAM

1063 CALL SPRITE(#L,168-16-78-25 KEY TO PLAY." 768 CALL WEY' 40.9 :: IF 378 THE  $0.0, -9$ P  $\cdot$ 1878 CAUL SERITE #1,108,6,1,128, N 760. SERODI 770 / PEND 1080 CALL SPRITE #4,1.4,3,190,10 280 SUB SETUP: F) 5, –9P, 01 798 DISFURT AT 4.1 : IRAFFI ' 1090 SUFEND SID DI FUR: AT 6,3 : OP" 1100 SUB DEASH(CR 810 BISPLA, AT 4, 21 4 PEED 1110 CALL MOTION #1, 60.#2.0,0.# 820 DISPLAY AT 6,200:38: "MER" SON DI PLAY ATMLOVIDE TI 39 48 BVD - 19 #4 - FU 11.0 FLC SPRITE #9,112-9-5., 120 S4J IISPLA, AT LOVISAMMIRASHE 850 CALL HOMME 4 1-123-321 1130 CALL TERITE #10.112.12.83.1 860 CALL HOMEP 15-1-123 2.7 2012年12月24日12月12日12月28-12日19月1日5月4 870 CHEL (CHAP 1, 13, 129, 24) 12-112-12 58-123-5--5-#13-112-12 860 CALL (HAR 1,19,119,14)  $+5 + 11 + -7 + 5 +$ 890 CALL - CHHF 1,14,52,120 + 1140 FCR 1-0 TO 20 988 CALL H HHF 10 1.32.160\* 1150 CALL (GLER #9,9) 918 CALL H HAR 9,13,130  $11\epsilon$ O CALL SBUNB  $-z$ 00,–7, $I$ ,11 $\neg$ , $I$ + 928 IAUL HOHAR 3,19,1 I 57. 938 IALL HOMAR 15,13,1 ( 1170 GALL CO<del>LOR(#9,</del>12)<br>1190 NEXT I 941 - ALL BINHR 15,19,131 956 FOR 1-1 78 18 STEP 1 1190 (ALL IELSERITE ALL 960 CALL HOHAR 12,I,I 6  $1.$  (  $+$   $+$   $=$   $k+1$ 970 ME I I 1.10 DISELA AT 22 23 :08 980 FOR 1=1 (0.11 STEP 3 1210 SUEEND 1. ( ) E FASTER (T.SP BST)  $1900~{\rm NE}$  T  $\,$  I 1146 CALL SBUNI 2006-2006500657 1010 S FEMD 1250 SP#SH#2 1 U.S. & B. UHRS. SR K 11-0 IF F EST THEN ESTESP 1 ( ) IF IF 20 THEN SE-SP-4  $1 - 1 =$ 1040 DISPLA, AT 6.1033F17MEH 1255 DISPLAY AT 6 LON:SP: MPH 1550 CALL SPEITE(#1, + - 14, 75 1-0 1290 SIBEND  $5.5P$ in in der Kanada bestehtet der Besteht der Erstellungs der Erstellung der Erstellung der Erstellung der Erstell la) FOR SPECTRUM 48K

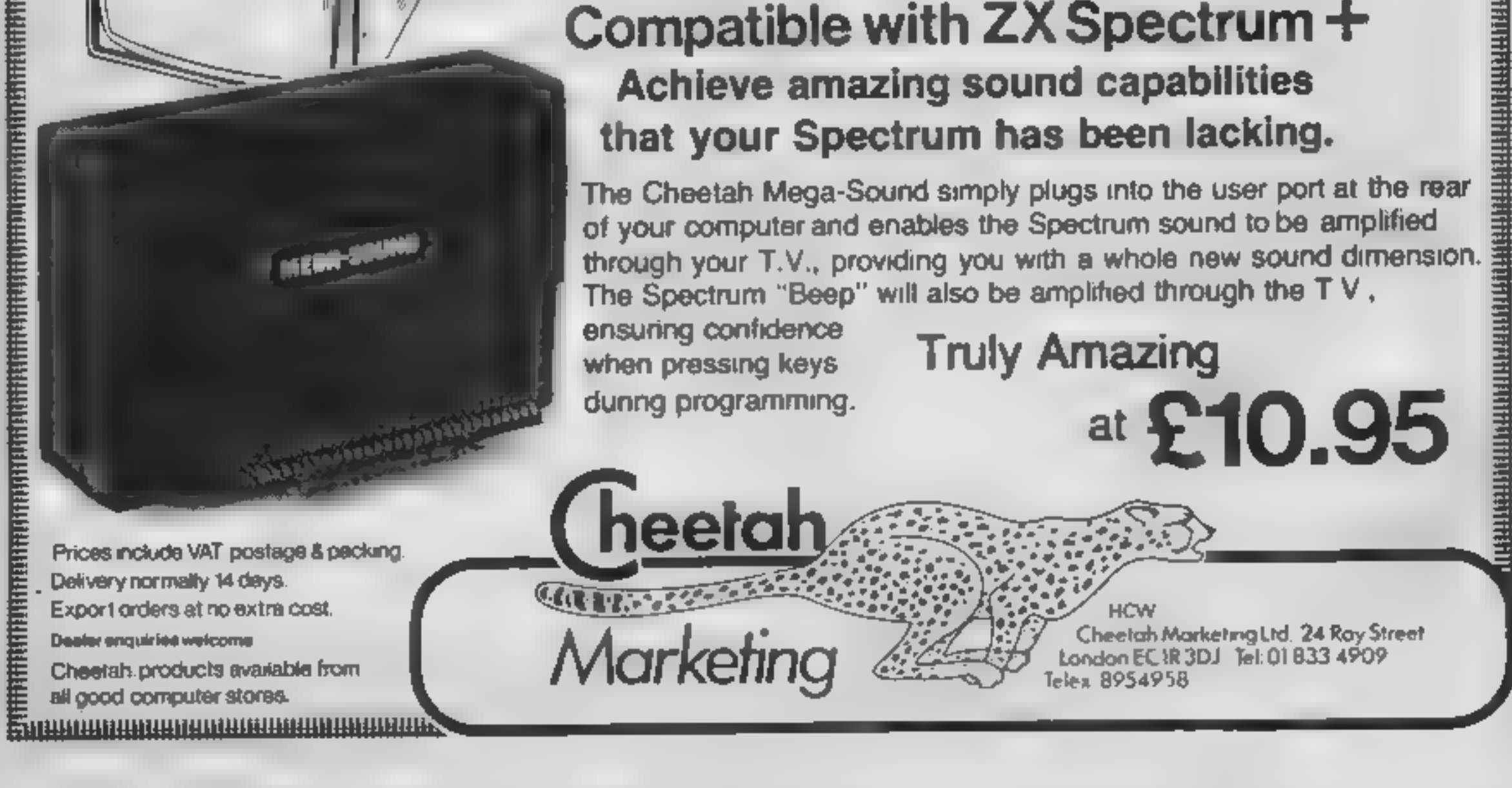

Page 12. HOME COMPUTING WEEKLY 15 January 1985

### AMSTRAD PROGRAMMING SERIES

One of the most useful features of Amstrad's BASIC is the ability to create new command words. The number of new words which can be created is limited only by the amount of free memory, which in the case of Amstrad's CPC464 is a healthy 424K. In this series of articles we will see how these

new words are created, and I<br>shall supply some useful<br>routines to help increase both<br>the power and flexibility of<br>your Amstrad's BASIC.<br>New BASIC words are<br>created by means of the<br>Resident System Extension,<br>usually referre operation - KL LOG EXT (log on the RSX extension).

3 Machine code routines Each new word must have a machine code routine written for it. This can be of any length. Other routines can also be called. A RET (return from subroutine) command is needed if a return to BASIC is required. Figure 1 shows a typical

layout for the RSX. Three new<br>words have been created —<br>MOVE, WAIT, and BOX. The<br>words must consist of<br>alphabetical characters (auto-<br>matically converted to upper<br>case), numeric characters or<br>dots, and can be up to 16<br>char within a BASIC program the new words are stored as a sequence of ASCII characters and not in token form. A compromise should therefore be made between the length and  $\frac{1}{2}$  followed by any word you like.<br>readability of a new word. In As you have not initialised any<br>other words, keep the word as RSX 'Unknown command'

Once this has been done a<br>
CALL is made to the KL LOG<br>
EXT routine, and the new<br>
words and their routines are<br>
then placed on the list of<br>
bar sign is placed in front of<br>
a new word this causes the<br>
external commands to b

### Layout of an RSX

# **1 RSX command table**<br>The first two bytes of this<br>command table must contain<br>the address where the start of<br>the Word Table resides. The<br>following bytes then specify the<br>addresses of the machine code<br>routines for each of th

2 Word table<br>This table contains a list of the<br>new word names. These are<br>stored as ASCII characters. The<br>last character of each word<br>must have 128 (80 HEX) added<br>to its ASCII value so that the<br>end of the word can be<br>recogn

# Insight on the Amstrad<br>CPC464

# In the first of a regular series<br>of Amstrad programming<br>articles David Ellis explains the<br>ins and outs of the Amstrad<br>resident system extension, or **RSX**

short as possible without<br>making it meaningless. For<br>example, you could shorten the<br>above words to M, W, and B,<br>but their function is then not<br>ciear.<br>To introduce the new words<br>and their routines to the<br>firmware several va

1 The BC register pair is loaded with the start address of the RSX command table. In the example in fig.1 it is at &9000.

2 The HL register pair is loaded with a four-byte buffer, which is merely a small workspace used by the Kernal. This can be located anywhere within the central 32K of RAM  $\rightarrow$  preferably out of harm's way!

message should be returned.<br>The bar sign incidentally,<br>does not form part of a new word  $-$  it is used to signify that the word that follows is an external command.<br>Next week we will set up the

### Fig.1 Layout of an RSX

RSX and start to add some new<br>word to the Amstrad's BASIC.<br>About 10K of memory will be<br>set aside to accommodate these<br>new words and their routines.<br>This amount of memory will be<br>enough for at least 100 new<br>words, although

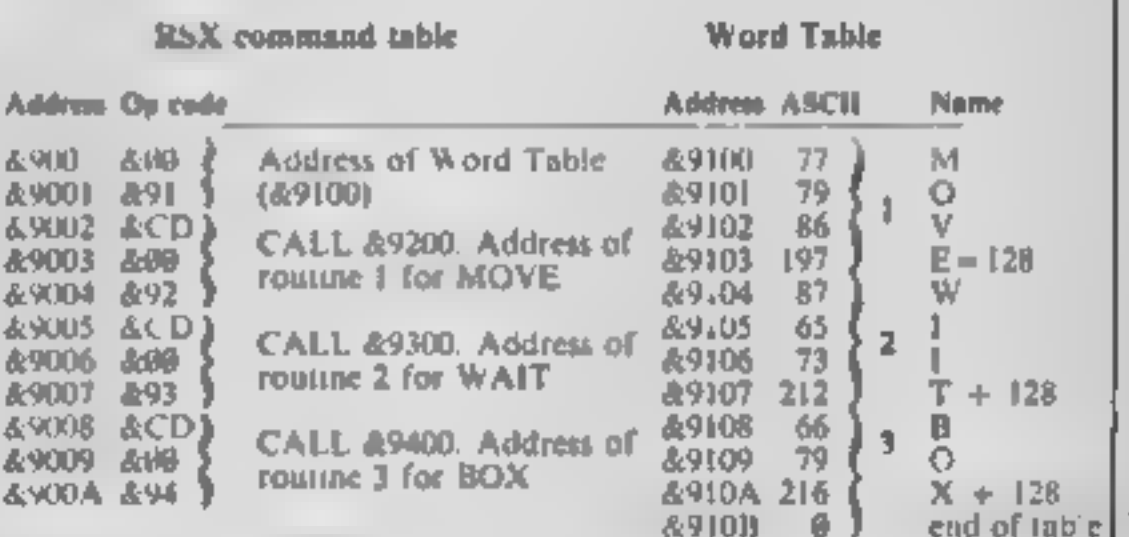

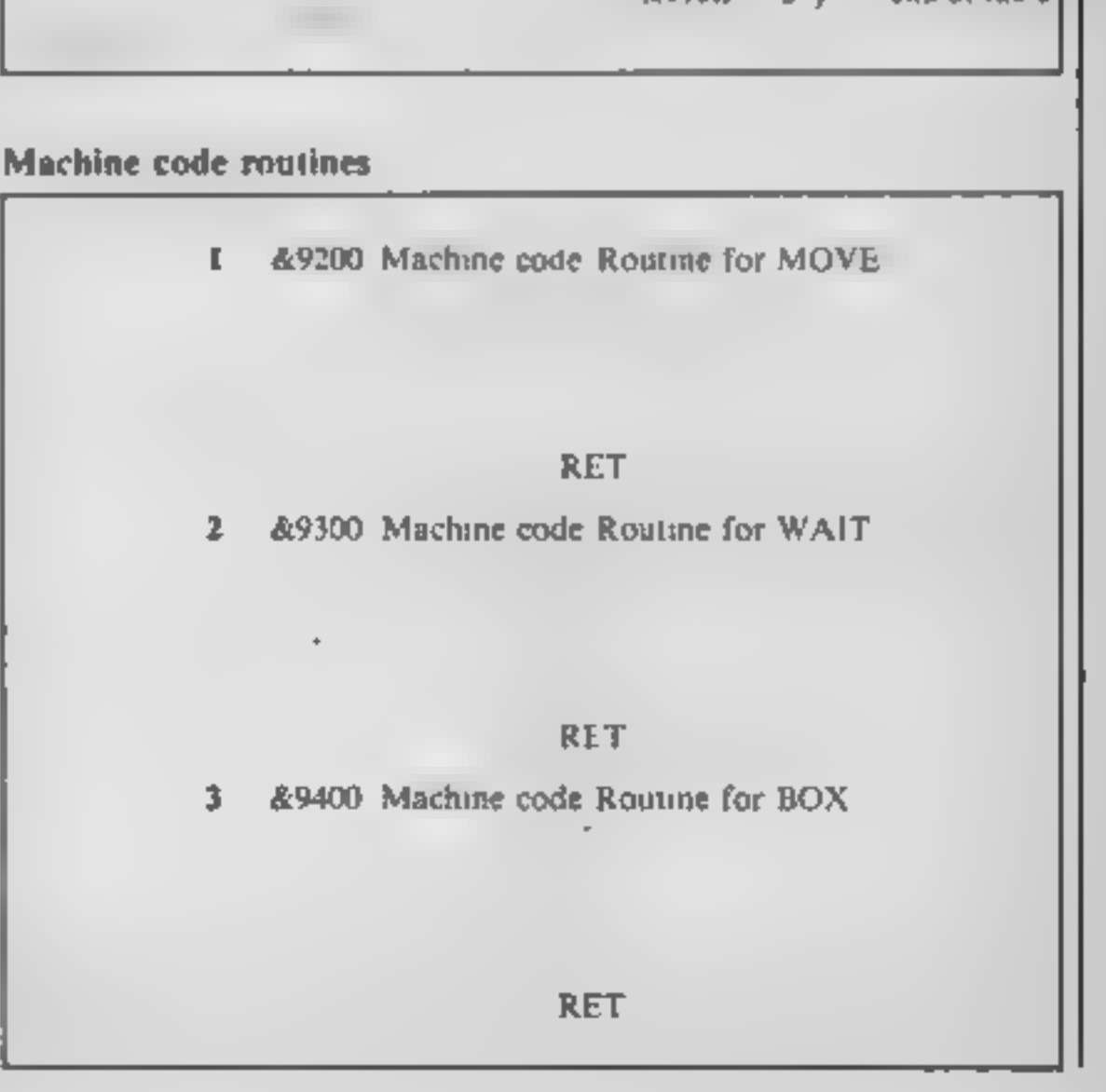

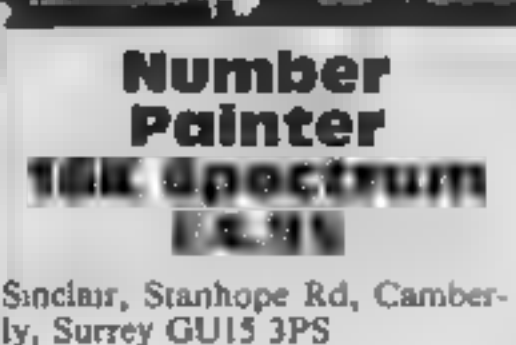

Although this game is rared for<br>
children between the ages of five<br>
and fourteen, people much older<br>
fivili find it fus. It's a multi-<br>
screen platform game, cleverly<br>
adapted to develop mental agility<br>
thy using mathemat

playing **a** bucket of paint is wending its way to the top of the screen. Once it gets there the paint is split and that little session is over.

There are twelve levels of<br>difficulty, with targets ranging<br>from one to ten up to 700 and<br>999. With four speeds, from Mr<br>Plod to Mr Speedy, there is a<br>choice for anyone. Of course, the<br>faster the character, the faster<br>the

An excellent game, well<br>thought out, expertly<br>programmed, and a price which<br>is almost unbelieveable these<br>days.

100%  $100%$ 

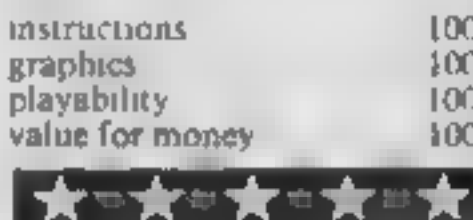

and a 'skip next instruction if  $\ldots$ '. Don't panic if you take ages keying in programs, it's all done using the joystick to point The pencil language also<br>includes GOTOs, subroutines

The Control of the program of the set of the statement of the statement of the statement of the statement of the statement of the statement of the statement of the statement of the statement of the statement of the Using B or pictures on the 64 ts, to put it geometry and programming<br>politely, painful Now Activision concepts. The instruction leaflet<br>has made it a pleasure is fairly easy to learn from and<br>the size are propertient package, so

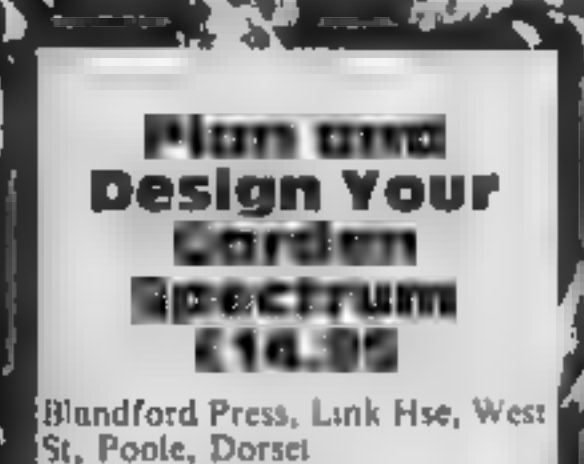

This beautifully produced<br>package comprises a 128-page<br>pook, profusely illustrated with<br>line drawings and colour plates,<br>together with a computer<br>program, The retail price of the<br>book is £3.95. Thus the program;<br>should ad

Five Dice Spectrum £2.95 (4-pack £12.95)

C J Software, Mecro Hse, 1 Hill<br>View, Northleach, Glos<br>Fine packaging and a superbly<br>designed cassette insert can't<br>make this anything but a<br>mediocre program, bettered<br>many times before<br>Shortly after loading you are<br>instru

Ii

**instructions<br>display<br>ease of use<br>jvalue for money** 

Page 14. HOME COMPUTING WEEKLY 15 January 1985

 $20<sub>°</sub>$  $20\%$ 35%\*

30%

÷

Creative leisure

your leisure time satisfyingly.<br>Plan your garden, discover<br>supernatural powers, or paint This quintet will help you use<br>your leisure time satisfyingly.<br>Plan your garden, discover<br>supernatural powers, or paint<br>and draw

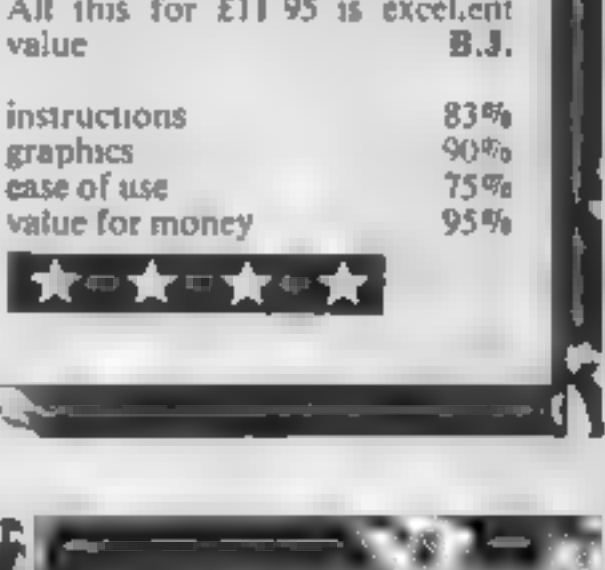

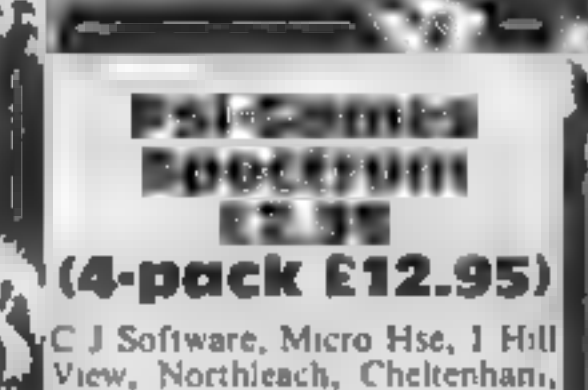

Ciaas

This program contains tests,<br>
games and demonstrations intro-<br>
ducing telepathy, precognition<br>
and memory associations, and to<br>
find out whether you have any<br>
supernatural powers — like<br>
reading minds and predicting.<br>
even

points<br>
A game can be accidentally<br>
(broken' and the BAS1C<br>
program listed — so don't touch<br>
the wrong key'<br>
(he wrong key'<br>
After choosing number of<br>
players and entering name, the<br>
players and entering name, the<br>
score-b After choosing number of the card grid. The telepathy tests players and entering name, the require a partner to watch cards score-board momentarily displayed on screen, while you appears, before five due come in three in t At 2.95, fair value — but compared with those gained on a<br>could easily have been improved. T.W. T.W.  $T_{\text{H}}$  is subsequent test. T.W.<br>instructions  $40\%$  instructions  $60\%$ <br>graphics  $40\%$ 

Sadly, this is not the case. The<br>liner notes suggest a menu driven<br>program which allows the facility<br>to plan your garden, dump the<br>result to a printer, do another<br>one and compare the results. It<br>also states that the comput

dice and chance all have to be understood and used to gain

'broken' and the BASIC<br>program listed — so don't touch<br>the wrong key!

 $\frac{1}{25}$  playability 25% playability 60% value for money 60%  $\frac{1}{25}$  value for money 60%

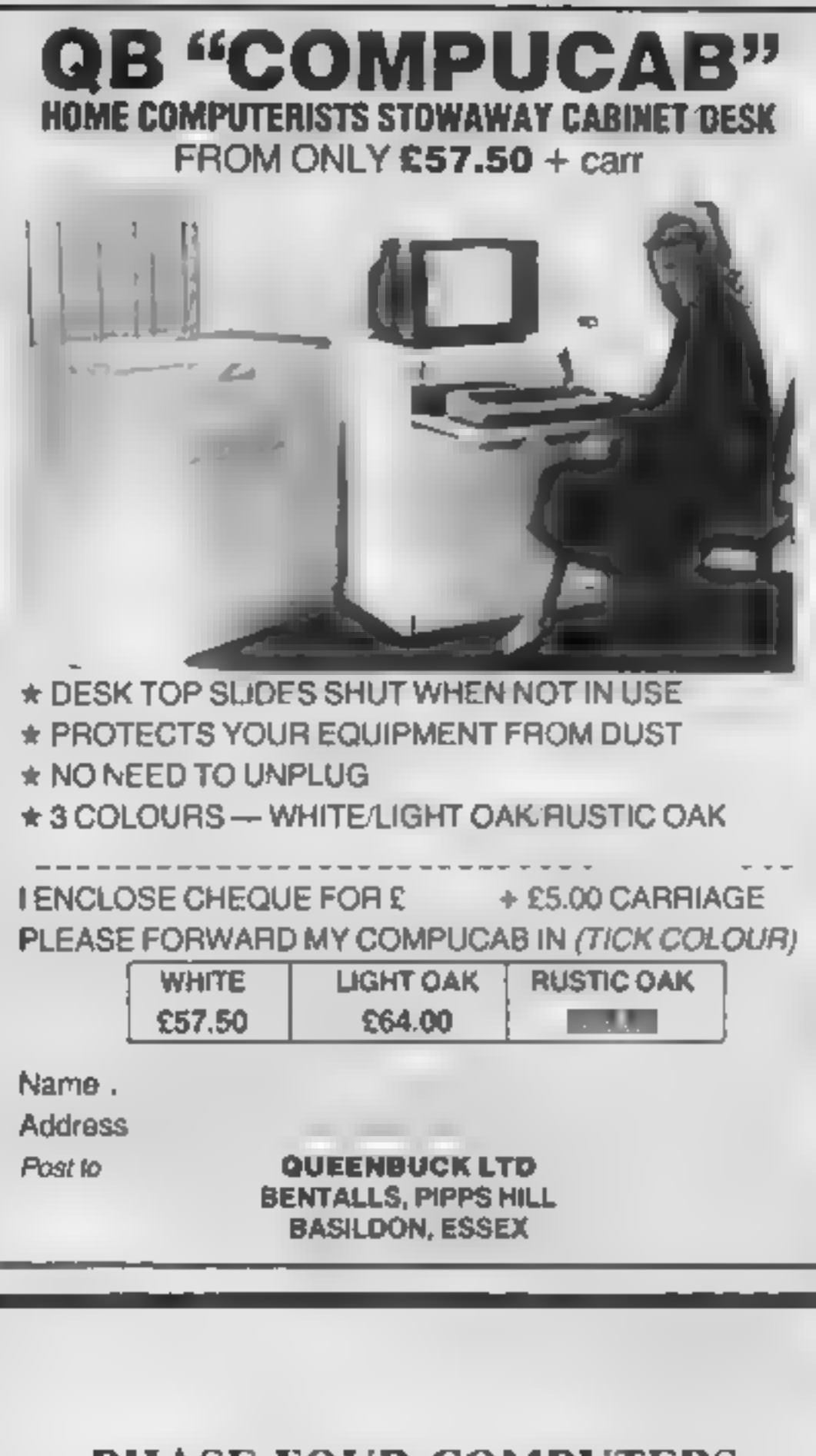

### PHASE FOUR COMPUTER

FOR THE VERY BEST IN SOFTWARE AND HARDWARE

FAST DELIVERY ON ALL THE TOP GAMES<br>FOR: 48K Spectrum Commodore 64 VIC-20<br>BBC B Amstrad Electron Atari

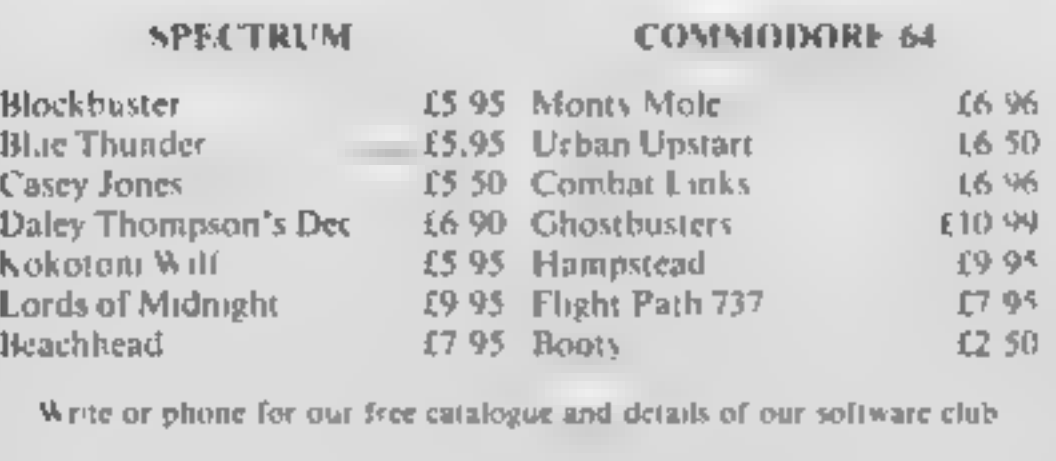

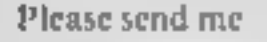

Name.

Address

Tenclose cheque/PO for £ HCW

2 Rear Premises, 4 Sheilds Road, Byker, Newcastle-upon-Tyne NE6 IDR Tel No: (091) 276 2023 24 hours

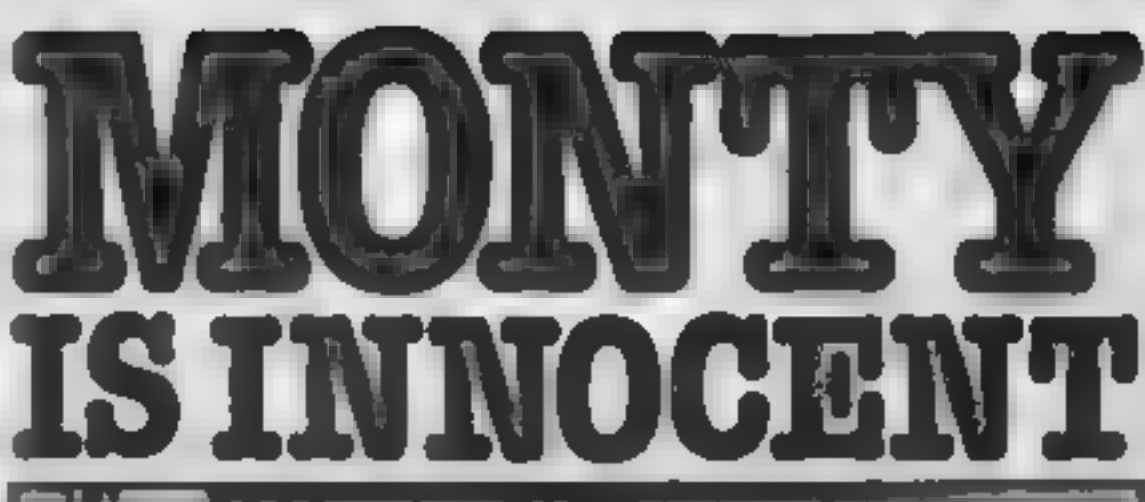

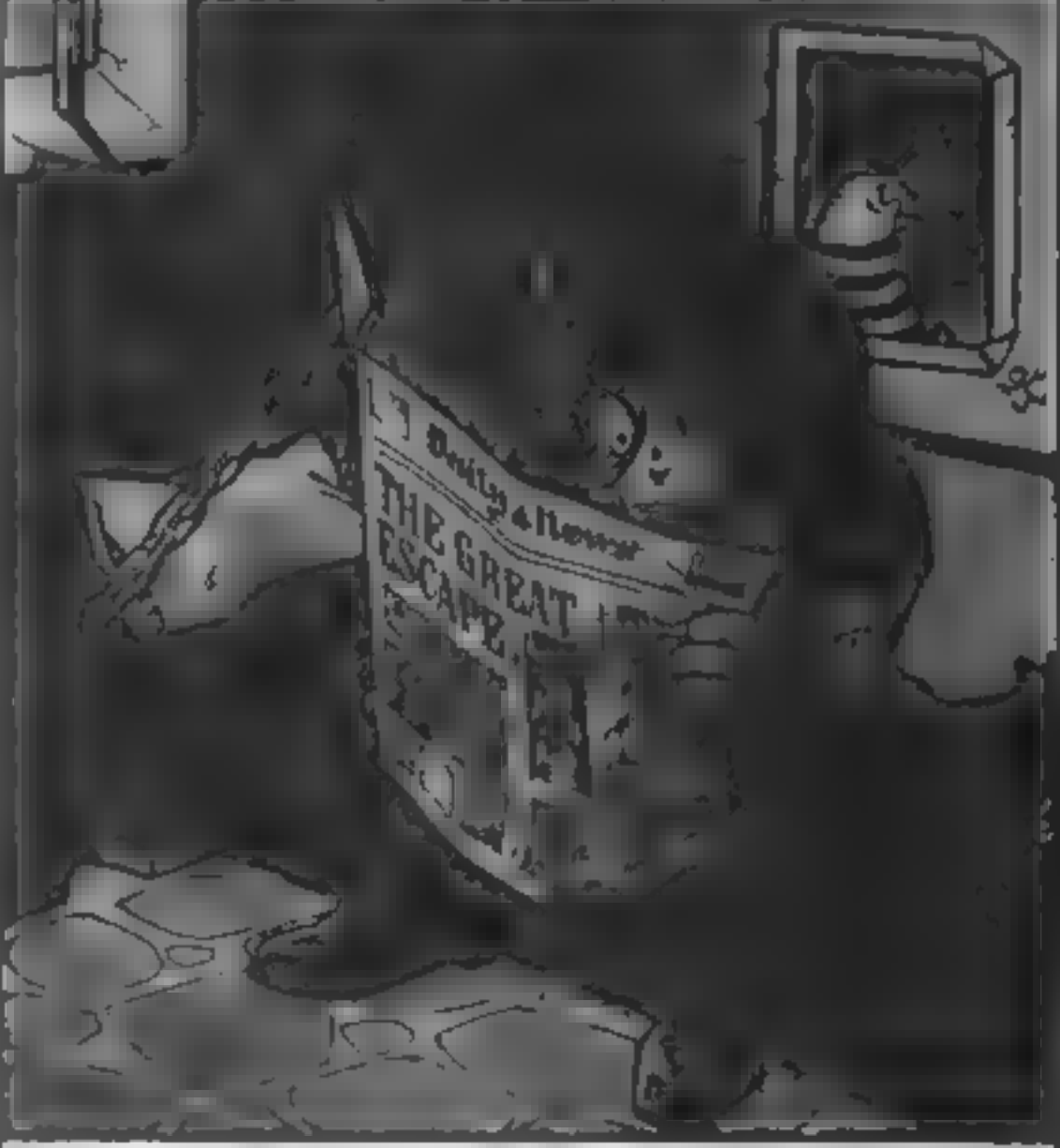

If you are one of the thousands of Monty Mole fans who have followed the exploits of our furry friend through the Yorkshire pits and eventually to jail—fear not! Because Monty is innocent and plans are in hand to rescue your superhero.

How will Monty be rescued? Who is the mysterious masked rodent?

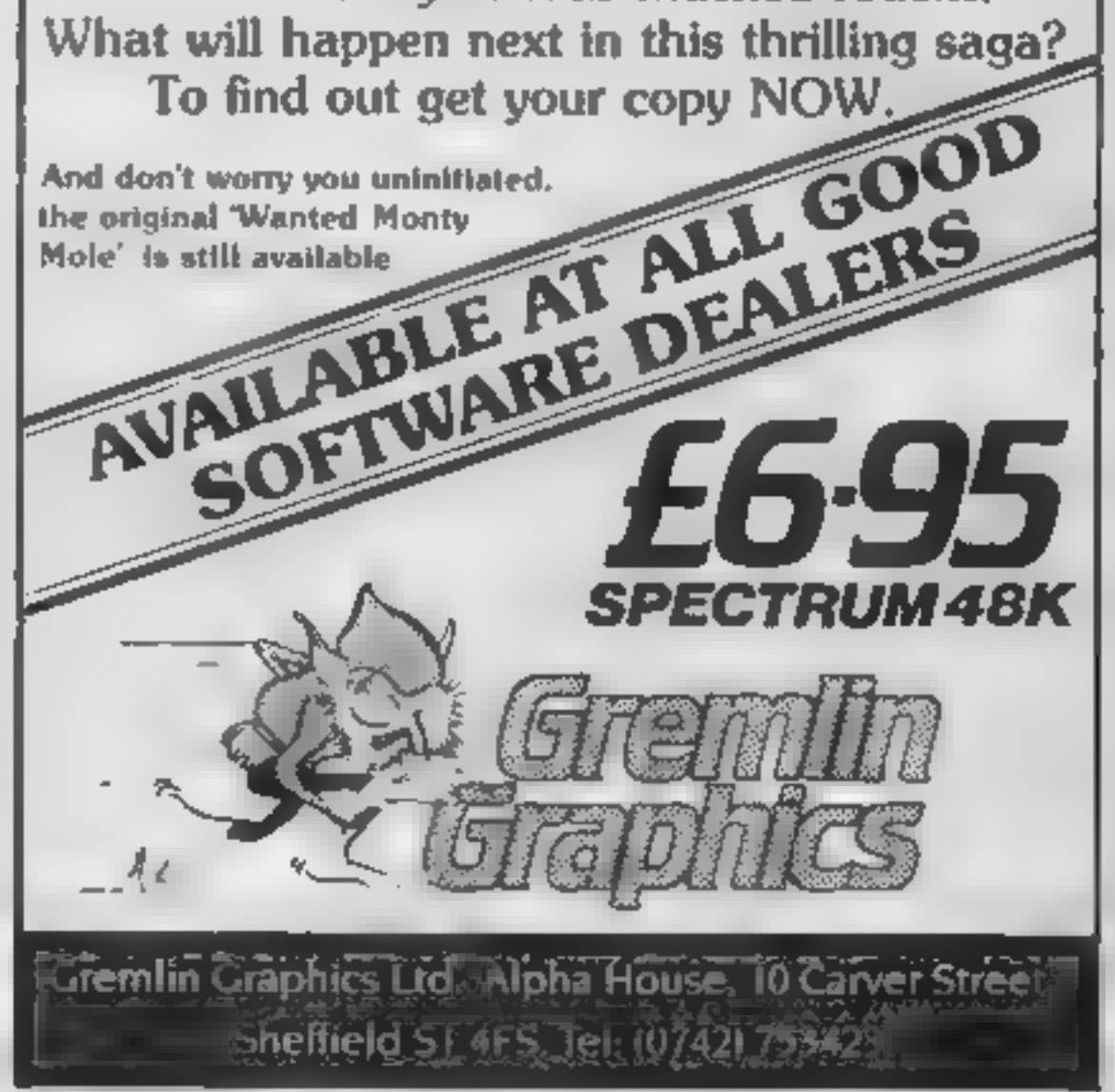

### HOME COMPUTING WEEKLY 15 January 1985 Page 15

### ATARI 400

# **ROCEO OF 12** Colterpill ICE Place your bets and choose your odds - the race is on. And it's

not horses or greyhounds - but caterpillars in this game of chance by Peter Talliss

This game runs on the Atari 400<br>or 800 in 16K. It's a game of<br>chance. You pick your<br>caterpillar and the lucky punter<br>wins the race.<br>The caterpillars are numbered<br>0-4 and you can play by yourself<br>or with up to three others

How it works<br>
0-1 set dimensions<br>
5-458 set up game display<br>
459-510 move caterpillars and<br>
check for winner<br>
2000-3200 instructions and input<br>
data from keyboard

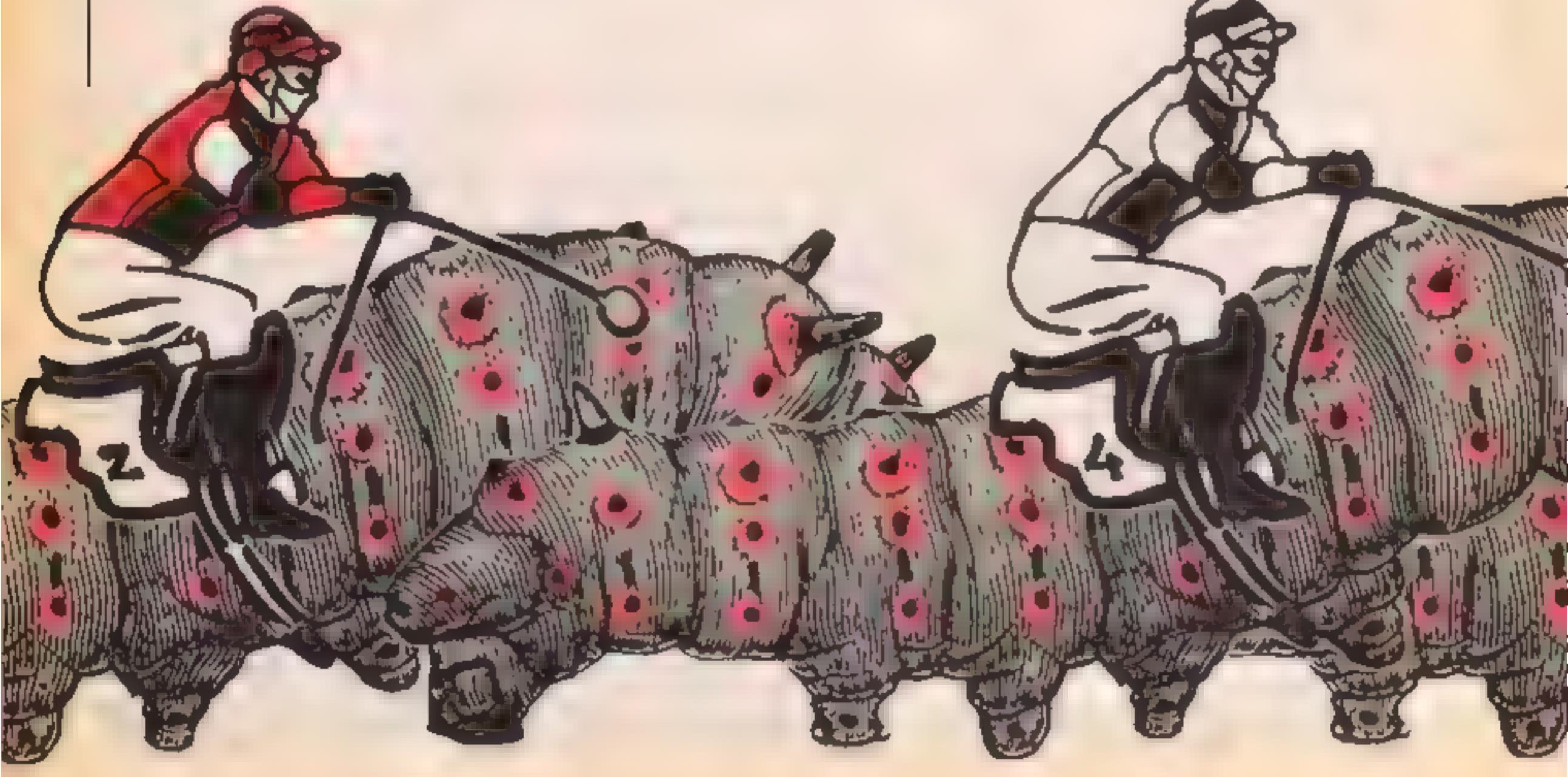

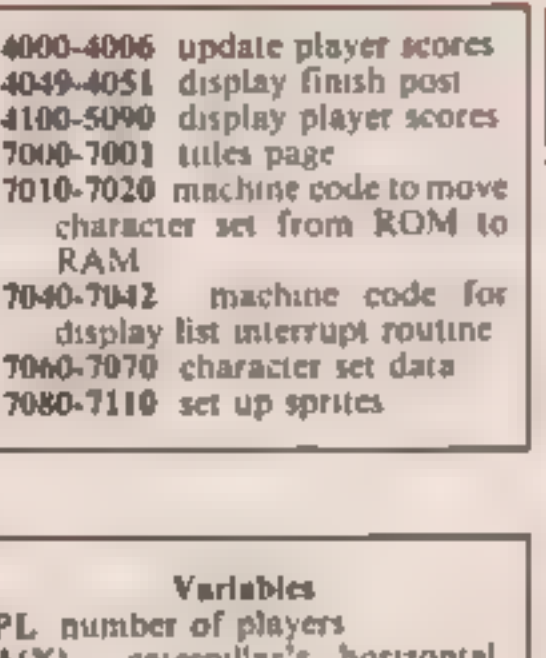

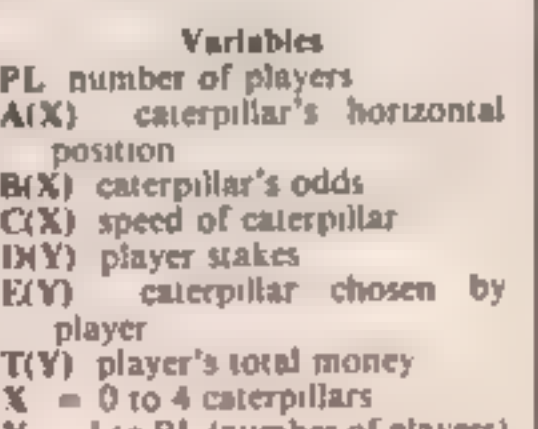

 $= 1$  to PL (number of players)

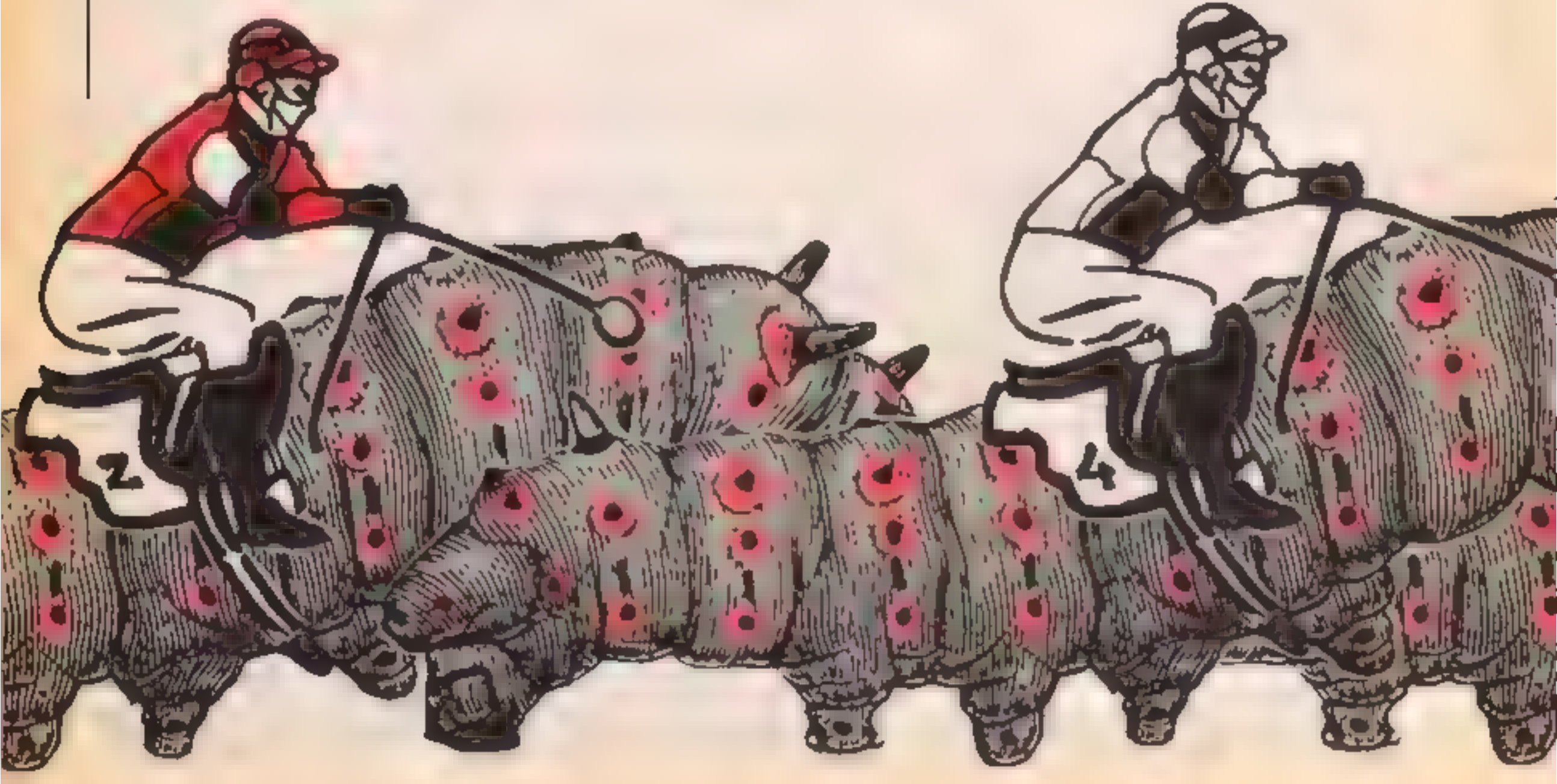

Page 16 HOME COMPUTING WEEKLY 15 January 1985

### **O PROGRAM**

@ CLR :DIM AC4) ,B(4) ,C(4) ,D(4) ,E(4) ,AS(S) ,BS(5) ,P1\$(7), P2\$(7) ,P3\$(7),P4\$(7) 2:AS=" |! #":BS= \$7&" 1 A\$(4,4)=CHR\$(34):DIM T(4) ,X\$(7)2FOR L=1 TO 4:T(L)=200 2NEXT L 3 GOSUB 7088:GOTO 2000 5 GRAPHICS @:POKE 559,@:POKE 756,PEEK(1@6)-8:POKE 710,2 1:POKE 752,1:7 " ":POKE 82,@:POKE 83,40 4@ DL=PEEK (560) +256#PEEK (561) +4 6@ FOR L=2 TO 6:POKE DL+L,18:NEXT L:POKE DL+17,18:POKE DL+18,18:POKE DL-1,194:POKE DL+20,130 70 P=PEEK (88) +256\*PEEK (89) : P=P+3\*40+15: FOR L=0 TO 47: PO KE L+P,87:POKE L+P+48,83:NEXT L 8O P=P+11\*40+105:FOR L=@ TO 47:POKE L+P,87:POKE L+P+48, B3:NEXT L 452 FOR L=2 TO 4:A(L)=1:NEXT L:POKE 1537,169:POKE 1538, PEEK (20) 455 POKE 512,@:POKE 513,4:POKE 54286,192 456 POKE 559,42:FOR L=7 TO 15 STEP 2:POSITION 1,L:? INT ((L-7)/2):FOR G=® TO 15:SOUND 0,68,18,15-G:NEXT G:NEXT L 457 FOR G=® TO 255 STEP @.5:NEXT G 458 FOR L=7 TO 15 STEP 2:POSITION 1,L:? " ":FOR G=@ TO 15:SOUND 0,60,10,15-G:NEXT G:NEXT L:GOSUB 8000 459 FOR L=@ TO 4:A(L)=A(L)+RND(Q) \*#C(L) NEXT L 460 FOR L=7 TO 15 STEP 2:SOUND @,@,0,Q:POSITION INT(A(( L-7)/2)),L:? AS:NEXT L 470 FOR L=@ TO 4:SOUND @,A(L) ,8,5:NEXT L 4802 FOR L=7 TO 15 STEP 2:SOUND @,0,@,@:POSITION INT(A(( L-7)/2)),L:? BS:NEXT L 490 FOR L=0 TO 4: SOUND 0, A(L), 8, 3: NEXT L: SOUND 0, 0, 0, 0 500 FOR L=@ TO 4:IF A(L)>=33 THEN GOTO 4000 **505 NEXT L** 510 GOTO 459 2000 GRAPHICS @:POKE 710,88:POKE 789,@:POKE 752,1:FOR L

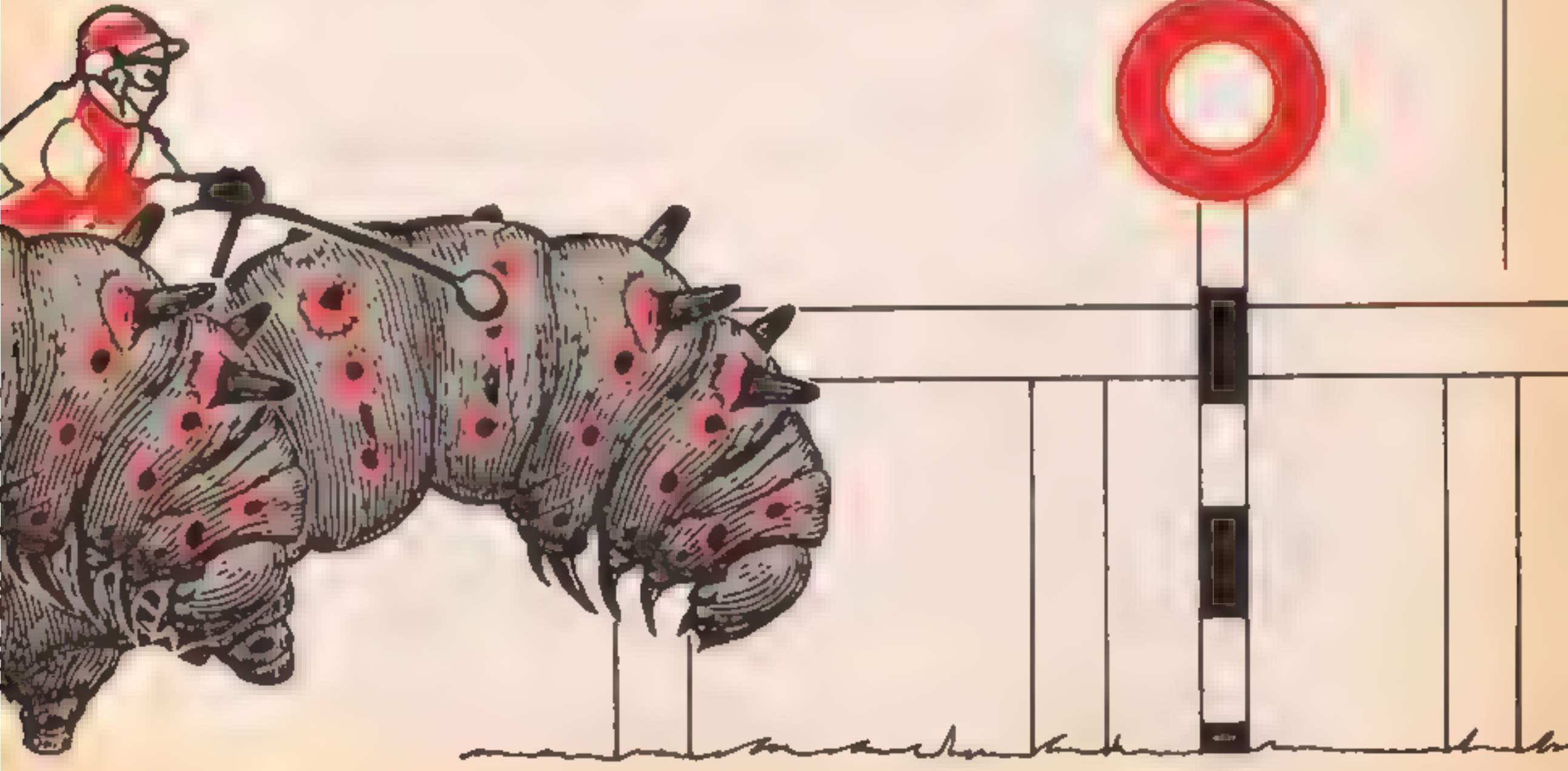

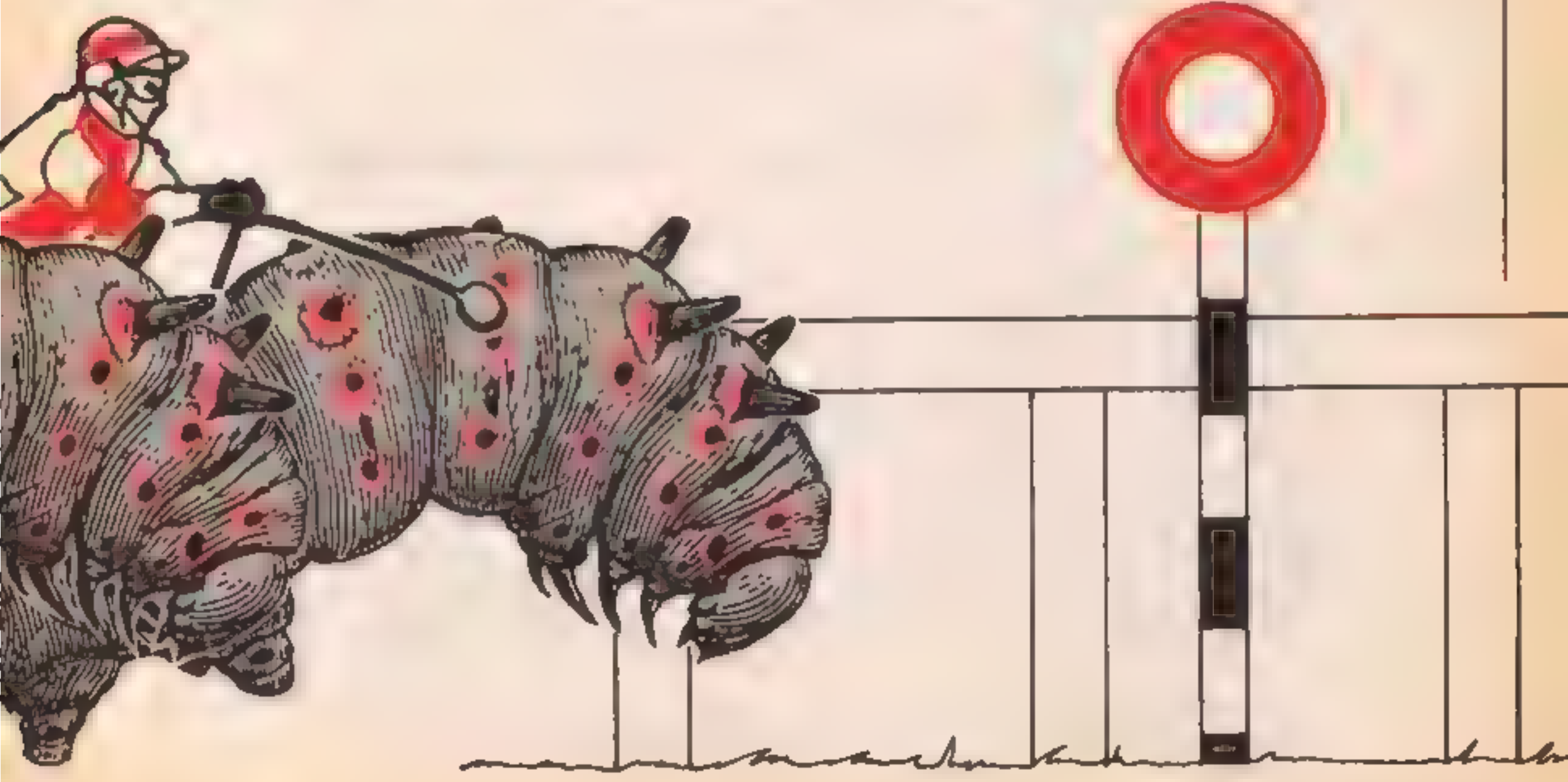

ATARI 400)

```
=0 TO 3:SOUND L.0.0.0.NEXT L<br>2005 TRAP 2005<br>2010 POSITION 15.5:? "CATERPILLAR RACES"<br>2020 ? :? "INPUT NUMBER OF PLAYERS (1-4) ";<br>2030 INPUT PL:IF PL<1 OR PL>4 THEN 2020<br>2035 GOSUB 6000<br>2040 ? :? "EACH PLAYER STARTS WITH $2
MAY BET ON ONE CATERPILLAR IN":? :? "EACH OF THE SIX RU 
NS" 
2050 7 :? "THE COURSE LIMIT IS $100":? :? "PRESS RETURN
 TO CONTINUE" 
2062 POKE 764,255 
2065 TRAP 2065 
2070 IF PEEK(764)<>12 THEN 2878 
2071 GOSUB 6800 
2072 POKE 764,255:? "}":? " ":POSITION 15,5:? "INPUT PL
AYER NAMES" 
2073 INPUT P1$:IF P1$="" THEN 2065 
2074 IF PL>1 THEN INPUT P2$:IF P2$= THEN 2065 
2075 IF PL>2 THEN INPUT P3$:IF P3$="" THEN 2065 
2076 IF PL>3 THEN INPUT P4$:IF P4$= THEN 2065 
2077 TRAP 2077 
2078 GOSUB 6000:GOSUB 6000 
2080 7 "}":? " ":POSITION 7,5:? "RUN NO.";GM+i;" CAT 
ERPILLAR ODDS" 
2090 FOR L=@ TO 4:B(L)=INT(RND(Q@)#18)+2:NEXT L 
3000 FOR L=2 TO 4:7 :? "CATERPILLAR "";l3,,B(L)3;" 1":NE 
XT L 
3@35 FOR L=@ TO 4:C(L)=(12-B(L)+RND(@) *B(L))sC(L)=C(L)/ 
10:NEXT L 
3090 ? IFOR L=1 TO PLIIF L=1 THEN X=PI*3091 IF L=2 THEN X$=P2¢ 
3092 IF L=3 THEN X#=P3¢ 
3093 IF L=4 THEN X#=P4$ 
3094 TRAP 3094:7 X#;" INPUT CATERPILLAR NUMBER "3: INPUT 
 A:GOSUB 600@:IF A<@ OR A>4 THEN 3094 
3896 D(L)=A:NEXT L:? 
3100 FOR L=1 TO PL:IF L=i THEN X$=Pi¢ 
3101 IF L=2 THEN X$=P2$ 
3102 IF L=3 THEN X$=P3$ 
3103 IF L=4 THEN X#=P4$ 
3104 TRAP 3104:? X$;" INPUT BET ""s;: INPUT A:GOSUB 6@00:1 
F AS@ OR A>100 THEN 3104 
3105 E(L)=A:NEXT L:? 
3200 GOTO S 
4000 PR=B(L):FOR G#1 TO PL:IF D(G)=L THEN PR1i=E(G):T(G) 
=T(G) +PR+PR1 +E(G)
4002 NEXT G:Z=@ 
4006 FOR L=1 TO 4:T(L)=T(L)-E(L) sNEXT L 
4049 XP=213 
4050 FOR L=282 TO 192 STEP -1:POKE 53248,L:FOR G=@ TO 3 
tNEXT G:NEXT L:POKE 1537,169:POKE 1538,PEEK (20) 
4051 FOR L=25@ TO @ STEP -1i:SOUND @,L,1@,8:NEXT L:FOR G 
=2 TO 200:NEXT G:POKE 53248,230 
4100 GRAPHICS @:POKE 752,1:?7 " ":POKE 82,2:POKE 1537,16 
S:POKE 1538,20 
4111 FOR L=@ TO 4:IF A(L)>=33 THEN Z=L:GOTO 4113 
4112 NEXT L 
4113 FOR L=@ TO 4:IF A(L)>=33 AND L<>Z THEN 7 " PHOTO 
FINISH":? :? "CATERPILLAR "3Z3" WON":GOTO 4115
```
### **O PROGRAM**

```
4114 NEXT L
4115 ? \sqrt{2} P1$; \sqrt{2} "$"; T(1)
4120 IF PL>=2 THEN ? a? P2$1,,1"$";T(2)
4130 IF PL>=3 THEN ? 37 P3$143, 158 F<sub>3</sub>T(3)
4140 IF PL=4 THEN ? +? P4$1..."$":T(4)
4800 GM=GM+1:IF GM<6 THEN ? :? "PRESS RETURN TO CONTINU
E ": GOTO 4810
4805 GOTO 5000
4810 POKE 764.255
4820 IF PEEK(764)<>12 THEN 4820
4830 GOSUB 6000: POKE 710, 88: POKE 709, 0: POKE 764, 255: 80T
0 2077
5000 FOR L=1 TO PL: IF T(L) >S THEN S=T(L)
5010 NEXT L:7
5020 IF T(1)=8 THEN ? P1*_{3}" WINS WITH *"; S
5030 IF PL>=2 AND T(2)=8 THEN ? P2$:" WINS WITH $":8
5040 IF PL>=3 AND T(3)=S THEN ? P3$;" WINS WITH $";9
5050 IF PL=4 AND T(4)=S THEN ? P4$:" WINS WITH $":S
5060 ? :? "PRESS RETURN PLAY AGAIN"
5070 POKE 764,255
5080 IF PEEK(764)(>12 THEN 5080
5090 RUN
6000 FOR S=15 TO 0 STEP -1: SOUND 0,50,10,S: NEXT S: FOR S
=15 TO 0 STEP -1: SOUND 0, 50, 10, S: NEXT S: RETURN
7000 GRAPHICS 17: POKE 709.0: POSITION 1.4:? #6: "CATTERPI
LLAR rACEs":POSITION 2.6:7 #6;"by peter talliss"
7001 FOR L=0 TO 3: SOUND L.L*50+80.10.8: FOR 0=0 TO 50: PO
KE 709.L+3+3:NEXT B:NEXT L
7009 RESTORE 7010: FOR I=0 TO 31: READ A: POKE 1536+I.A: NE
XT I:P=256*(PEEK(106)-8);X=USR(1536,57344,P)
7010 DATA 104,104,133,204,104,133,203,104,133,206,104,1
33,205,162,4
7020 DATA 160,0,177,203,145,205,136,208,249,230,204,230
, 206, 202, 208, 240, 96
7030 RESTORE 7040: FOR L=0 TO 48: READ A: POKE L+1536.A: NE
XT L
7040 DATA 72,165,20,73,255,141,4,212,169,215,141,10,212
,141,24,208,169,28,141,0,2,169,6,141,1,2,104,64,72,169,21
7042 DATA 141, 10, 212, 141, 24, 208, 167, 0, 141, 0, 2, 169, 6, 141
,1,2,104,647050 RESTORE 7060: FOR L=0 TO 47: READ A: POKE P+8+L.A: NEX
T L
7060 DATA 0,0,0,0,46,127,255,238,0,0,0,0,238,255,255,23
8,0,0,0,0,236,254,251,239,0,0,0,3,15,63,63,30
7070 DATA 0,62,255,255,255,231,129,0,0,0,0,192,248,254,
246,252
7080 POKE 54279. PEEK (106)-16: POKE 53277. 3: POKE 704. 12: Z
=256*(PEEK(106)-16)
7090 RESTORE 7100: FOR L=0 TO 3: READ A: POKE 530+Z+L.A: NE
XTL
7100 DATA 31, 17, 17, 31
7105 FOR L=0 TO 65: POKE L+Z+534, 4: NEXT L
7110 RETURN
8000 TRAP 8010: B=5
8001 FOR L=0 TO 4: FOR 8=7 TO 15 STEP 2: POSITION 0.8:7 A
$(B,5):NEXT G:NEXT L:FOR S=0 TO 20:NEXT S:B=B-1:GOTO 80
.
8010 FOR L=15 TO 0 STEP -0.2:SOUND 0.24.8.L:NEXT L:POKE
 1537,165: POKE 1538,20: RETURN
```
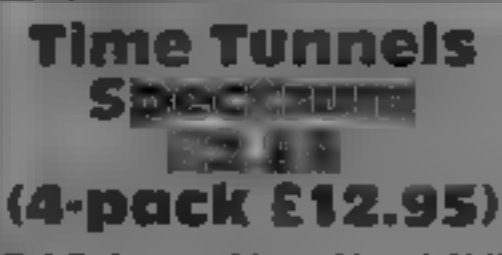

**C.J Software, Micro Hse, 1 Hill View, Northleach, Cheftenham, loss** 

White of red was never my<br>favourite combination, but I'm<br>glad I read the instructions. This<br>game proved enjoyable and<br>addictive. It's an unusual<br>adventure-like program which is<br>fast and reconfigures itself for<br>each game<br>wh

 $-12.3$ 

Don't linger too long, or it will<br>collapse on you! End of game!<br>Screen left shows cave data for<br>the 16 caves — which one you are<br>va, exit used and key part (if<br>any); screen middle has map and<br>lives left; while screen right

別所

30%

65% 75Pb

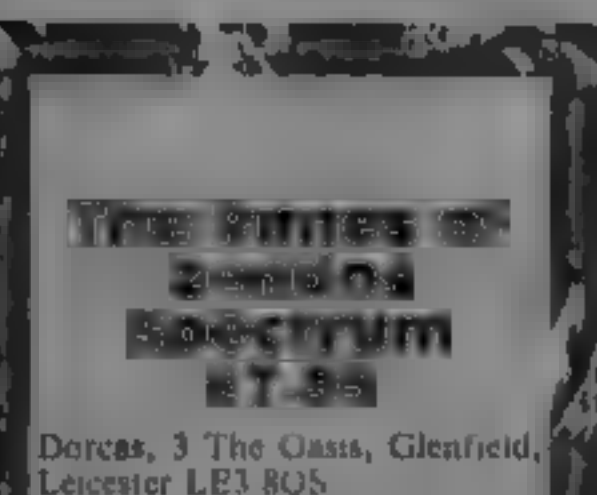

An adventure with delightfully influence the lanimated graphics, Release the land of Dorcasia from the influence of the wizard Zendos by finding and releasing the<br>power of 12 spells, then say the<br>magic word. Just one snag! Thet

words are written in a runner<br>seripts, and you have to work out<br>its meuning by collecting clues.<br>The graphics are Msner-esque<br>rather than Hobbit-esque, and<br>the elves, gobins, metamorphs<br>and objects can be seen as your<br>anim Rather fine, Not only that, b<br>when you find an inscription when Rather fine. Nation<br>when you find an m<br>is mercifully added to the list EXECUTE SINCE THE REAL PROPERTY OF THE REAL PROPERTY OF THE REAL PROPERTY OF THE REAL PROPERTY OF THE REAL PROPERTY OF THE REAL PROPERTY OF THE REAL PROPERTY OF THE REAL PROPERTY OF THE REAL PROPERTY OF THE REAL PROPERTY O Mings you are carrying. 1 found<br>| the graphics a real bonus. They added considerably to my pleasure<br>| pleasure, The inlay instructions are the<br>| really detailed, as are the directions for saving your added considerably to my-The inlay instituctions are<br>really detailed, as are the<br>directions for saving your<br>position to tape or Microdrive,<br>though not the whole program.<br>Shame'<br>One of the best things about<br>the structure of this adventure is<br>that i

# Unknown<br>perils gwate

of are you bit<br>are you bit<br>and the state of the state of the state of the state of the state of the state of the state of the state of the state of the state of the state of the state of the state of the state of the state Venture into the unknown<br>with these five adventures.<br>Are you brave enough to last<br>the course?

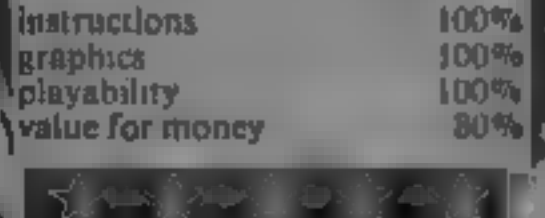

uh A

Anirog, Unit 10, Victoria Ind Est, Victoria Rd, Dartford, Kent

I think you need to be something<br>of a mnd-reader to be good at<br>adventure gaines. There you are,<br>confronted with a sesied door<br>and a blocked passageway,<br>knowing that you have to type in<br>the right words to obtain a way<br>forwa

I spent an evening trying out<br>everything that might get me past<br>the first location, but nothing<br>worked. However, Anirog had<br>fortunately supplied a demo<br>showing what I would have<br>discovered if my thoughts had<br>happened to ru

Black Tower Spectrum<br>Dolarsoft

An adventure game, featuring a

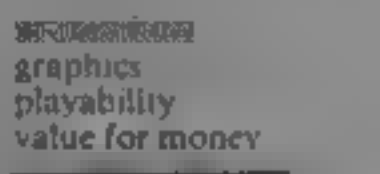

Catacombs Catacombs<br>Catacombs Catacombs Catacombs<br>Catacombs Catacombs Catacombs Catacombs Catacombs Catacombs Catacombs Catacombs Catacombs Catacombs Catacombs

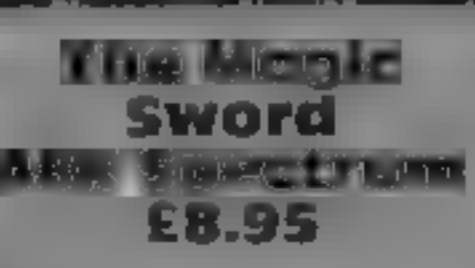

Database, Europa Hse, 68<br>Chester Rd, Hazel Grove,<br>Stockport SK7 SNY

**EB.95** by it. It is not too difficult a<br> **EB.95** and there is no<br> **EB.95** infuriang maxe to get loat in<br>
Database, Europa Hse, 68 unfortunate chace of paper and<br>
Chester Rd, Hazet Grove, ink in some of the scenes, 1 can<br>

This is a pictorial/text adventure<br>especially for the younger age<br>groups, but what ages fall within<br>the group is difficult to deter-<br>mine. Unless a child is playing<br>under parental supervision, they<br>will certainly deed to b

instructions<br>**graphics**<br>playability<br>value for money

alue for money<br> $k = k + k$ 

 $60\%$  $80%$ 100% 90% best ir of Genric Groub on the teats of the adventure is a linear or some reason for some prior and a secret of second spin and the prior secret only accepts unple the inter-<br>means, and the program takes of the second proc

instructions 50% eraphics playability<br>straphics 50% eraphics playability<br>value for money 50% su

Page 20. HOME COMPUTING WEEKLY 15 January 1985

1 2 2

not prevent me from telling you<br>that this game has some excellent<br>action graphics<br>The objective in to find the<br>ingredients for an elixir which<br>will cure a plague. You can<br>choose to take the role of Duke<br>the fighter or Oswi

 $60v_{p}$ **thestallisheder<br>instructions playability<br>value for money** 80% 5119%  $7()$ <sup>0</sup>

### **ORIC/ATMOS PROGRAMMING**

### David Nowotnik. **HCW regular** contributor, shows you how to use your Oric/Atmos to keep tabs on income and expenditure

While prices continue their inevitable upward rise, it remains essent al to keep a close. check on how we spend our money To do this by conventional pert and paper methods can be very time consuming. It's a task I have allocated to my Oric computer, and it saves a lot of time. in analysing income and expenditure

To use this program you'll need a 48K Oric I or Atmoscomputer. If you have an Atmos, type in Listing 1. This program uses the STORE and RECALL commands of the Atmos to move data to and from tape. These commands aren t available on the Orie-1, to overcome that difficulty, I've written some replacement imes. for Oric-1 users (Listing 1). As you will see, these replace the **TOAD and SAVE subroutines** (starting at lines 3000 and 4000). of the Atinos program in Listing 1

The program allows for the analysis of up to 18 months of income and expenditure it works by classifying all incomeand expenditure into live categories. There is just one for meome, but the home, car, family, and 'other' are the categories for expenditure. You'll need to have kept good. records of income and expenditure over several months to input data into this program. When you first run the program, you'll get a menuproviding the main options entry routine. Press '1' and you'll get a second menu. showing the main categories. You should have the fulmonth's data in front of you. enter each one at a time, selecting category first, then the item within that category, f naky inputting the amount The program automatically totals several amounts added to one item Press option 6 to return to the main menu when complete Option 2 in the main menuallows you to modify any figure. entered in the data entry routine, so allowing errors to be  $\parallel$  category if you wish

corrected and late entries to be added. To use this option, first [ in such a way that it should select the month and year of the record you want, then the category and item You can add, subtract or rep-ace an amount in any flem.

The SAVE and LOAD. options have full on-screen instructions of what to do. All. you provide is the file name for the data file on tape.

The 'number crunching' option is number 5, the analysis. selection. This sub totals all the amounts each month in each. category, works out total expend ture, total income, the balance of income over expenditure, and the percentage of total expenditure of the individual categories of expendature. All that should be sufficient to ensure that you. have all the information. necessary to analyse your personal finances, and plan abead for future income expenditure The individual items in each. category were those most appropriate to my finances. they may not be ideally saited to you. The program is designed to be reasonably flexible for item. changes. The items appear in the DATA lines starting at tine.  $8000$  You can make any changes you want to these DATA lines, with the following restrictions. The first category must be income items, and the remainder expenditure Each block of DATA lines for a category must be terminated by a 0 (zero), which marks the end of the items in any category. This means you could alter the number of items within a

The program is also written. readily be translated to the **BASIC** of other micros

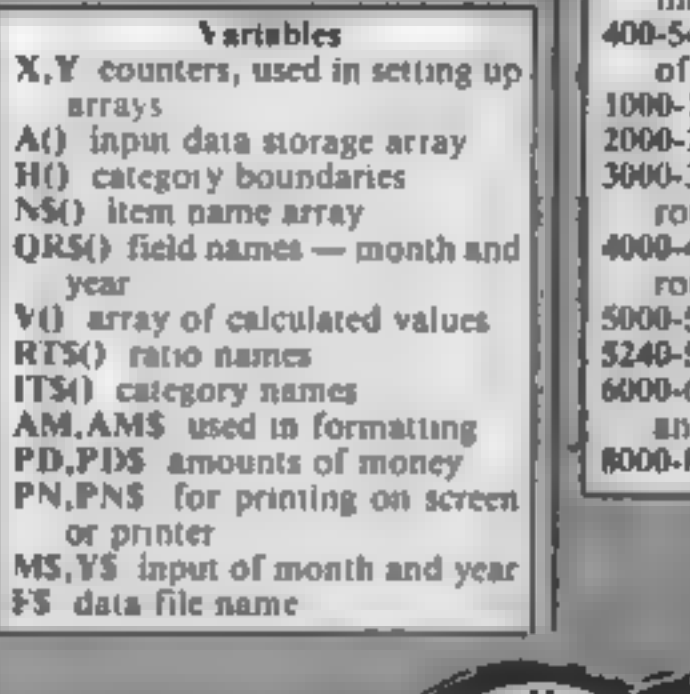

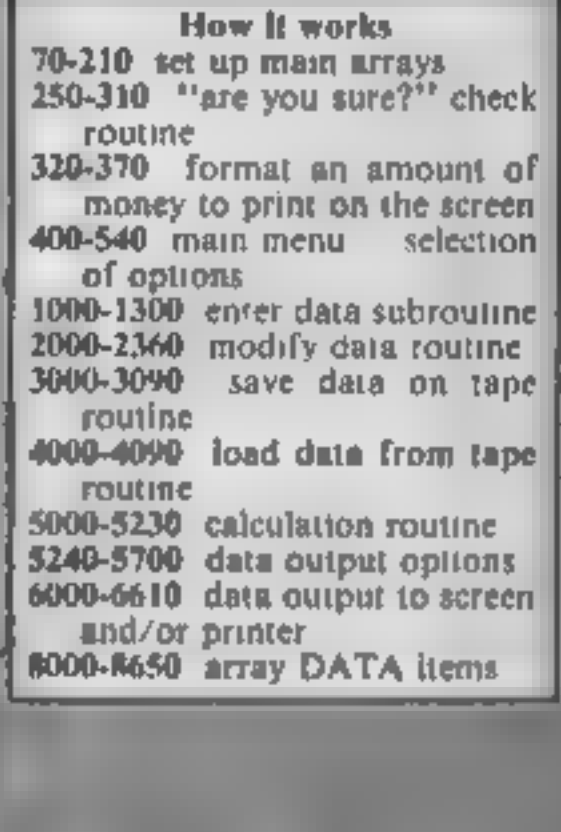

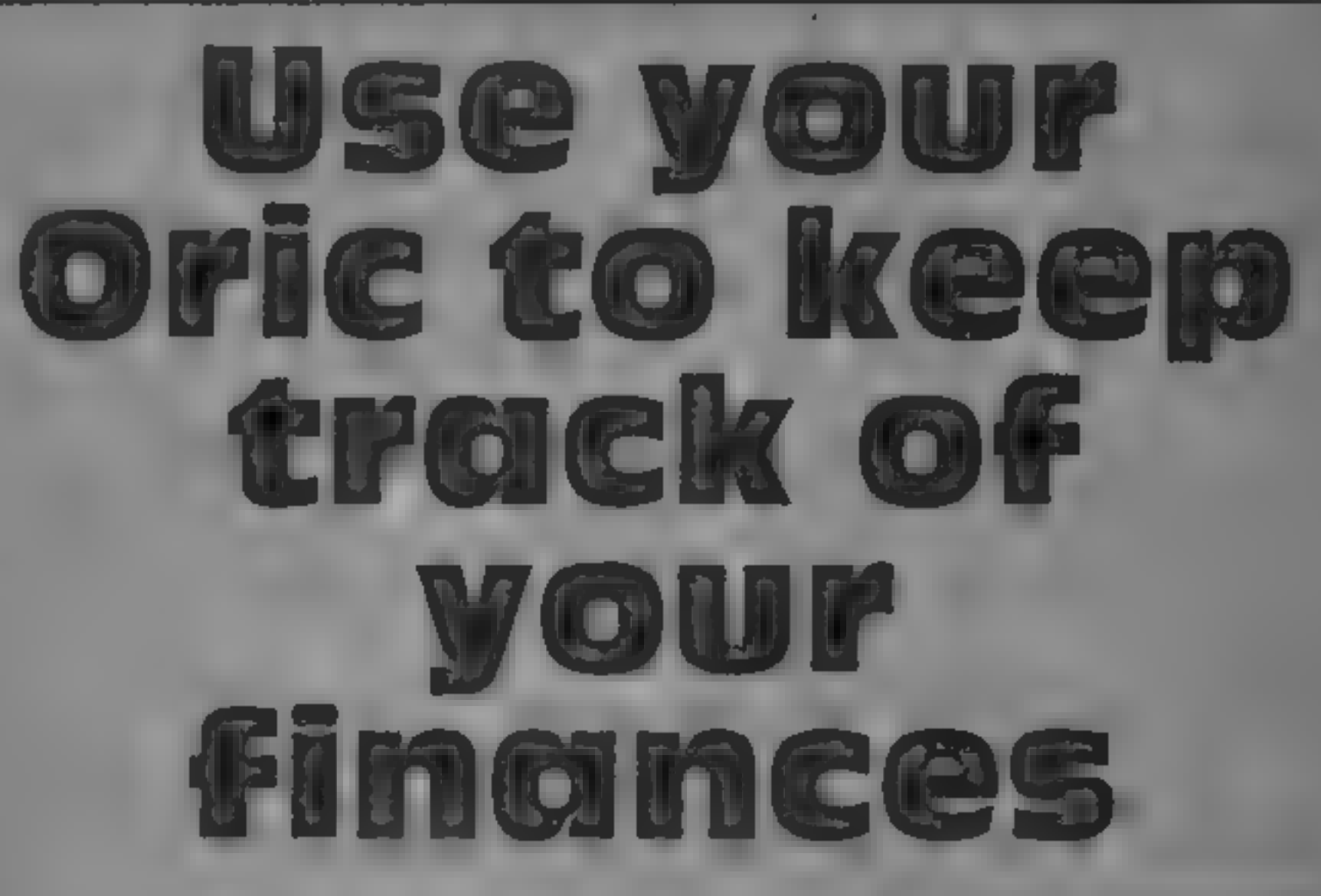

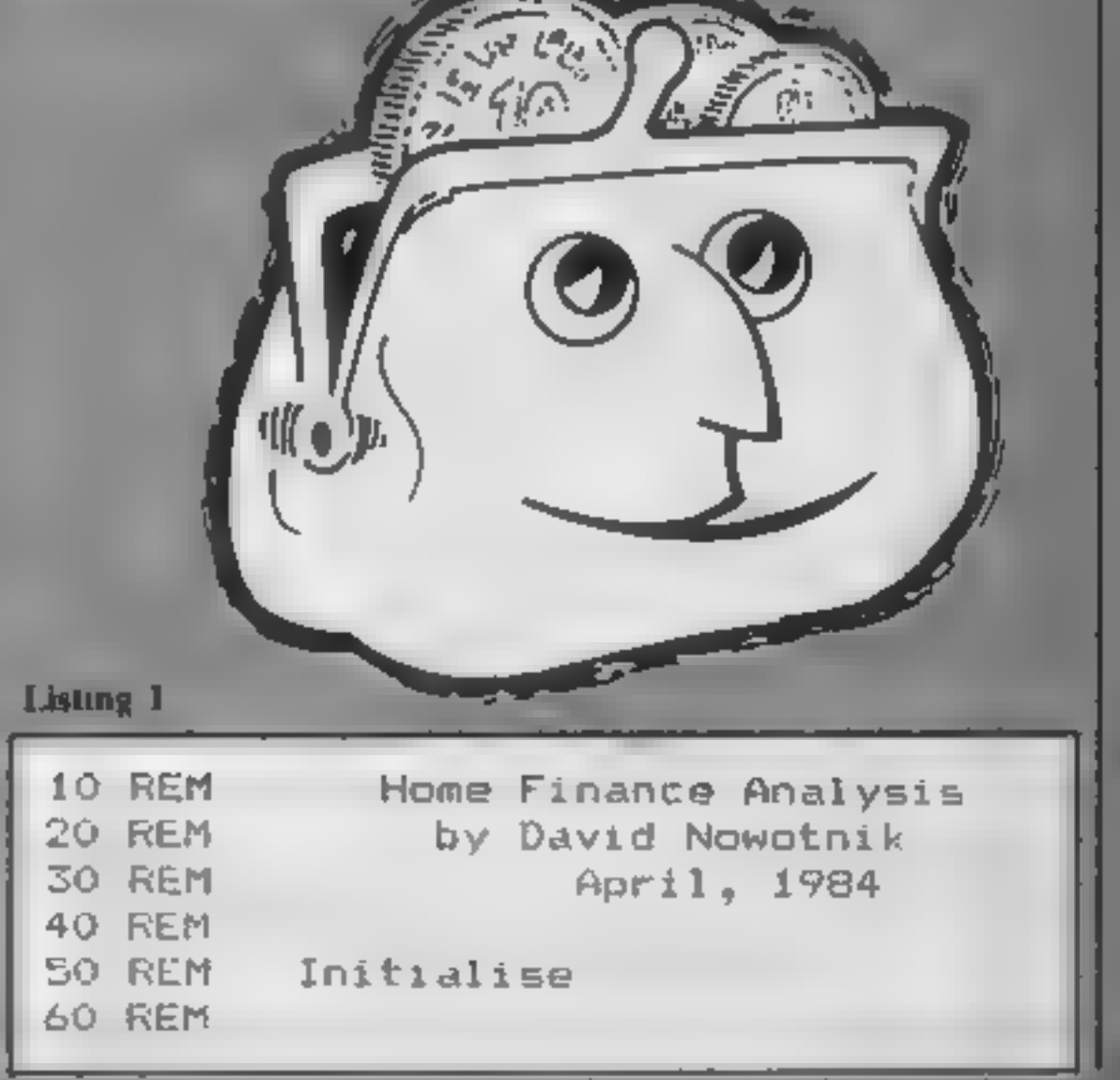

### ORIC/ATMOS

```
70 HIMEM36863; X=0; Y=0<br>80 READA*<br>90 IFA*="END"THEN120<br>100 IFA*="0"THENY=Y+1: GOTOBO<br>110 X=X+1: GOTOBO<br>120 RESTORE: DIMA(18, X), H(5), N*(X), QR*(18, 2), V(18, 12), RT*(4)<br>130 Y=1: H(5)=X+1<br>140 FORI-1TOX<br>150 READA*: IFA*="
210 GOTO400<br>250 REM Are you sure?<br>260 PRINT:INPUT" Return — are you sure? ";J$<br>290 IFJ$="Y"ORJ$="y"THENJJ=0:RETURN<br>300 IFJ$="N"ORJ$="n"THENJJ=0:RETURN
310 GOTO260<br>320 REM Print amount<br>330 PD=INT(AM):PN=INT((AM-PD)+100)<br>340 PD$=STR$(PD):L=LEN(PD$):PD$=" "+RIGHT$(PD$<sub>+</sub>L-1)<br>350 PN$=STR$(PN):PN$=RIGHT$(PN$,LEN(PN$)-1):IFPN<10THENPN$="0"+PN$<br>360 AM$="£"+RIGHT$(PD$,5)+"."+PN$
 410 CLS:PRINT:PRINT<br>420 PRINTSPC(10):"Home Finance Analysis"<br>430 PRINT:PRINT:PRINT" (ptions:-"<br>430 PRINT:PRINT:PRINT" 1. Enter data"<br>440 PRINT:PRINT" 2. Modify data"<br>460 PRINT:PRINT" 3. Save data file on tape"<br>470 PRINT:PR
  1030 PRINT:PRINT<br>1040 T=U(1)+1:IFT/18THENPRINT:PRINT" ARRAY FULL:WAIT400:RETURN<br>1045 U(1)=T<br>1050 INPUT" Enter Tear ";Y*:QR*:T,1)=M$:QR$(T,2)=Y$<br>1060 INPUT" Enter Year ";Y*:QR*:T,1)=M$:QR$(T,2)=Y$<br>1060 DRENT:PRINT:PRINT" Se
1120 PRINT" 6 Return to main menu."<br>1130 PRINT:PRINT" Select one to six"<br>1140 GETZ$:IFZ$<"1"ORZ$>"6"THEN1140<br>1150 B=VAL(Z$):IFB<6THEN1200
```
### ROGRAMMING

```
1240<br>1250<br>1260<br>1275<br>1280<br>1290<br>1300<br>2010<br>2020
2020 PRINTSPC(16);"Modify data":PRINT<br>2025 PRINT" - Select file:-":PRINT
2030 FORI=1T018:IFI>TTHEN2050
2040 PRINTSPC(4-INT(I/10)) | I; SPC(4) | OR$(I, 1) : " "; OR$(I, 2) : NEXT
 2050<br>2060 2090<br>2090 2100 2110 2120 2130<br>2130 2130 2150 2160 2170 2180<br>2170 2180 2190 2200<br>2200 2200
3090 RETURN
5010 CLS:PRINT:PRINT" Analysis - please wait"<br>5020 FORI=1TO18:FORJ=1TO5<br>5030 V(I,J)=0:NEXT:NEXT<br>5040 FORI=1TOT
               PRINTSPC(4-INT(I/10));I;SPC(4);N*(I+K)<br>AM=A(T,K+I):GOSUB320:NEXT<br>PRINT:INPUT" Item number ";V<br>IFV(IGRV)H(B)-K-1GRV<)NT(V)THEN1260<br>PRINTSPC(20);CHR*(11);N*(V+K)<br>PRINTSPC(20);CHR*(11);N*(V+K)<br>ACT,V+K)=A(T,V+K)+C<br>ACT,V+K)=A(T
               PRINT:PRINT<br>
PRINT" Select category:-":PRINT<br>
PDRI=1T05:PRINTSPC(4);I;SPC(4);IT$(I)<br>
PRINT:NEXT<br>
PRINT:PRINT" 6 Return to main menu"<br>
PRINT:PRINT" Select one to six"<br>
GETZ$:IFZ$<"1"ORZ$>"6"THEN2150<br>
B=VAL(Z$):IFB<6THEN21B0
PRINT: INPUT" Enter amount £";C<br>2310 PRINT:INPUT" Enter amount £";C<br>2340 A(V,K+E)=-A(V,K+E)*(RK2)-C*(RK>1)+C*(R=1)<br>2350 IFA(V,K+E)KOTHENA(V,K+E)=0
2220 PRINTSFC(4-1NT(I/10)); I:SPC(4); N$(I+K)
GOOT REM Save on tape<br>3000 REM Save on tape Save file on tape"<br>1920 PRINT: PRINT: INPUT" Enter the file name ";F$<br>1930 PRINT: PRINT: PRINT" Start the tape and press any key"
               CSAVEF*,A1024,E1040<br>CSAVEF*,A1024,E1040<br>WAIT20:STOREOR$,"2<br>WAIT20:STOREOR$,"2<br>RETURN<br>RETURN<br>REM Load data from tape<br>CLS:PRINT:PRINT" load data from tape"<br>CLS:PRINT:PRINT:PRINT" start the file name ";F*<br>PRINT:PRINT:PRINT" S
2180 CLS:PRINT:PRINT" Modify data - ";DR$(V,1):" ";QR$(V,2):PRINT:PRINT
```
### ORIC/ATMOS |

```
5050 FORJ=1T05<br>5060 IFJ=1THENK=1ELSEK=H(J-1)<br>5070 FORL=KTOH(J)-1<br>5080 V(I,J)=V(I,J)+A(I,L)<br>5090 NEXT:NEXT:NEXT<br>5100 FORI=1TO18:V(I,6)=0<br>5110 FORJ=2TO5<br>5120 V(I,6)=V(I,6)+V(I,J)<br>5130 NEXT:NEXT<br>5140 FORI=1TO18<br>5150 IFV(I,6)=
5210 FORI=1T018<br>5220 V(I,12)=V(I,1)-V(I,6)<br>5230 NEXTI
5240 CLS:PRINT:PRINT" Data output options: "<br>5250 PRINT:PRINT:PRINT" 1. All data to screen"<br>5260 PRINT:PRINT" 2. All data to printer"<br>5270 PRINT:PRINT" 3. Ratios to screen"<br>5290 PRINT:PRINT" 4. Ratios to printer"<br>5300 PRIN
 5350 ONX60SUB5400,5500,5600,5700<br>5350 ONX60SUB5400,5500,5600,5700<br>5360 GOTO5240<br>5400 AD=1:PP=1:GOSUB6000:RETURN<br>5500 AD=1:PP=1:GOSUB6000:RETURN<br>5600 AD=0:PP=1:GOSUB6000:RETURN<br>5700 AD=0:PP=1:GOSUB6000:RETURN<br>6000 REM Dutpu
60.0 CLS:PRINT:PRINTSPC(8);0R$(I,1);" ":0R$(I,2)<br>6030 IFPP=1THENLPRINTSPC(8);0R$(I,1);" ":0R$(I,2)
 6040 JFAD=0THEN6200<br>6050 LL=Lt + (:FRINT1T#(++):PRINT:JFPP=1THENLPRIN<br>6060 PRINTSPC(3):N$(AA):AM=A(1,AA):GOSUB320<br>6070 IFPP=1THENLPRINTTAB(4);N$(AA);TAB(20);AM*<br>6080 AA=AA+1:LL=LL+1<br>6090 IFAA=H(KK)THENGOSUB6500
 6095IFKK>STHEN6150 6100 IFLL<25ANDMK=OTHEN6060 6120 IFLL<23ANDMK=1THENMK=0 6130 GOSUB44600: GOTO6095 6150 PRINT:PRINT" Press any key" 
 esso GETR$<br>6160 GETR$<br>6200 CLS:PRINT:PRINTSPC(4);QR$(I,1);" ";QR$(I,2<br>6210 IFPP=1THENLPRINT:LPRINT" ANALYSIS":LPRINT<br>6220 PRINT" Total Expenditure = £";V(I,6):PRINT
 6230 IFPP=1THENLPRINT" Total Expenditure = £ 
V¢1,6):LPRINT LPRINT 
6240 PRINT"RATIOS: —":PRINT: IFPP=1THENLPRINT"RATIOS: ~":LPRINT<br>6250 FORJ=1T04:PRINTRT$ (J);TAB(20);V(I,J+7)<br>6260 IFPP=1THENLPRINTRT$ (J);TAB(20);V(I,J+7)<br>6280 PRINT:PRINT" Income less expenditure = £";V(I,12)
                                                                                      GOTO6050 
6300 PRINT:PRINT" PRESS ANY KEY"<br>6310 GETG$<br>6320 IFPP=1THENLPRINT:LPRINT:LPRINT<br>6330 NEXTI:RETURN
 6050 LL=LL+3: PRINTIT# (KK) s PRINT: IFPP=1 THENLPRINTITS (KK) : LPRINT 
                                                                                      IR$(I,1)3" "3QR#(1,2);" —Analysis":PRINT 
6290 IFPP=1THENLPRINT:LPRINT" Income less expenditure = £";V(I,12)
```
**(S**<br>
ASOO FRINTSPC(4):"Sub-total":AM=V(I,KK):6OSUB320<br>
ASSOO FRINTSPC(4):"Sub-total":AM=V(I,KK):6OSUB320<br>
ASSOO FRFM=ITHENLPRINTTAR(4);"Sub-total":TAB(20)|AM\$<br>
ASSOO FRINT:PRINTSPC(4);"PRESS ANY KEY FOR NEXT PAGE"<br>
ASOO F 6500 PRINTSPC(4);"Sub-total":AM=V(I,KK):GOSUB320<br>6510 IFPP=iTHENLPRINTTAB(4);"Sub-total";TAB(20);AM\$

Listing 2 Modifications to SAVE/LOAD routines to enable use on the Oric-1

```
3000 REM Save on tape<br>
3010 CLS:PRINT:PRINT" Save file on tape"<br>
3020 PRINT:PRINT" Please wait"<br>
3030 G=36864:POKEQ,96<br>
3040 FORI=1TO18<br>
3050 G=Q+1:DOKEQ,INT(A(I<sub>3</sub>J))<br>
3070 G=Q+2:POKEQ,INT(A(I<sub>3</sub>J))<br>
3070 G=Q+2:POKEQ,INT(
```
### ORIC/ATMOS PROGRAMMING

Q=Q+1:PDkEQ.13<br>Q=Q+1:PDkEQ.13<br>Q=Q+1:PDKEQ.U(1)<br>Q=Q+1:PDKEQ.U(1)<br>Q=Q+1<br>CLS:PRINT:INPUT" Enter the file name ";F\$<br>PRINT:PRINT" Press record, then any key"<br>CSAYEF\$.A36864.EQ.AUTO<br>RETURN<br>REM Load data from tape<br>PRINT:PRINT:NRI 4130 Z\*=""<br>4140 Z=PEEK (Q) : IFZ=13THEN4160<br>4150 Z\*=Z\*+CHR\*(Z) : O=0+1:G0T04140<br>4160 QR\*(I,J)=Z\*<br>4170 Q=Q+1:NEXT:NEXT<br>4180 U(1)=PEEK (Q)<br>4190 T=U(1):RETURN

# If an advertisement<br>is wrong were here<br>to put it right.

If you see an advertisement in the press, in print,<br>on posters or in the cinema which you find<br>unacceptable, write to us at the address below

### Arcade Hardware, 211 Horton Rd. Fallowfield, Manchester M14 7QE. 061-225 2248

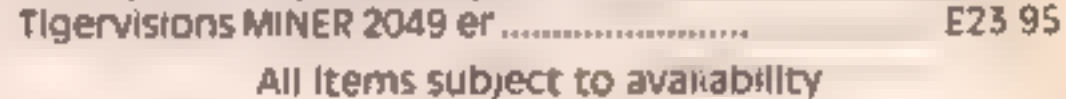

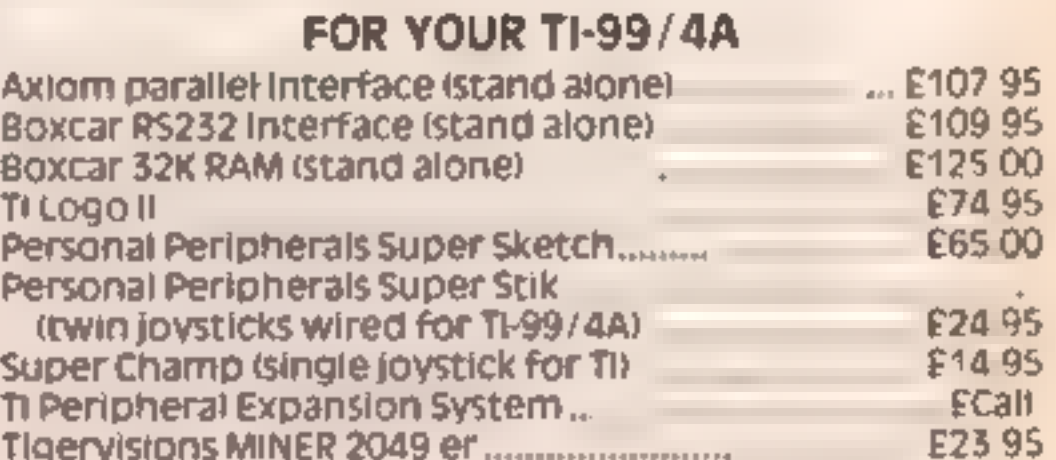

Wide range of TI-99/4A related items available

'The Advertising Standards Authority. ASA Lid, Dept 3 Brook House, Torrington Place, London WC1E 7HN

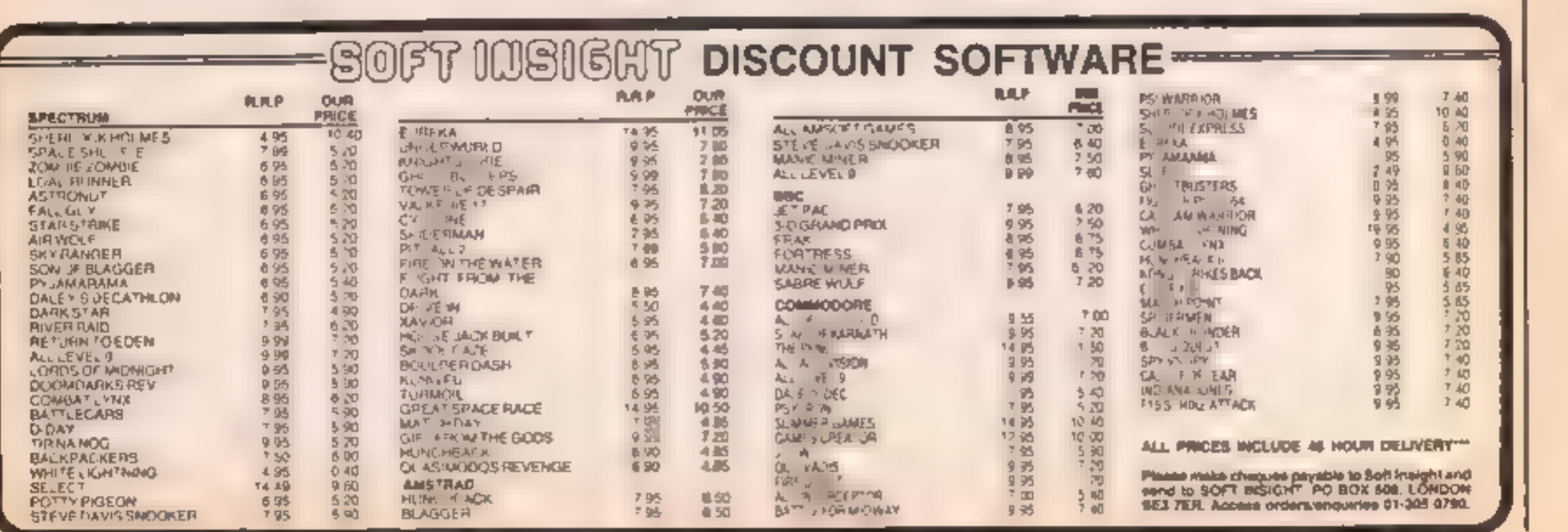

Page 26 HOME COMPUTING WEEKLY 15 January 1985

### ViCc-20 PROGRAM

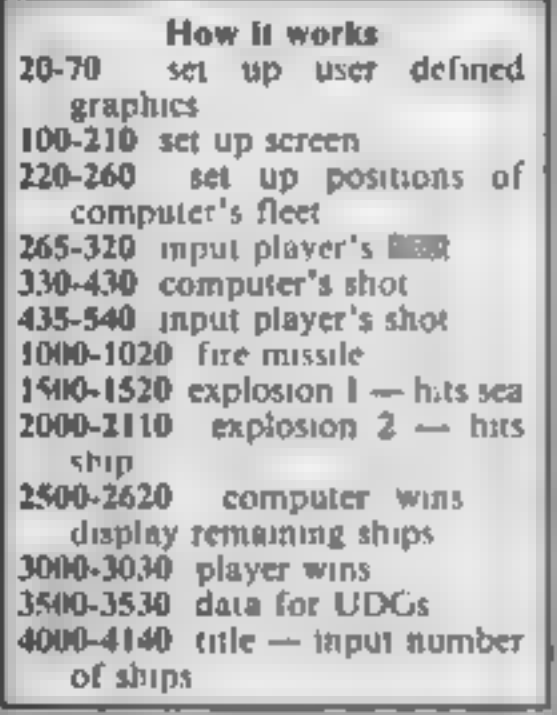

The playing screen is then<br>displayed, and it comprises two<br>grids of  $9 \times 9$ . The left grid is<br>used to display your shots,<br>while the right-hand grid<br>displays your ships and the<br>computer's shots. A status line<br>is at the bot Firstly you are asked to type in the co-ordinates of your<br>ships. You type them in letter<br>first, followed by number,<br>separating them by a comma,<br>e.g. A,7. When all ships are<br>positioned, the battle begins.<br>The computer fires first.<br>Once the missile is fi

on the ship grid. Then you<br>shoot by eitering the co-<br>ordinates of where you want the<br>missile to strike<br>Once you have entered the<br>co-ordinates press 'F1' to fire<br>the missile. If you wish to use<br>the salvo feature, press 'F3' together.

You can only fire one salvo<br>per game. The computer cannot<br>use the salvo feature, which is<br>why it has an extra ship in its<br>fleet.

**Hints on conversion**<br>The idea for this game can easily be converted Careful study of lines 470-530 will show how the salvo feature is operated. An array is used to hold the positions of the computer's fleet. while the grid itself is used to ships positions<br>is usual with CBM BA<br>POKEs are used for sound<br>These POKEs are<br>36876 sound<br>36877 'white noise'<br>36877 volume Screen memory<br>30720 (+7680) start of cor<br>ponding colour memory<br>36879 screen/border colour 36865 determines position of screen -- used to 'shake' screen dunng explosion

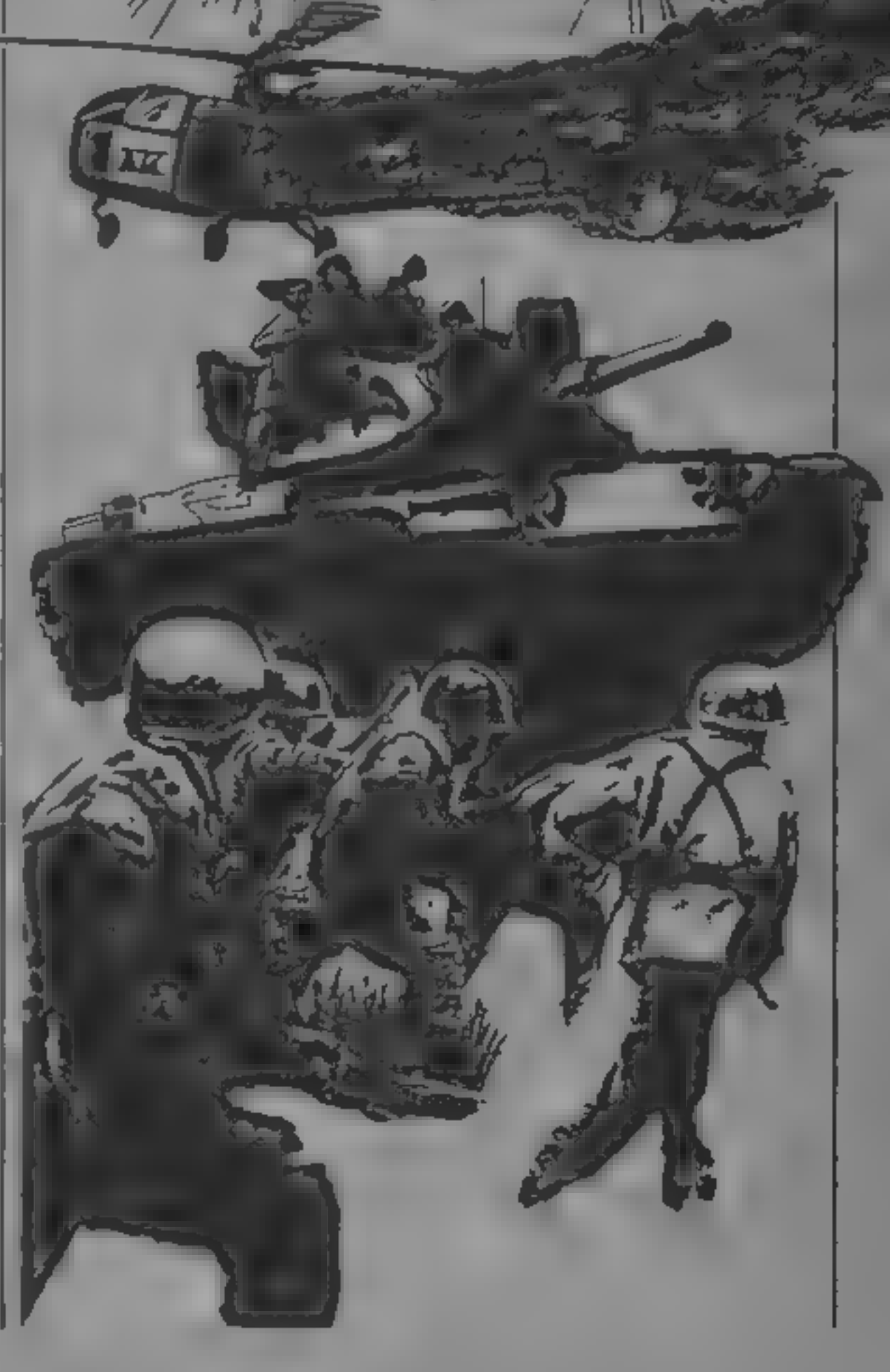

Variables<br>
Z\_ number of ships<br>
SV\_salvo<br>
S\_ ships<br>
PH\_ number of players hits CH number of computer's hits CS%(,) array containing co-ords<br>of computer's ships<br>CO (+7680) start of colour<br>X,Y  $\overline{X}$  and Y co-ordinates on<br>grids<br>G,H,FF flags used during salvo

operation

The winner is the first to<br>destroy the other's fleet. If the<br>computer wins it will display the<br>positions of the remaining ships<br>in its fleet<br>This program is especially<br>useful for teaching and<br>familiarising the user with co

of memory by using memory<br>from 7424 to 7679 for UDGs<br>instead of 7168 to 7679 as is<br>usual. This was especially useful<br>in this program as it uses all but<br>about 60 bytes as it stands.<br>That's also why no screen<br>instructions a

Destroy or

destroyed!

# You're at war,<br>and the stakes<br>are high.<br>Either you annihilate the<br>enemy, or you<br>will be<br>annihilated.<br>By Al Plattner

This program runs on the<br>unexpanded VIC-20 and is the<br>popular game of Battle Ships.<br>After LOADing and RUN-<br>ning the program you are asked<br>to type in the number of ships<br>you want to have in your fleet<br>This can be any number

**VIC-201** 20 POKE52,29 IPOKE56,29 ICLR 25 GOSUB4000 30 FORX=7424T074321POKEX, 01NEXT 40 FORX=7433T07464 58 READAIPOKEX.A 60 NEXT 70 POKE36869,255 ABATTLE SHIPS WARD FOR THE RELEASED FOR THE RELEASED FOR THE RELEASED FOR THE RELEASED FOR THE RELEASED FOR THE RELEASED FOR THE RELEASED FOR THE RELEASED FOR THE RELEASED FOR THE RELEASED FOR THE RELEASED FOR THE RELEASED 100 PRINT'JE L  $1.17$ 110 V=368781S1=V-11S2=V-2:CO=307201SV=1:POKEV+1,110 148 FORX=7901T08077STEP22 150 FORY=0T08 160 POKEX+Y, 33 POKEC0+X+Y, 3 IPOKEX+Y+11, 33 IPOKEX+Y+C0+11, 3 170 NEXTINEXT 180 PRINT \* EDECATOR ENGINEERS 123456789 123456789\* 190, FORX=1T09 200 PRINT" #"CHR\$(X+64) "MARABADA "CHR\$(X+64) INEXT 210 DIM CSX(9,9) 220 FORT=1T02+1 230 X=INT(RND(1)\*8)+1IY=INT(RND(1)\*8)+1 240 IFCS%(X,Y)=1THEN230 250 CSX(X, Y)=1 **260 NEXT** 265 FORT-1T0Z 270 PRINT MORARENZE SHIP. #"JTJ" [INTERNET] 280 INPUTX\$, Y\* 290 X=ASC(X\$)-641Y=VAL(Y\$) 295 IFX(10RX)90RY(10RY)9THEN270 300 IFPEEK(7911+(X-1)\*22+Y)=34THEN270 310 POKE7911+(X-1)+22+Y,34:POKE7911+(X-1)+22+Y+CO,7 **320 NEXT** 336 PRINT" ROOD CONSIDERATION OF SHOTS B"IS! " NITS R"PHIPRINT" NO SALVO'! SV"O" 340 FORD=1T0400 INEXTIPRINT "International 350 PRINT" BRIDGING MY SHOT: SUBBER ! POKEV, IS FORD= ITOB80 INCXT 368 X=INT(RND(1)\*9)+11Y=INT(RND(1)\*9)+1 370 L=7911+(X-1)\*22+Y1PL=PEEK(L) 380 IFPL=350RPL=36THEN360 400 GOSUB1000 410 IFPL=33THENPOKEL, 35: POKEL+CO, 3: GOSUB1500 420 IFPL=34THENPOKEL, 36 IPOKEL+CO, 2: CH=CH+1 IGOSUB2000

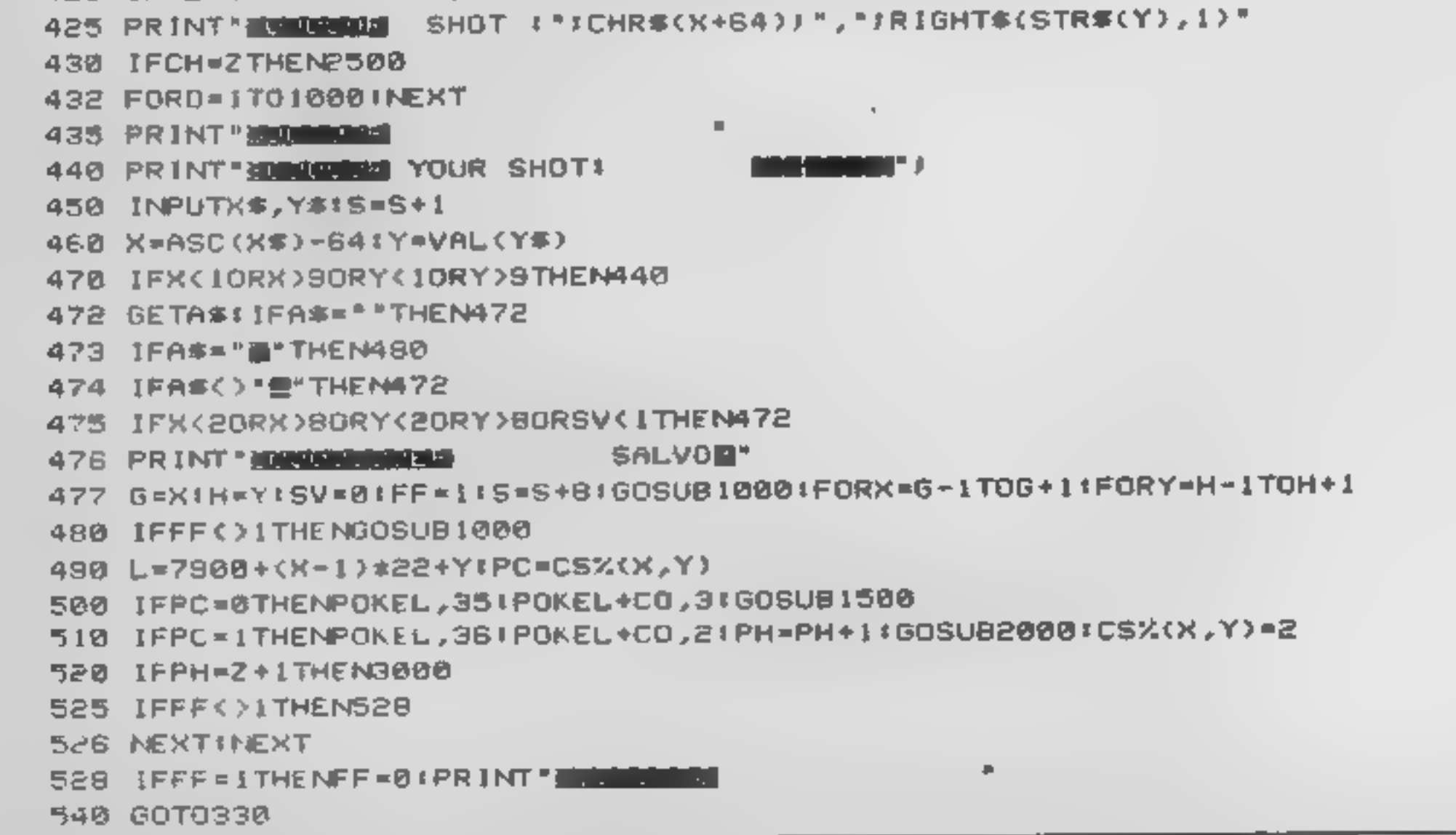

Page 28 HOME COMPUTING WEEKLY IS January 1985

### **OGRAM**

1000 PRINT' MARIABLE FIRING MISSILE 1005 POKEV, 15: FORT=255TO210STEP-. 1: POKES1, T **1010 NEXT** 1020 POKES1,01RETURN I500 PRINT MORE MISSED !! 1505 FORT=15TO0STEP-.1:POKES1,225:POKEV,T:POKES1,230:NEXT 1510 POKES1,01POKEV,15 1520 RETURN 2008 PRINT WORKING MIT !! 2005 FORT=15TO0STEP-.1 2010 POKES1,210 POKEV-13,40 POKEV, TIPOKES1, 215 IPOKEV-13, 38 2020 NEXTIPOKESI, 01POKEV+1, 110 2030 POKEV, 15 2040 FORT=1T03 2050 FORM=180T0225STEP.2 2060 POKES2, M 2000 NEXTIPOKES1.0 2090 FORD=1T0100:NEXT **2100 NEXT** 2110 POKES2, 01RETURN 2500 PRINT MODERN 1'VE WON HILL " 2510 POKEY, 15: FORX=128T0255STEP. 3: POKES2, XINEXT 2520 PRINT" NO HERE'S MY OTHER SHIPS" 2530 FORX=1T091FORY=1T09 2540 IFCS%(X,Y)=1THENPOKE7901+(X-1)\*22+Y,34:POKE38621+(X-1)\*22+Y,7 2550 IFCS%(X,Y)=1THENPOKES2,200IFORD=1T0300INEXTIPOKES2,0IFORD=1T0600INEXT 2560 NEXTINEXT 2570 PRINT MANAGEMENT ANY KEY 2580 POKE198,01WAIT198,11POKEV-9,240 2600 PRINT" JENNES HIT 'Y' TO PLAY AGAIN" 2610 GETAS: IFAS="Y"THENPOKEV+1,271RUN 2620 GOTO2610 3000 PRINT LEADER YOU'VE WON 3010 FORX=128T02555TEP.3:POKES2,X:NEXT 3020 PRINT"DE ANY KEY 3030 60102590 3500 DATA129,66,60,0,129,66,60,0 3510 DATA0,4,14,255,126,60,0,0 **Charles Report Follows** 3520 DATA66,36,24,146,214,109,62,28 3530 0ATA137,82,116,62,255,126,60,0 4000 PRINT". THE BATTLE SHIPS" 4010 PRINT SAL BY AL PLATTNER 4020 PRINT  $\frac{1}{2}$  Fire - 'Fi'" 4030 PRINT" SALVO- 'F3'" 4100 PRINT" MAN SHIPS 1-8 " 4110 INPUTZ: IFZ<10RZ>9THEN4100 4126 RETURN

ME COMPUTING WEEKLY 15 January 1985 Page 29

∽

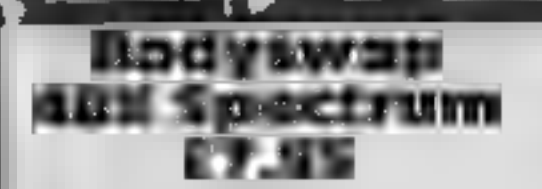

Sinclair, 25 Willis Rd, Cam<br>bridge CBI 2AQ

This particular program is aimed<br>at a very narrow age group,<br>children between 5 and 8 years<br>old, albeit there might be a lot of<br>them. There are three parts to the<br>program: look, spell, and<br>boggle. The main object is to get

where the bodyswop comes in<br>Each animal is shown twice on<br>the screen. One of the animals is<br>correct in every detail and the<br>other has a part missing, or a<br>part of another animal. The child<br>has to type in the name of the<br>mi

instructions<br>graphics<br>playability<br>value for money

 $100<sup>5</sup>$ 90%  $80^{\circ}$ 75%

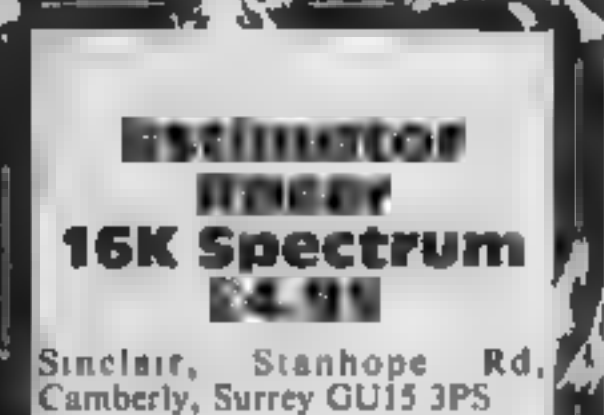

Classed as an educational program for ages five to fourteen, this is a highly entertaining game for a much wider age group. You choose from formula 1 to the slower formula? four. Next you have a choice. §

addition, to multiplication and division in the same sum<br>You can then either go for a<br>practice run, or enter the full<br>raily. On the practice run you<br>have a choice of the road<br>conditions, including oil slicks.<br>rocks on the sum in it. Underneath the tracks are the numbers which go to<br>make up the sum, these are in the<br>form X+Y, according to your<br>learlier choice You steer your car<br>let of the tane with the number<br>nearest to the sum shown, hence<br>the term estimator in the title<br>s disaster befalls you.<br>
An excellent game, excellent programming.<br> **B.B** metres, travelled. Every half kilometre a warning sounds, if you are not in the correct lane

bug determines whether it lives<br>Scisoft, 5 Minster Gardens, New- or dies. Similarly, the selection biorpe, Eastwood, Notts of objects found is determined motivational point In one you Intermediate motivational point in one you<br>Science wandering round Mystery<br>Spectrum different conditions, and the<br>E6.95 action you take to protect the<br>bug determines whether it lives by scientific knowledge.

from name, symbol, **manue** and here again, your knowledge your attempt to pollinate a and here again, your know<br>will help you as you The final program deals with<br>your attempt to pollmate a plant<br>and here again, your knowledge<br>will help you as you move

The trouble with using a game. The computer searches for any presentation terms. This just intervalse state in the state of the computer. draws comparison with a game in  $\mathcal{H}$ 

'The other two programs are based on an adventure format, and look identical. Not a good

 $100\%$   $\blacktriangleright$ 

yay Intermediate Maths **EG.95**<br>Scisoft, 5 Minster Gardens, New<br>(thorpe, Eastwood, Notts) Another multi-program package Spectrum<br>
Spectrum<br>
E6.95<br>
Scisoft, 5 Minster Gardens, New<br>
thorpe, Eastwood, Notis<br>
Another multi-program package<br>
from Scisoft which allows<br>
practice with level lations, sample<br>
equations, a number line, and,<br>
coldly, a

julgebra, graphs of simple

Fizbees, was most enjoyable.<br>
Fizbees, and the balancing of<br>
production, advertising, sales<br>and capital acquisition. I played<br>
it for over an hour, enjoying<br>
watching the graphs grow!

playability<br>value for money struct ons  $100\%$ <br>
aphics  $100\%$ <br>
ayability  $100\%$ <br>
lue for money  $100\%$ <br>  $100\%$ 

factor<br>Andrea

An interesting mixture of<br>chemistry and biology. Choose<br>from name, symbol, and weight, group and form, of an element; from name, habitat, through the house<br>
movement, structure, saprophyte The trouble with using a game.<br>
/parasite of invertebrate animals concept, is that it immediately<br>from the database draws comparison with a ga

entry which satisfies the doesn't stand up. conditions you specified **if**<br>works quickly, and the results instructions<br>are printed to the screen, though presentation conditions you specified **a**<br>
works quickly, and the results instructions<br>
are printed to the screen, though presentation<br>
output to a printer would have ease of use<br>
been useful **wake** for money

### Germai £6.95 Intermediate Spectrum

Scisoft, 5 Minster Gardens, New-<br>thorpe, Eastwood, Notts

This is a disappointment It dreadful features of teaching ing presentation and carefess.<br>programming seems to combine all the most<br>dreadful features of teaching<br>texts with some very uninterest-

ing and vocabulary You may

which to work, and this is work<br>You are presented with<br>sentences from a story with must supply. Make a mistake, You are offered four locations<br>in order to test your understand-<br>ing and vocabulary. You may<br>choose one of three levels on<br>which to work, and this is work.<br>You are presented with<br>sentences from a story. With<br>words missed o

translation is available in often<br>stilted German<br>Alternatively, you must trans-<br>late a list of German words into<br>English. Type something stily in,<br>and you get a "Who is playing<br>about?" error message, or, in<br>one section, ty

Back to school Five educational programs to brush up your knowledge — of

biology, German, maths and

science

95%

 $80<sub>0</sub>$ 

 $90\%$ 

 $80%$ 

esentation<br>se of use<br>live for money<br>and the contract of the contract of

watching the graphs grow!<br>The number machine responds<br>to a hidden equation, and by the<br>thinking carefully about the<br>number input, you can deduce<br>the equation from three choices<br>given; well presented and<br>interesting. The ac

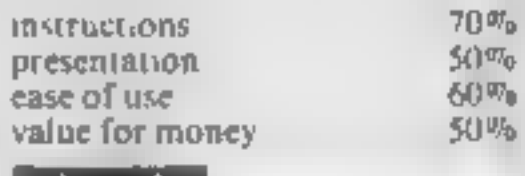

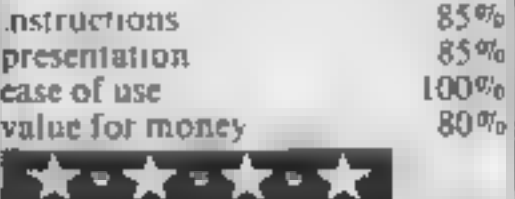

### **COMMODORE 64 PROGRAM**

## Look into the past or future with Philip Abel's program for<br>the<br>Commodore 64

# Commodore calendar

This is a utility program for the<br>Commodore 64 which enables<br>you to work out days of the<br>month right back to the year<br>1760<br>It can display any month of<br>any year after 1760 inclusive<br>and can even forecast the<br>future. Using t

**How it works<br>
10 sets up data on months<br>
20-30 buttial display<br>
40-57 hinput, check year and<br>
munth<br>
80-195 work out first day in<br>
chosen month<br>
200-300 display month<br>
310-320 return to beginning<br>
1000-1110 data on months** 

day of the week you were born<br>or even what day your birthday<br>will be in the year 2000.<br>Firstly you enter the year and<br>then when prompted you enter

your friends by telling them on<br>which day of the week the battle<br>of Trafalgar was, then this is the program for you.

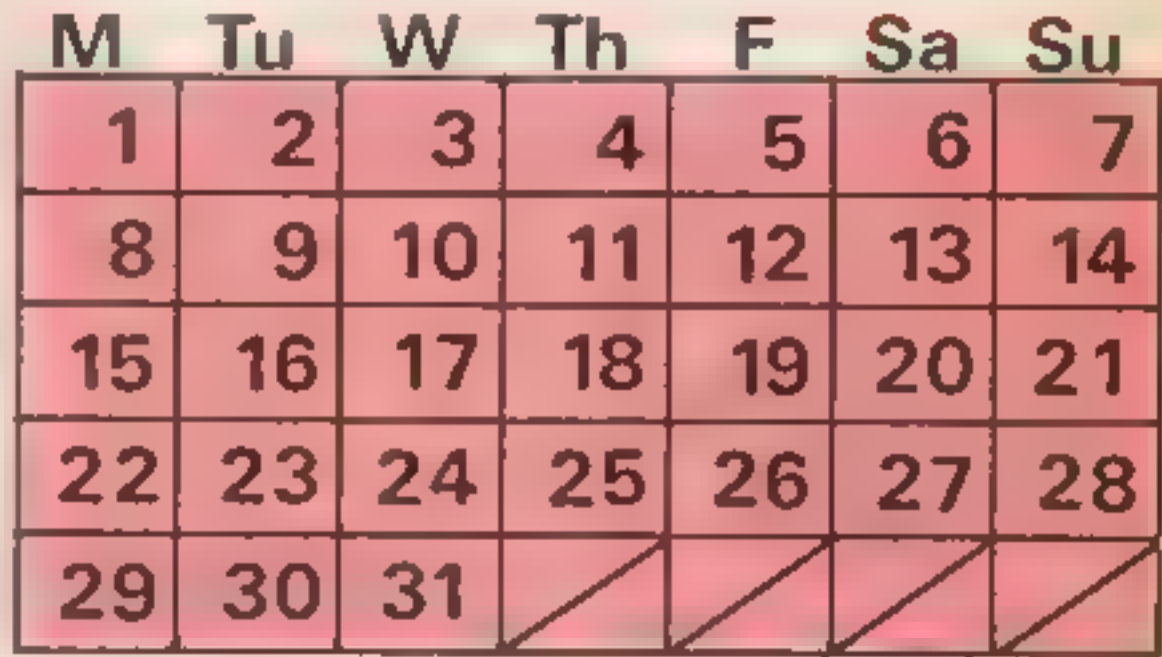

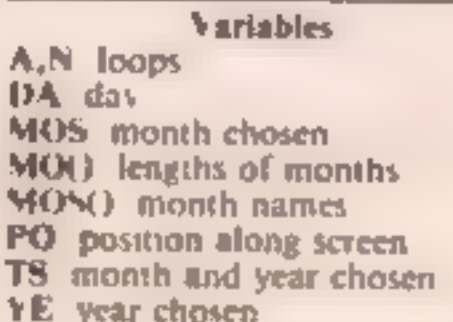

the month. Type in cither the full name or the first three letters. After a pause the screen will display the month you have chosen. The computer takes longer to work out dates in the distant future.

So if you want to astonish

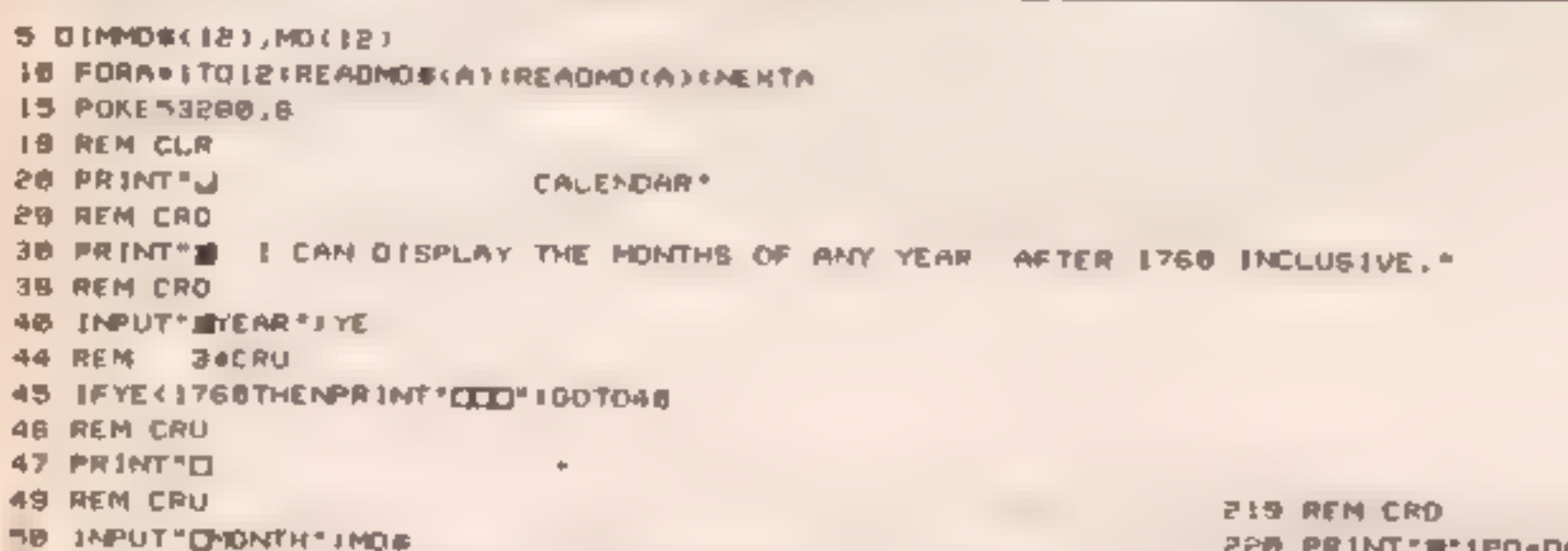

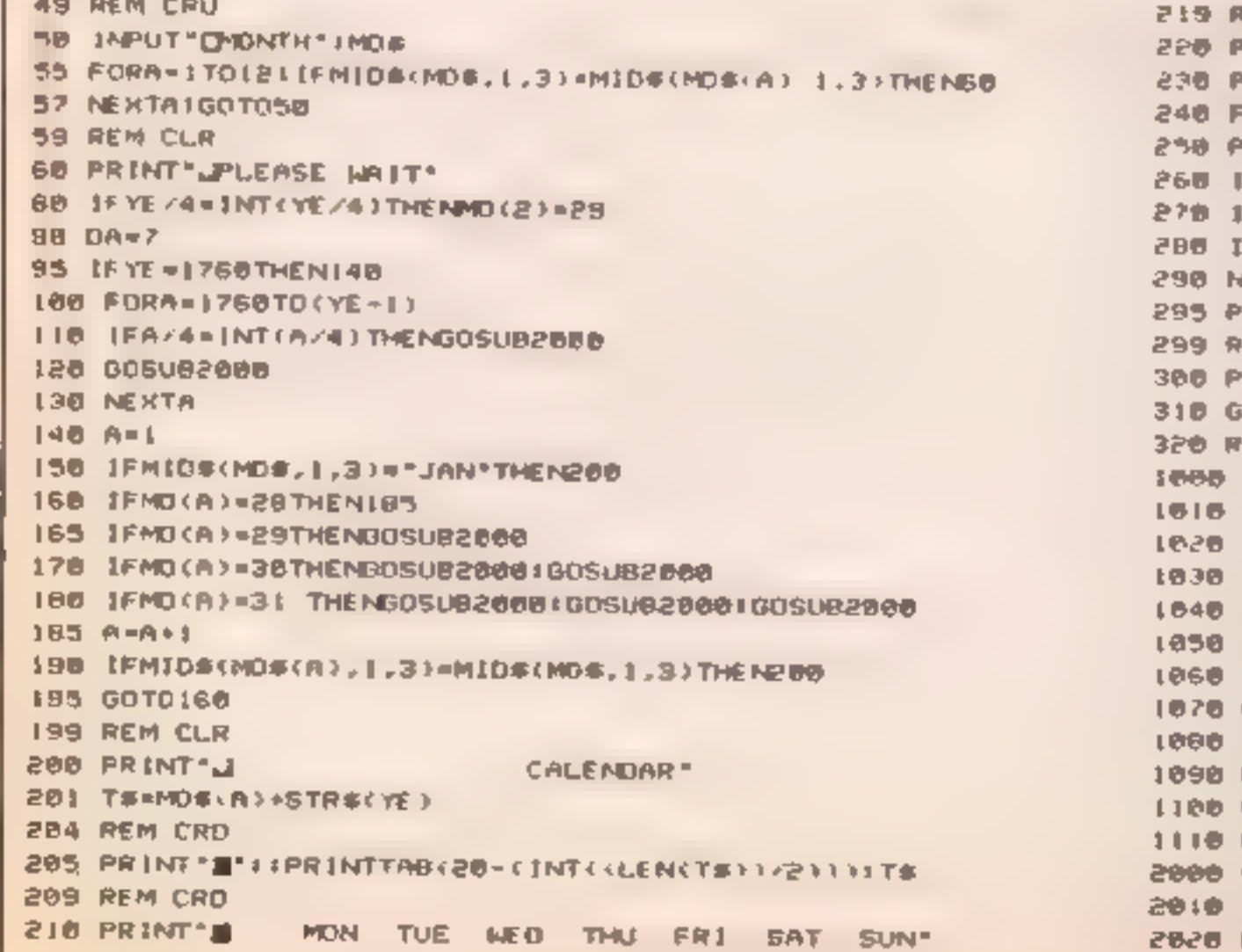

219 REM CRO<br>220 PRINT\*M1PO\*0AeS<br>238 PRINTTAB(PO)F™1 == 2<br>248 FORN=2TOMD(A)<br>250 PO=PO+5<br>250 IFPO>38THENPRINTIPRINT!PRINTTAB(4)) 1PO=5<br>270 IFN(18THENPRINTN: ® 2)<br>280 IFN>STHENPRINTN: ® 2<br>280 NEXTN 295 PRINT<br>295 REM SICRD<br>300 PRINT<br>300 PRINT<br>310 GETRE: JERE="THENSIG<br>320 RUN<br>320 RUN<br>300 DATAJANJARY, 31<br>320 RUN<br>300 DATAPACHI, 31<br>1030 DATAPACHI, 30<br>1030 DATAPACHI, 31<br>1020 DATAPACHI, 31<br>1020 DATAPACHI, 31<br>1020 DATAPACHIR

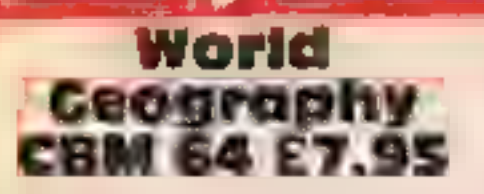

Superior Software, Dept C, Ground Floor, Regent Hse, Skinner La, Leeds

Do you know the capital of<br>Kiribaii? Neither do 1. 1 don't<br>know it's population either. As<br>both these facts form the basis of<br>thus program 1 didn't do very<br>well<br>The aim is to test your<br>knowledge of world geography.<br>It has

When you are asked a question<br>a light flashes and a bell rings.<br>There are eight levels, starting at

number one with the more well<br>known countries e.g. UK,<br>France, USA, Japan and<br>proceeds through the less well<br>known i.e. United Arab<br>Emirates, Pakistan, Bangladesh<br>and Belize. Level eight contains<br>many really obscure island

instructions 75% graphics 75% ease of use 80% and 80% of money 75% and 80% and 80% and 80% in the state  $75\%$ 

# Travel With<br>Trashman<br>Spectrum<br>ES.95

New Generation, The Brook-<br>lands, 15 Sunnybank, Lyncomb<br>Vale, Bath BA2 4TD

Trashman is back with a new<br>range of rubbish to collect! This<br>time he travels to different parts<br>of the world, limited only by the<br>amount of money he has. You<br>can earn him more by helping<br>him complete a task in each city.<br>

guards, waitresses, or, in the case<br>of the bullring, an irate bull!

Graphics are super, and in 3D,<br>although the figures are in one<br>colour, to get round the<br>Specirum's hardware, the result<br>is very impressive. Although the<br>principle of each sheet is the<br>same, collect the trash, avoid the<br>peo

|All previous tapes from Scisoft|<br>|have been good value for money,<br>|and well written to boot! This is no exception.

Designed for 9- 14-year-olds, this suite of programs contains a simple countries of the world<br>database based on population,<br>capital city, and area, a<br>simulation of the spread of,<br>Dutch Elm disease, Around' Britain in 48 hours, a names, places and distances game, and Treasure Hunt, which teaches<br>and tests map skills, Each<br>deserves a review all to itself,<br>which is a measure of its quality<br>and depth. All the programs are

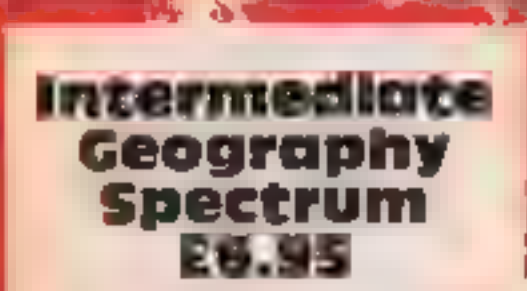

Scisoft, 5 Minster Gardens, New-<br>thorpe, Eastwood, Notts

Caesar's Travels<br>CBM 64 £7.95

Mirrorsoft, Holborn Circus,

London ECIP IDQ<br>Caesar, Mirrorsofi's intrepid<br>rodent exterminator is on the<br>move again. This time he is part

Caesar, Mirrorsoft's intrepident codes, the community of their Early Lerang Series and the's teaching reading. Caesar's Travels comes as a book and cassette set. The book will make good bed-tune reading for several nights

 $\frac{1}{\sqrt{\frac{m}{1}}}$ 

designed to get the most of the<br>availale data, and as a result, can<br>be used in two or three ways.<br>Happily for the user, they are<br>well documented in a useful<br>manual, and are fully error<br>trapped. It's clear that whoever<br>wrot them, however, you or your child<br>will undoubtedly gain in skill and<br>| knowledge. What more can you<br>| jask? D.M. entertainment offerings. In using them, however, you or your child<br>will undoubtedly gain in skill and<br>knowledge. What more can you<br>ask?<br>D.M.<br>graphics 100% asse of use 100% value for money 100% as good as many commercial<br>as good as many commercial<br>them, however, you or your child

hy by the set

## UK Geography<br>CBM 64 £7.95

Superior Software, Dept C, Ground Floor, Regent Hse, Skinner La, Leeds

This is a program to test your<br>knowledge of the geography of<br>the Briush Isles. It is divided into<br>five sections, each designed to<br>test a specific area. There are two<br>finding sections, two maning<br>sections and a section to l knowledge of the geography of The final section deals with  $M_f$ . This is a beautiful program, the British Isles. It is divided into locating named highland regions. Well thought out, educational for sections. A.W. five sections, each designed to You have to put a small dot on sections and a section to locate program could have been a lot

The first two deal with the<br>location of one hundred towns in instructions<br>the UK In part one a map of the graphics<br>British Isles is displayed and a case of use<br>flashing light gives the location value for money<br>of the town

Newcastle-upon-Tyne. Find the town reverses the last section. You have the same format as parts one and two, but you use counties instead of towns. The final section deals with

the region specified — rather like  $\prod_{k=1}^{\infty}$  instructions 70%)

Around the world

Pack your bags — we're off on<br>a transcontinental trip. It's all go and you'll need to

Page 32, HOME COMPUTING WEEKLY 15 January 1985

 $100%$ 

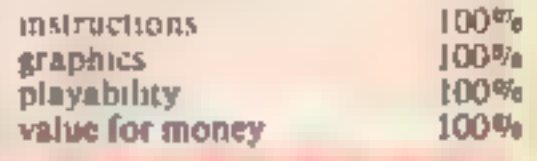

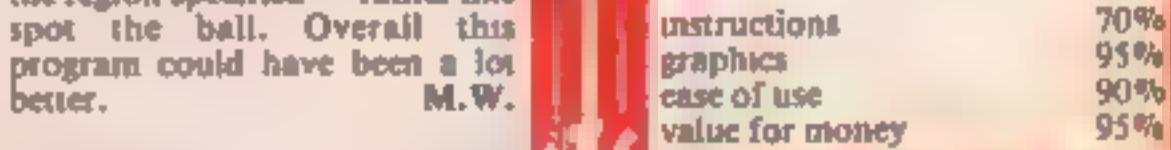

 $\begin{array}{r} \n 1.80\% \\ \n 50\% \\ \n 75\% \n \end{array}$  and  $\begin{array}{r} \n 1.80\% \\ \n 1.80\% \\ \n 1.80\% \n \end{array}$ 

### BBC/ELECTRON PROGRAMMING

animation

Jon Revis shows you how to make characters come to life. You'll feel deep satisfaction once your own designs are mobile — and it's easy!

In HCW 91 I described a<br>number of techniques which<br>could be employed to produce<br>multi-coloured user defined<br>characters. Having gone to all<br>the trouble of creating our little<br>characters it seemed a shame to<br>leave them lifel

merely print a character in one

essential in the creation of<br>multi-coloured characters as it<br>enables us to supernipose the<br>constitute our man.<br>The final line of PROCinut<br>produces a white background.<br>The final line of PROCharacters contains the<br>bound the contains the colour changes, cursor movements, and characters is held in line 460.

Each CHRS value is concaten-<br>ated into the variable manS at<br>inne 430 of the program.<br>Line 60 prints an initial image<br>of the man in the centre of the<br>groeper. If it didn't then the<br>screen would be blank until a<br>key was pre

assigns the character corres ponding to that key to the<br>variable aS. The value in<br>brackets following the INKEYS<br>is the length of time the<br>computer will pause and scan<br>for a key press. The smaller the<br>value; the shorter the pause. In<br>an arcade game, wh examine the contents of as and compare them with the keys that we are looking for, in this case " $Z$ ", " $X$ ", "", and " $\prime$ ", corresponding to left, right, up and down. Line 210 checks whether the "Z" key has been pressed. If it  $\vert$  has then the value of the X co- $\vert$ ordinate of the character manS, manX% is reduced by 32. This is the equivalent of moving the character half a character position to the left. You will also notice that the variable also notice that the variable<br>FLAG% is given the value of 1.<br>This tells the computer that one of the four keys responsible for moving the character has been pressed.

**Line 220:** As you know, the<br>graphics screen consists of a<br>1280 x 1024 grid. Line 220<br>prevents the value of manX $\%$ <br>from faiting below zero. If it<br>were allowed to fall below zero<br>then the character would be<br>allowed to wa right hand, bottom, and top edges of the screen respectively.

Line 290: Finally we get to<br>the line which checks the<br>variable FLAGS. If FLAG%

still contains zero then we don't<br>execute PROC print \_man<br>why print the man again when<br>he hasn't moved?<br>However, should FLAG%<br>contain the value 1, PROC-<br>print\_man will be executed as<br>we know that one of our four<br>keys has Lines 150 and 160: It is at this point that we pass the contents of manX\$ and manY% to their respective oldman counterparts. In this way we know where to print our white square the next time we visit PROCprint\_man. In program 1 we used INKEYS(0) to scan the key-<br>board and detect any key depressions. We then checked<br>the contents of the variable as to see if it contained one of the  $\vert$  four characters that we are

position, erase it and then<br>reprint the same character and short<br>distance away from its<br>original position. When carried<br>out in rapid succession this<br>process creates the illuston of<br>continuous motion.<br>**Program 1** will anima

### **BBC/ELECTROL**

```
Note that the value in
concerned with, namely "Z", 1
                                                                      K.C.
"X", " ", and "/".
                              brackets is a minus value. This
                              value is the code which
 Phenomenal increases in the
                                                                  \sqrt{1 - 4n\lambda}corresponds to one particular
speed at which our character
moves, can be achieved by using
                              key, e.g. -97 is the code for
                                                                                   J = 1Hand the control
                              "Z". A full list of these codes is
another version of the INKEY
                              printed on page 275 of the User
statement. The version to which
                                                                                \sim \mu^{-2} .
                                                                        Williams
                              Guide. Line 210 can now be
I am referring takes the format
                                                                        18 - Jans + CHESTChartz
INKEY(-n).
                              replaced by:
                                                                        NEXT NV
                                                                  -11110 FEM PROGRAM 1
                                                                  450 ENDPEOL
   20 MODE2
                                                                  160.047A18.0.0.2.4.8.18.0.5.225.8.18.0.2.16.30 PEQGINIE
                                                                      3.18.0.4.227
   40 PF ICcl arias tiern
                                                                  170 DEF PROLINIT
                                                                  180 maniz = 640 s manYZ = 512 s 1dmanXZ = 640.
   50 PROCdefine character
   EO MOVE 640, 512 : PRINTHU $
                                                                      1 diver YZ = 5170 REPEAT
                                                                 430 VDuff
        PRODread Leyboard
                                                                  Son GLOLIN 135 : CLS : PEM Mhite Background
   BG.
       INTERFALSE
                                                                  STA ENDIPUL
    an'i .
  1-10-4-NL
                                                                                            using INKEY$(0) every key on
   110 111 PPR 2010 - AL
                                                             IF INKEY(-97) THEN \text{manX}\% (
                                                                                            the keyboard must be checked.
                                                                = manX% +32: FLAG%
                                                                                            This takes time, even for a
                                                                = 1
                                                                                            computer.
   Lat think a series throughout X 1 at 3 54
                                                                                             1. Ines 180 to 300, DEF
                                                               The increase in execution
                                                                                            PROCread_keyboard, can
   THO MINE MAILES AND MET THE SALE
                                                             speed is achieved since the
                                                                                            therefore be replaced by the
                                                             computer now checks only four
   150 all deals 8\% = 1600\%.
                                                                                            following lines in an attempt to
                                                             keys each time it passes through
                                                             PROCread_keyboard. When
                                                                                            turbo-charge our program.
   160 oldman2% = manV%
  I ZO ENDERGIC
   100 DEF PR-Wread Leybuard
                                                               100 DEF PFOGread Neyb Hd
  190 FLAG2 \leq 01.90 FLAGZ \approx 0
   100.68 e INEY$(0)
                                                               200 IF INFEY( 98) THEN WANXX = MANXX = 32 | FLAGX = 1
   210 IF as \approx "2" THEN manXX = manXX = 32 : FLAGX = 1
                                                               210 IF manXX \leq 0 THEN manXX = 0
                                                               220 IF INFEY( 67) THEN manXX = manXX + 32 1 FLAGX + 1
       IF marrX2 O THEN MADX2 * 0
   230 IF 48 = "X" THEN manXX = manKX + 32 x FLAGX = 1
                                                               -3 IF manxX > 1200 THEN manXX = 1200
                                                               240 IF INFEY (-105) THEN SANYZ = BANYZ - 16 IFLAGX = 1
   240 IF manx2 > 1200 THEN manXX = 1200.
   \mu ) If all \alpha "/" THEN manYX = manYX = 16 g FLAGX = 1
                                                               -50 IF manYX < 30 THEN manYX = 30
   \angle 60 IF manyZ < 30 THEN manyZ = 30
                                                               260 IF INFEY(~73) THEN HanYZ = HanYZ + 16 + FLAGX = 1
   270 IF at \approx "1" THEN manYX = manYX + 16 1 FLAGX = 1
                                                               270 IF menYZ > 1000 THEN manYZ = 1000
   280 IF manYX > 1000 THEN ManYX = 1000
                                                               200 IF FLAGX = 1 THEN PROCONTINE_man
   290 IF FLAGX = 1 THEN FEOCDFINE_MAN
                                                               290 ENDPROC
   300 ENDFFOC
   310 DEF PPODCharacters
                                                                                            ladders and levels scene. It is at
                                                                When writing a game it is
                                                                                            this point that your next
   320 VDU23, 224, 60, 36, 0, 0, 0, 0, 0, 60 t REM Mair + Shoes
                                                              very unlikely that you are going
                                                                                            headache will begin
                                                              to move your characters around
   330 VDU23, 225, 0, 24, 24, 0, 0, 66, 0, 0 ± REM Face + Hands
                                                                                               By adding the following
                                                              on a pure white background.
                                                                                            procedure to program I we can
                                                              Depending upon the type of
   340 VDU23, 226, 0, 0, 0, 126, 90, 0, 0, 0 1 PEM Sixet
                                                                                            print the word "Indestructible"
                                                              game being written you may
                                                                                            across the screen. This will serve
                                                              have designed an elaborate
   350 VDU23, 227, 0, 0, 0, 0, 0, 24, 24, 0 | REN Trousers
                                                                                            as our background for the
                                                              motorway and river complex, as |
   purpose of our example.
                                                              in Frogger, or a Donkey Kong!
       255 L PEM Blank square
                                                                   Sup DFF, FF X messag.
   70 ENDFFOL
                                                                   530 GCOL 7, 6
   36 C DEF (PFIR define character
                                                                   540 HOVE LVH, 400 : PRINT"Indestruct (b) e"
```
Page 34 HOME COMPUTING WEEKLY IS January 1985.

### 27ROGRAMMING

350 GCOLO, 1

570 ENDPROC

By adding the line  $55$ PROCmessage we can call this procedure and print the text on the screen.

Line 530 selects the graphic colour cyan.

S60 MOVE 208,405 + PRINT" Indestruct gbie"

Line 540 then moves to position 200,400 and prints the word "Indestructible" in cyan,

Line 550 selects the graphic colour red

Line 560 then moves to a position slightly to the right and above the first co-ordinates and superimposes the word "Indestructible" on the first image but in the colour red.

This 3D style text is just another of the tricks made possible by the VDU5 statement.

As we move our little man over the word you will find that he erases large chunks of the text. This is due to the fact that we are using a white square to crase his image. Fortunately the BBC provides us with a means of tackling this problem, but it's not exactly simple!

As you already know the GCOL statement is followed by two values. The first value determines how the colour is to be placed upon the screen, while the second is the number of the colour to be used

By adding the lune 55<br>
PROCHESsage we can call this<br>
procedure and print the rest on<br>
procedure and print the rest on<br>
the exern,<br>
colour 200,400 and prints the<br>
the 530 selects the graphic<br>
colour 200,400 and prints the<br> The values 0 to 4 can be used as the first parameter of the GCOL statement. Of these we are only interested in 0 and 3. which represent "plot the specified colour" and "Exclusive-OR the specified colour with that already there''. Up to this point we have been using option 0, which has instructed the computer to print the next character in the colour specified by the second parameter of the GCOL statenient. When using option 3 of the GCOL statement the computer takes the number of the colour you have specified in the command, EORs it with the number of the background colour, and then prints the next character in the colour represented by the number which was the result of the EOR calculation. I told you it was simple! What does this mean to us? In a nutshell it means that if we use the statement GCOL 3.2 to print a character in green, when using a white background the actual colour printed will be magenta. This is due to the fact that 7 (white) when EORed with 2 (green) results m 5 (magenta).

0.1.1-1 binary for 7 (white)  $0.010$  binary for 2 (green)

 $0 + 0 + 0$  is binary for 5 (magenta)<br>When EORing two numbers,<br>two bits which are the same<br>result in zero, while two bits<br>which are different result in<br>one. By making the following<br>amendments to the program<br>you will see the

Erase line 120<br>Line 130 should be altered to<br>read

130 MOVE oldmanX%,oldman Y% : PRINT manS

When using GCOL option 3<br>the old image of the man can be<br>erased by printing the same<br>character on top of itself. We<br>no longer require our white<br>square.<br>By replacing the DATA state-

ment at line 460 with the followng we will now be using GCOL option 3.

When running this new<br>program you will find that the<br>character can be moved over the<br>text without erasing any of it.<br>This now means that when you<br>have spent hours producing a<br>spectacular background it will<br>no longer have c Printed. The program will then calculate the number of the colour which must be printed in order to produce the desired colour.

I FEM ## MODE 2 'EOR' Colour Calculator ## 10 MODE? 20 INFUT"Background colour " background 30 INPUT"Foreground colour required 40 newcolour background EDR foreground SO PRINT? "Colour to print = "pneweol our reground

Note: This program is not to<br>be merged with program  $1 -$ <br>it's merely a utility program<br>which will allow you to<br>determine the result of EOR<br>calculations for MODE 2<br>colours.<br>Using our colour calculator<br>we can replace line 4

460 DATA 18,3,7,224,8,18,3,2,<br>225,8,18,3,5,226,8,18,3,3,<br>227

The DATA statement now I black art of machine code!

contains the new colours, which<br>when EORed with white, will<br>result in our original colours.<br>The man should therefore<br>appear as he did before, and<br>will still be able to walk through<br>the text without erasing it.<br>With the tec

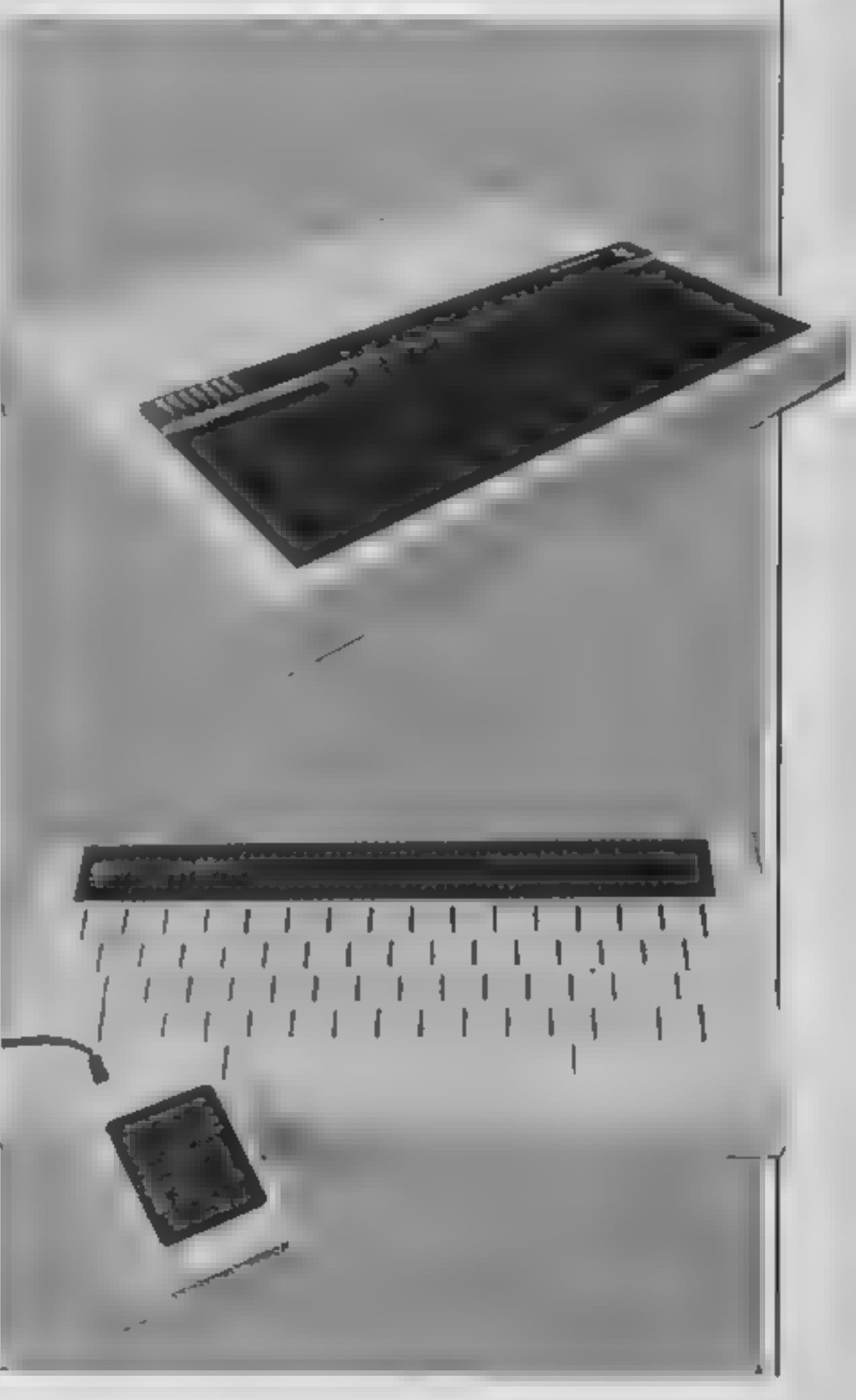

<sup>460</sup>DATA 18,3,0,224,8,18,3,5, 225,8,18,3,2,226,8,18,3,4, <sup>227</sup>

# Nellie,<br>the peace protestor, is<br>trying to steal<br>the bombs

# inside the<br>Greenham<br>Common<br>airbase. In<br>Stephen Gray's<br>program you<br>get the chance<br>to help her

Tension is high around Greenham Common airbase and you, as one of the peace protestor, are ready to risk life and limb to get inside the perimeter fence.<br>You play Nellie, an intrepid

protestor, and your mission is to get inside the base. and steal all the bombs.

How it works<br>10-220 antialisation<br>230-320 main loop<br>3.10-495 Nelite subroutine<br>500-560 tank I subroutine<br>570-630 tank I subroutine<br>640-680 print bomb subroutine<br>690-830 draw screen subroutine<br>840-1130 instructions and taihigh scores and restart<br>1500-1700 new high score sub-<br>- routine as you progress. If you reach level 10 two tanks will chase you so you have to be very nimble on your feet. You must also collect more and more bombs as you make your way through the airbase. When you've finished picking up bombs you've still got to make a bid for freedom by the main gate where your friends are awaiting your safe

return<br>Control keys are: Z for left,<br>X for right, : for up and / for<br>down.

Variables L% level of game II<sup>v</sup>a aves S% score  $X^{\epsilon_0}$ ,  $Y^{\epsilon_0}$  way Nellie's co-ordinates<br>  $J^{\epsilon_0}$  way Nellie is facing<br>  $C^{\epsilon_0}$  malarm set off<br>  $N^{\epsilon_0}$  alarm set off<br>  $N^{\epsilon_0}$  blue's leg position<br>  $BOM^{\epsilon_0}$  bomb exploded<br>  $X1^{\epsilon_0}$ ,  $Y1^{\epsilon_0}$  tank 1 co-

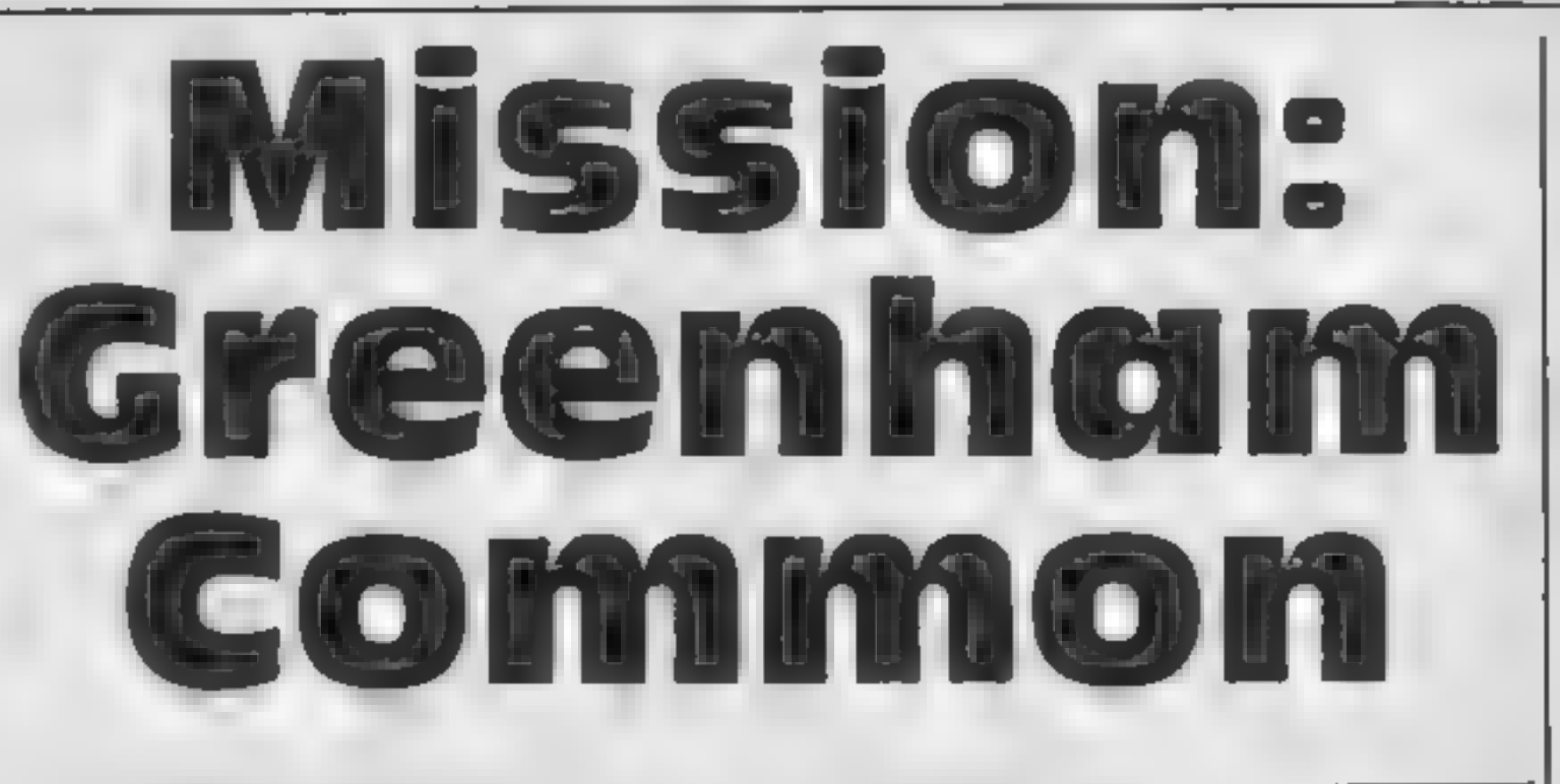

- **PROC** is similar to GOSUB<br>except it is called by name,<br>not line number<br>ENDPROC is similar to<br>RETURN<br>COLOUR and GCOL are<br>similar to the Spectrum INK<br>and PAPER. Integer vari-<br>ables are used here; i.e. those<br>that end in % ENDPROC is similar to
- 
- Hints on conversion<br>
CHRS 224-255 are user defined<br>
graphies characters<br>
SOUND is self-explanatory<br>
REPEAT...UNTIL is a BBC<br>
BASIC structure which can<br>
ne BASIC structure which can<br>
be simulated using IF.<br>
THEN<br>
THEN<br>
THEN

**BBC PI** 

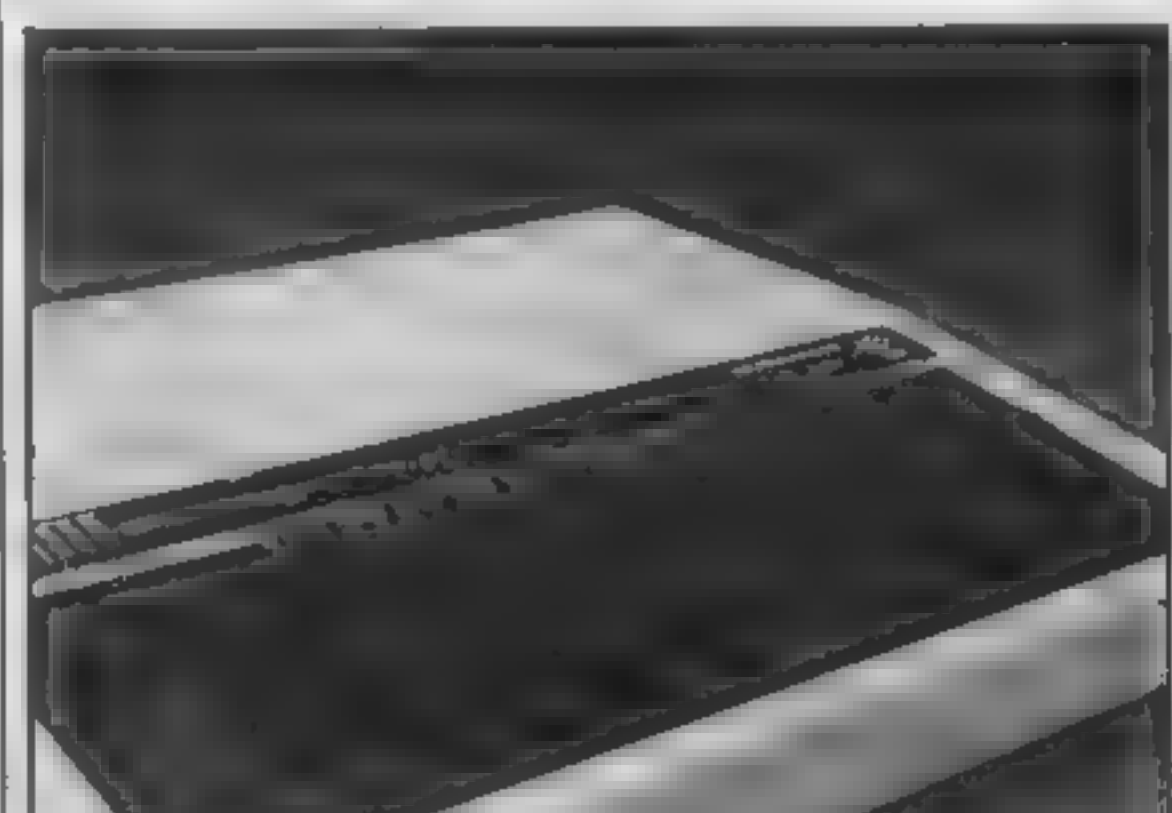

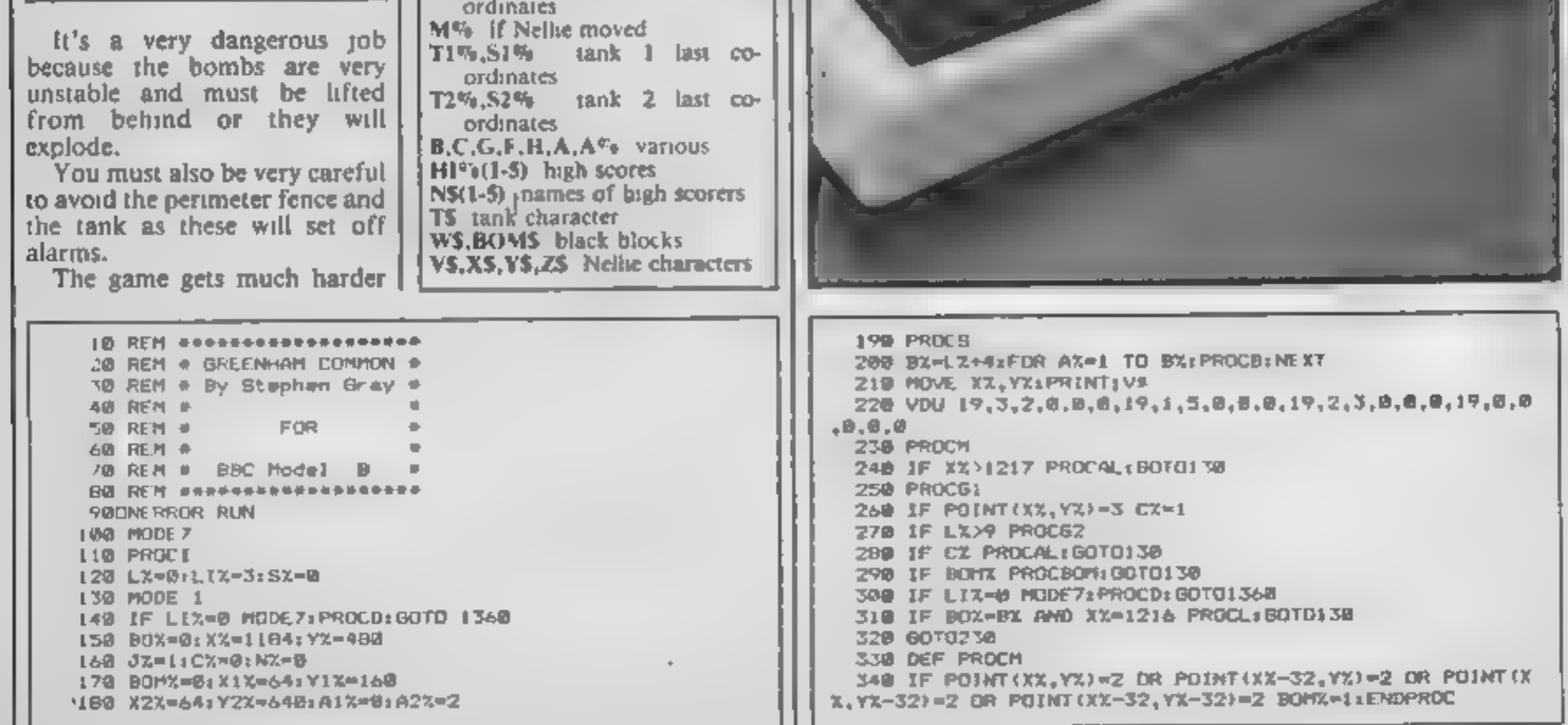

GRAM

350 MX=XXxXX=VXxMX=0 960 ENVELOPE 2,1,127,~10,~10,1,12,12,10,10,0,-1,127,0 360 IF NX=0 NX=1 ELSE NX=0 970 ENVELOPE 3,1,127, 2, 2,1,60,60,127,0, 10,-10,127, 370 IF INKEY(-98) XX=XX-32:3X=1:MX=1 ۰ 380 IF INKEY(-67) XX=XX+32:3X=2:MX=1:IF POINT(XX,YX)= 2 OR POINT (XX, YX-32)=2 BOUND2, 5, 190, 5; MOVE XX, YX; PRINT ,128,199,222,254,240,253,203,135,23,241,0,192,240,252,6 80M\*: B0X=B0X+1:SX=SX+10:MOVE 32,29=32:SCOL #,# ELSE GOT 2,124,176,192,23,242,0,0,16,16,124,40,68,8,224,23,224,0 D488 ,0,28,0,40,252,60,0,23,226,0,8,0,62,6.2,0,24 398 PRINT; STRING\$(18, CHR\$255); STRING\$(9, CHR\$8); VDU18, 998 VDU 23, 225, 0, 0, 56, 0, 24, 63, 60, 0, 23, 227, 0, 16, 0, 124, **M.** 1, LirPRINT, 5% 96,64,0,24,23,270,28,63,61,125,28,20,23,49,27,229,28,15 400 IF INKEY(-73) YZ=YX+32:MX=1 9,253,29,124,68,68,284,23,230,56,252,188,191,56,40,232, 410 IF INKEY(-105) YX=YX-32:MX=1 140, 23, 231, 56, 249, 191, 184, 62, 34, 34, 51 420 IF POINT(XX, YX)=3 OR POINT(XX, YX-32)=3 OR POINT(X 1808 VDU 23,243,15,31,63,127,8,255,127,54,23,244,192,1  $x+31, Yx = 3$  OR POINT  $(xx+31, Yx-32) = 3$  CZ=1 95, 255, 195, 8, 255, 254, 216, 23, 232, 8, 8, 0, 129, 8, 8, 8, 8, 49, 23, 2 430 IF MX=8 ENDPROC 33,128,0,0,0,1,0,0,204,23,254,170,255,170,170,170,170,2 440 ON JX 60T0450,480 55,178 450 MOVE HX, KI: PRINT W\* 1810 ENVELOPE 4,1,4,-2,-2,20,20,20,127,0,8,-127,127,0 460 MOVE XX, YXILLE NX PRINT V# ELSE PRINT X# 1820 EMVELOPE 5.1.68, 3. -3.1.18.10.127.0, 1, 1.127.0 470 ENDPROC 1070 ENVELOPE 6,1,0,0,0,1,:,1,127, 2,0,-1,120,105 480 MOVE HX, KX: PRINT MF 1940 ENVELOPE 7,1,0,0,0,1,1,1,60,-2,0,-1,120,90 490 NOVE XX, YZ: IF NX PRINT Y# ELSE PRINT 2# 1050 W#=CHR#18+CHR#0+CHR#0+CHR#255+CHR#8+CHR#10+CHR#25 495 ENDPROC ā **SOU DEF PROCOL** LØ68 V#=CHR#1B+CHR#B+CHR#1+CHR#224+CHR#B+CHR#L8+CHR#B+  $510$  Tix-xixrSix=Yiz CHR\$2+CHR\$226+CHR\$8+CHR\$!N+CHR\$18+CHR\$6~HR\$8+CHR\$3+CHR\$228 528 A17=A1X+1:IF A1X<3 FOR A=1 TD 40:NEXT:80YO 550 EL L07D X\$=CXR\$IQ+CHR\$0+CHR\$1+CxR\$224+CHR\$8+CHR\$18+CHR\$C SE AIX-0 CHR\$Z+CHR\$?Z6+CHR\$B+CHR\$1B+CHR\$1B+CHR\$M+CHR\$Z+CHR\$32 538 IF XX>XIX AND POINT(X1X+64,Y1X)=8 AND POINT(X1X+9 1080 Y\$wCHR\$10+CHR\$0+CHR\$1+CHR\$225+CHR\$0+CHR\$18+CHR\$0+  $6,71\%$  = X1X=X1X+64 ELSE IF XX<X1X AND POINT(X1X-64.71X) CHR\$2+CHR\$227+CHR\$8+CHR\$1@+CHR\$18+CHR\$6+CHR\$7+CHR\$730 >=8 AND POINT:X1X-96, Y1X)=8 X1X=X1X-64 1090 Z\$#CHR\$19+CHR#B+CHR\$1+CHR\$225+CHR\$8+CHR\$18+CHR\$6 548 IF YX>YIX AND POINT(XIX+32,Y1X+32)=8 AND POINT(X) CHR\$2+CHR\$227+CHR\$8+CHR\$L@+CHR\$18+CHR\$8+CHR\$3+CHR\$231 X-32.Y1X+32>-D Y1X-Y1X+32 :5070550 ELSE IF YX<YIX AND P 1100 BOM#=CHR#19+CHR\*0+CHR#0+CHR#255+CHR#255+CHR#8+CHR #8+CHR#.8+CHR#255+CHR#255 01NT(X1X+32,Y1X-32)=0 AND POINT(X1X-32,Y1X-32)=0 Y1X=Y1 2-32 1118 T#=CHR#18+CHR\$0+CHR#3+CHR#243+CHR#244 550 MOVE TIX,81%:VDU 18,8,8,255,255:MOVE XIZ,YIX:PRIN 1120 VDU231828218:0181  $T$   $T$ # \$130 ENDPROC **560 ENDPROC** 1140 DEF PROCAL 570 DEF PROCG2 1150 LIX=LIX-1 580 T2%=k2%:52%=Y2% 1198 20UND 1.4,168,68 LET® FUR B=1 TO 6000+NEXT 590 A2X=A2X+1; IF A2X<3 FOR A=1 TD 4B:NEXT: BOTD 628 EL **SE A2%-8** LIBO ENDPROC **1198 DEF PROCBOM** 600 IF XX>X2X AND POINT(X2X+64,Y2X)=0 AND POINT(X2X+9 6, Y2% != 0 X2%=X2%+64 ELSE IF XX<XZ% AND POINT(XZ%-64, Y2% 1208 SOUND D.6.6.28 )=0 AND POINT(X2%-96,Y2%)=0 X2%=X2%-64 1218 FORA-1 TO 10 619 IF YX>YZX AND POINT(X2X+32,Y2X+32)=0 AND POINT(X2 1229 VDU 19,0,1,0,0,0 %-32.Y2%+32)=@ Y2%=Y2%+32 ELSE IF Y%<Y2% AND POINT (X2%+ 1230 FOR B=1TO 1501NEXT 32, Y2X-32}=# AND POINT(X2X-32, Y2X-32)=# Y2X=Y2X-32 1248 VDU 19,0,3,0,0,0 620 MOVE 72%,92%(VDU 18,0,0,255,255/MOVE X2X,Y2%(PRIN 1250 FOR8=1 TO 150:NEX7 T TO 1260 NEXT 630 ENDPROC 1270 VDU 19, 0, 0, 0, 0, 0 640 DEF PROCB 1500LIX-61X-1 650 B={RND(16)+1.5}+64;C={RND(12)+1.5}+64 **1290 ENDPROC** 660 IF POINT(9+16,C-16)<>8 DR POINT(8+48,C-16)<>8 GOT **I SIDD DEF PROCL Contract Contract Contract Contract** 1310 +FX15 A7D GCOL D.Z:MOVE D.C:VDU 240.241:MOVE D+16.C:GCOL U. 1320 BOUND 1,2,60,40 31 ADD 545 1338 FOR B=1 TD 50001NEXT **6BB ENDPROC** エスチン ビメービステキトスピ ビスースキ ビスーキ 690 DEF PROCS **135B ENDPROC** 308 VDU23 8202 010101 1360 MODE 7 719 FOR A=1 TO 4: VDU 19, A.O.D.O.Q:NEXT 1378 VDU 23:8202:010:0: 720 RESTORE 758 1380 PRINTCHR#134†CHR#157)CHR#132j \*\* 738 FOR 8=1 TO 12 1390 PRINTCHP41341CHR\$1571CHR\$1321CHR\$1411= DREE 748 READ F, HISDUND 1, 7, F, HINEXT NHAM COMMON" 750 DATA 21,4,33,2,21,6,21,4,33,2,21,6,25,2,33,2,25,2 1400 PRINTCHR\$134; CHR\$157; CHR\$132; CHR\$141; " **BREE**  $13, 4, 33, 2, 5, 6$ **NHAN COMMONT** 

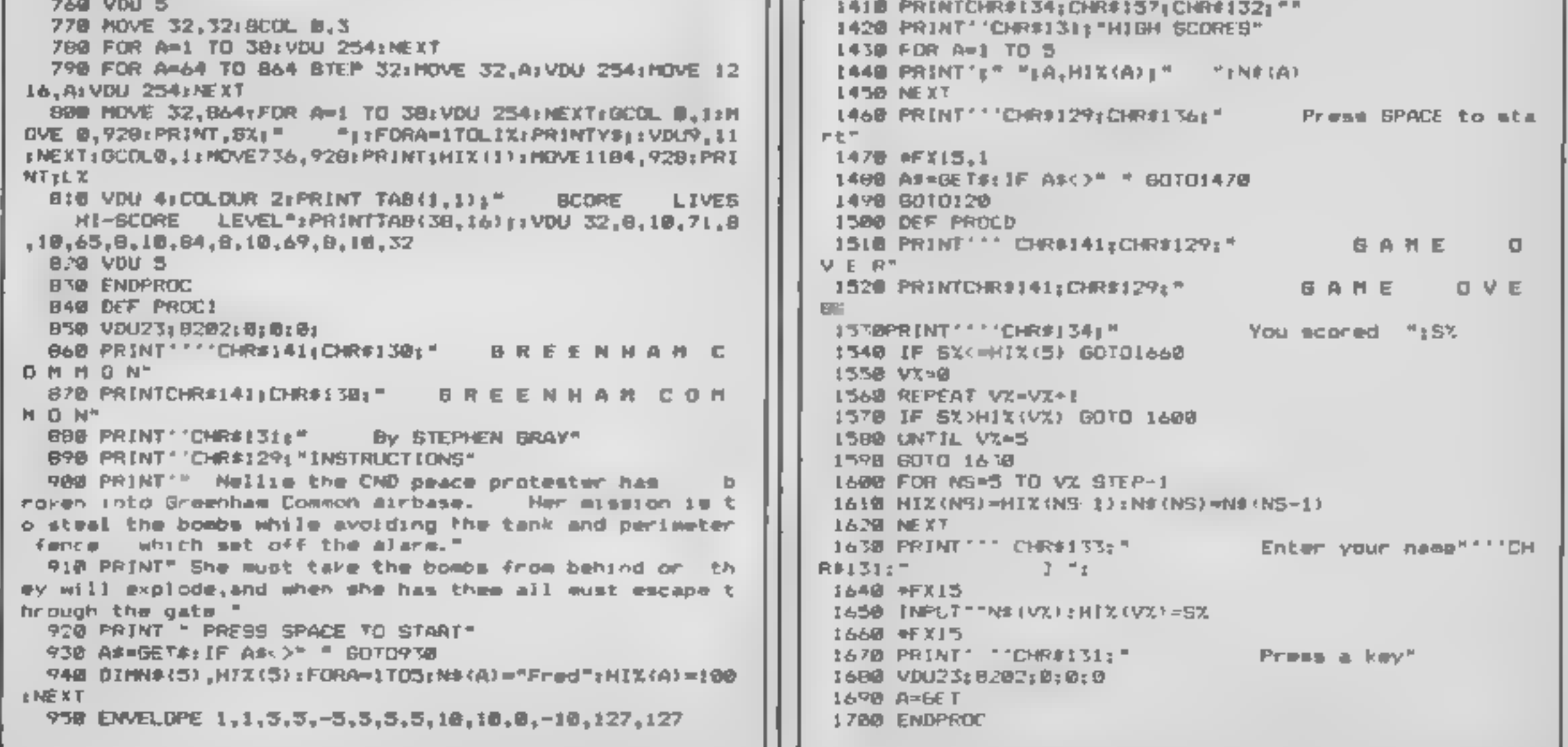

J I L

### Learn about **Australian** towns and cities in **Andrew Bird's** program from down-under

If you want to brush up your geography then this is the pregram for you.

This is a game which enables. you to test your knowledge of the locations of various towns. and cities in Australia and learnas you go along.

Educational programs are inshort supply so try this one out. You'le find that you can really. enjoy it and achieve something. at the same time.

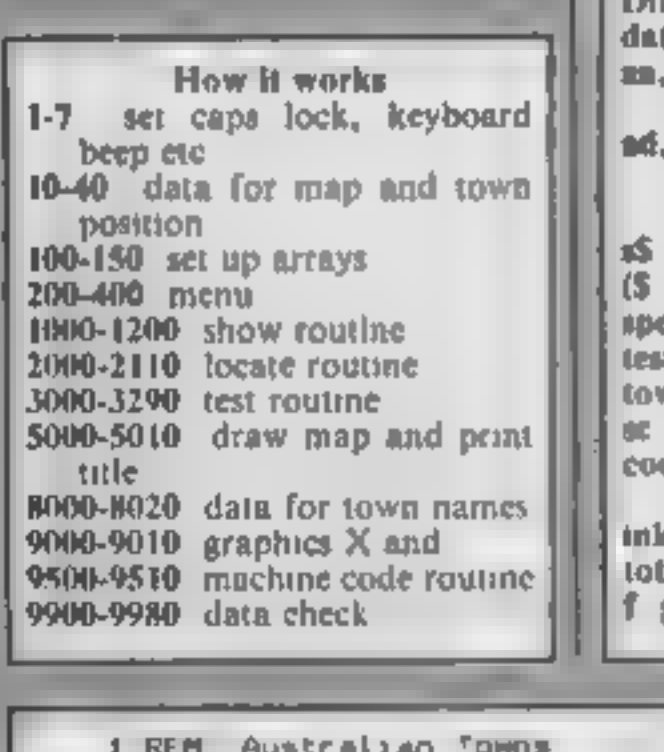

984

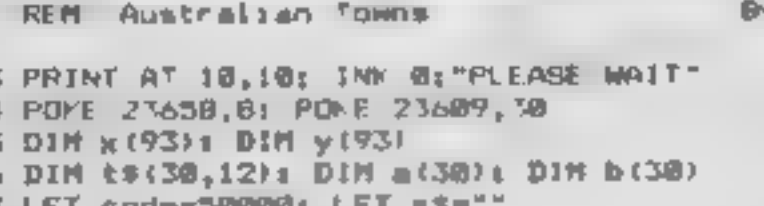

ordinates

score

score display

code routine

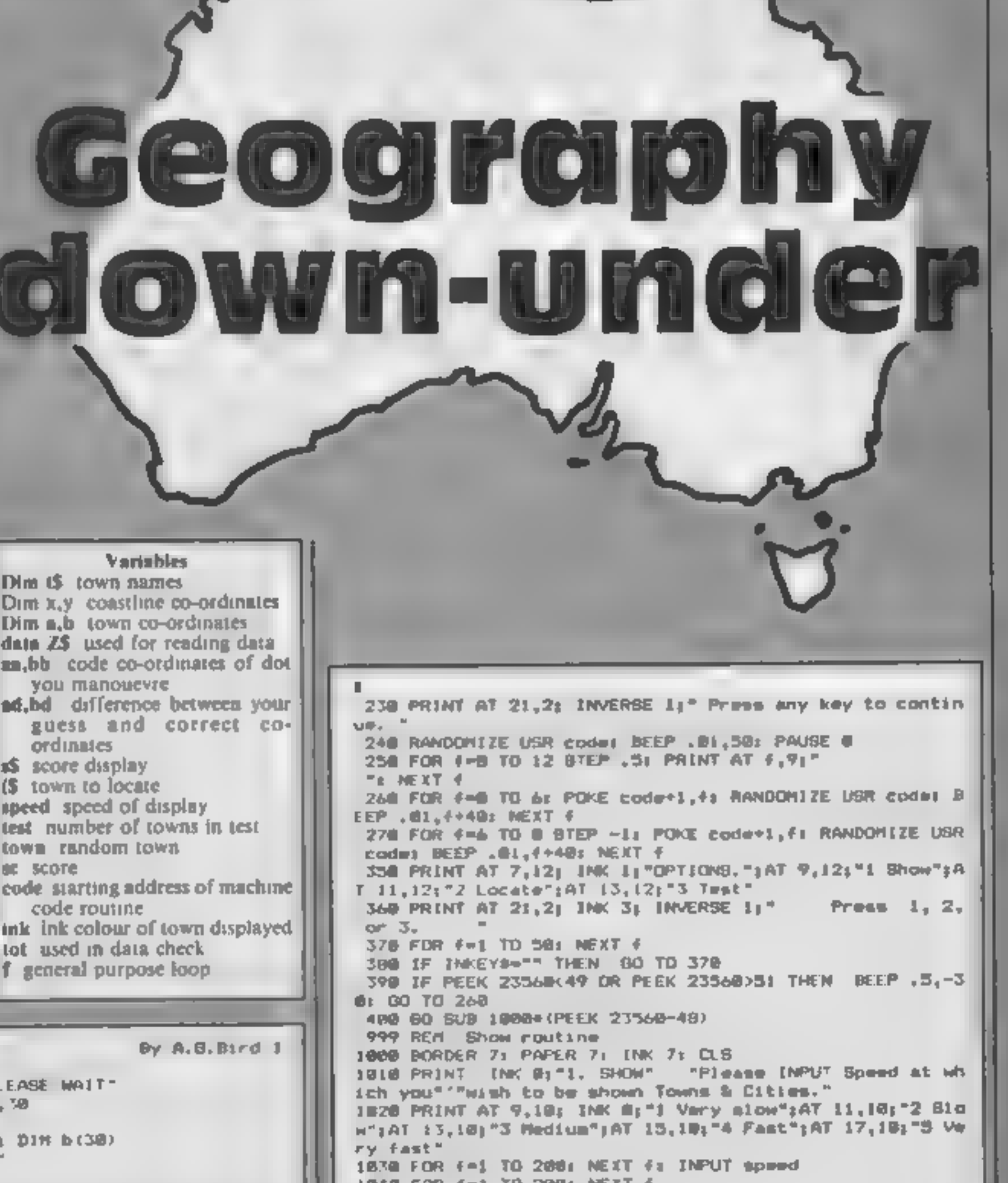

**SPECTRU** 

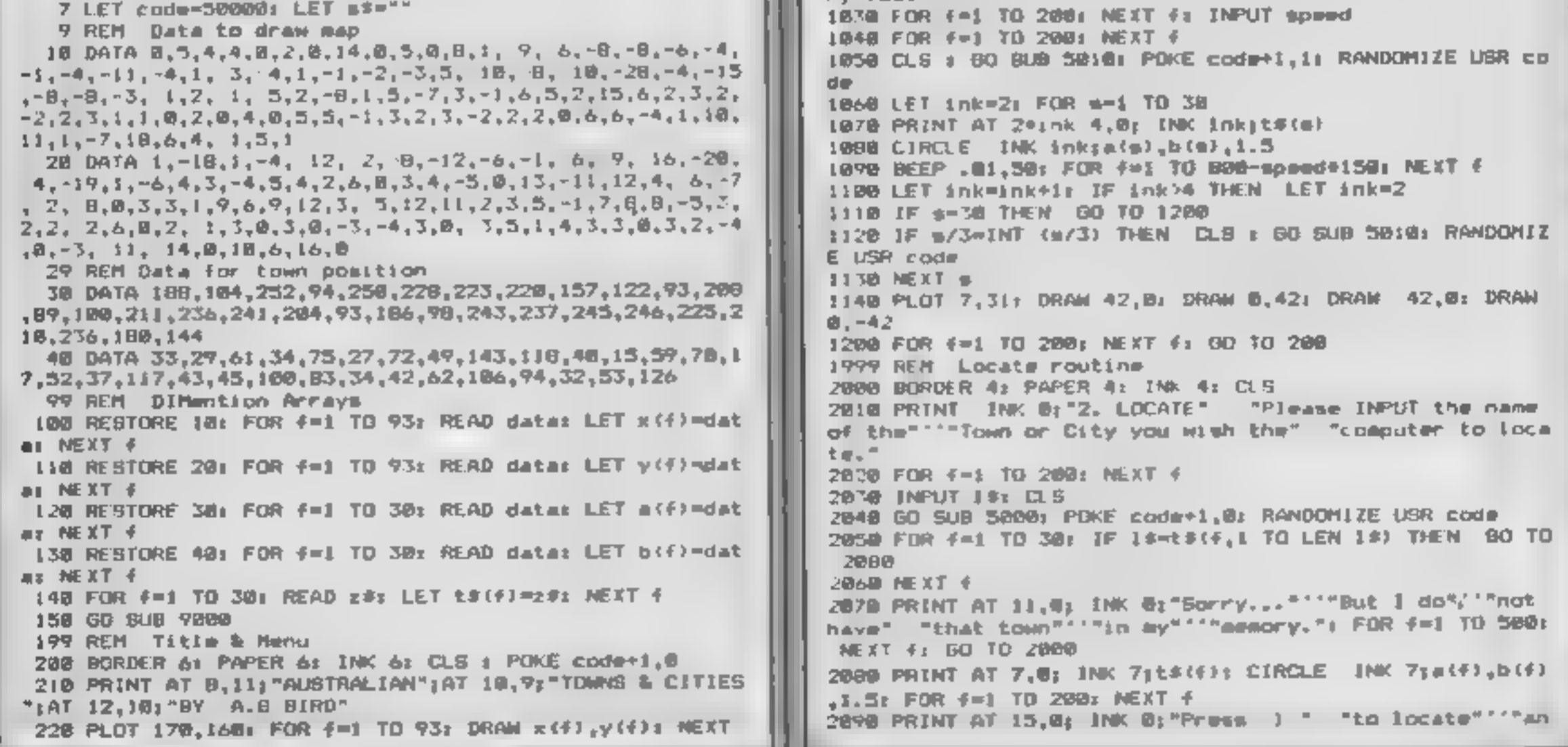

Page 38 HOME COMPUTING WEEKLY 15 January 1985.

### PROGRAM

other" "town or 'q to quit." PAUSE 0<br>2100 IF 1MREY9="L" JHEN 60 TO 2000<br>2100 IF 1MREY9="L" JHEN 60 TO 2000<br>2999 REM Text routing<br>3000 BORDER 1: PAPER 1: INK 1: CLS ; LET sc=0<br>3010 PRINT INK 7; "TE3T" ""Men many town & citi ,50: GO TO 3200 3140 LET as=as+2e(iN:Evs-"8" AND as<255)-2e(iN:Evs-"5"<br>AND as<255)-2e(iN:Evs-"5"<br>3550 LET bb=bb+2e(iN:Evs-"7" AND bb<i60)-2e(iN:Evs-"4"<br>3550 LET bb=bb+2e(iN:Evs-"7" AND bb<i60)-2e(iN:Evs-"4"<br>AND bb>8)<br>3170 BEEP .01,as/201 3140 LET aa=aa+2+(INKEY\$="8" AND aa<255)-2+(INKEY\$+"5"

### $\div$  SOPHISTICATED GAMES FOR VIC-20/CBM 64 $\div$

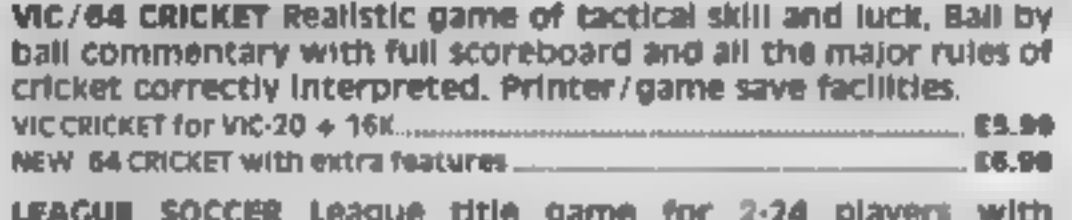

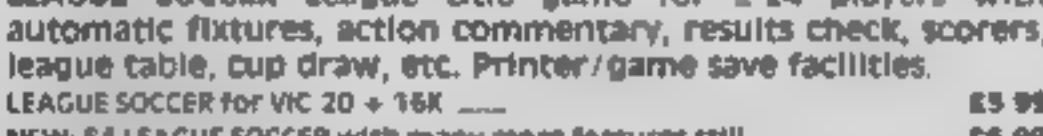

INK 6: BRIGHT I:49: FOR #=1 TO 40@: NEXT #1 NEXT t<br>3280 FOR #=1 TO 200: NEXT #: CLS + PRINT INK 7;"S TEST<br>" TAt the end of your test you have"'"correctly loca<br>ted ";sc;" of the ";test;""towns & cities set for you 3298 PRINT AT 21,2; INK 6;"Press any key to continue":<br>PAUSE @: CLS : GO TO 280<br>3999 STOP<br>4999 REM Map & Title subroutine<br>5000 PRINT "Australian" '"Towns & Cities\*'""By A.G.Bird S81@ PLOT 210,150: FOR f=1 TO 93: DRAW x(f),y(f): NEXT<br>f: RETURN<br>7999 REM Data of town names<br>8000 DATA "ADELAIDE", "ALBANY","BRISBANE", "BUNBURY", "BUN OPEN WAR THELLOWS, "MLBARY", "BENISBAR", "BUNSHARA", "BUNSHAY", "BER<br>DABERG", "CANBERG", "CHARLEYILLE", "DOBAR", "DANNIN", "DERB<br>COIR SATE TEREDOURY "DERBORTLE", "NORMANION", "PERTH", "PORT AUG<br>COIR SATE TEREDOURY "MEDLAND

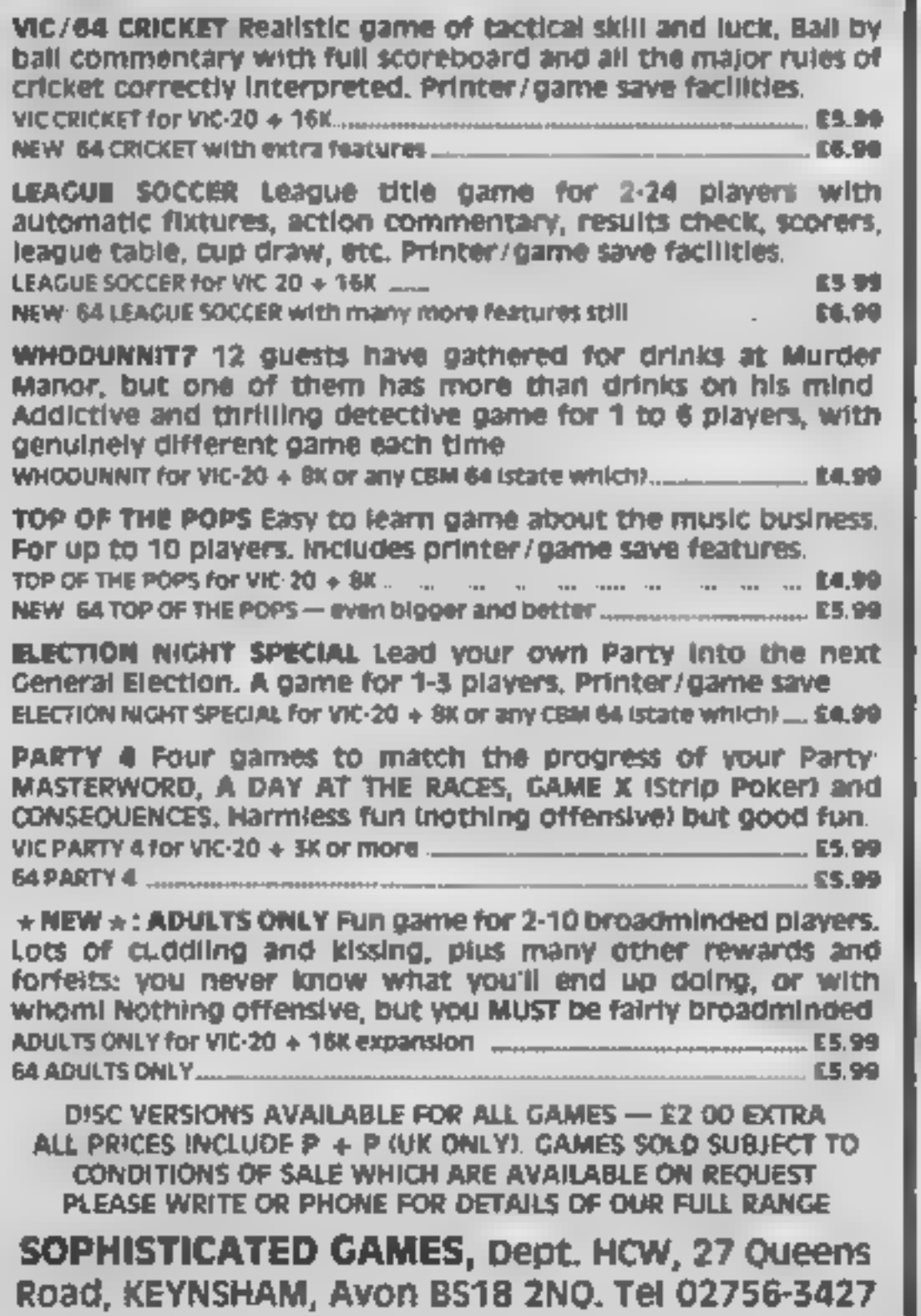

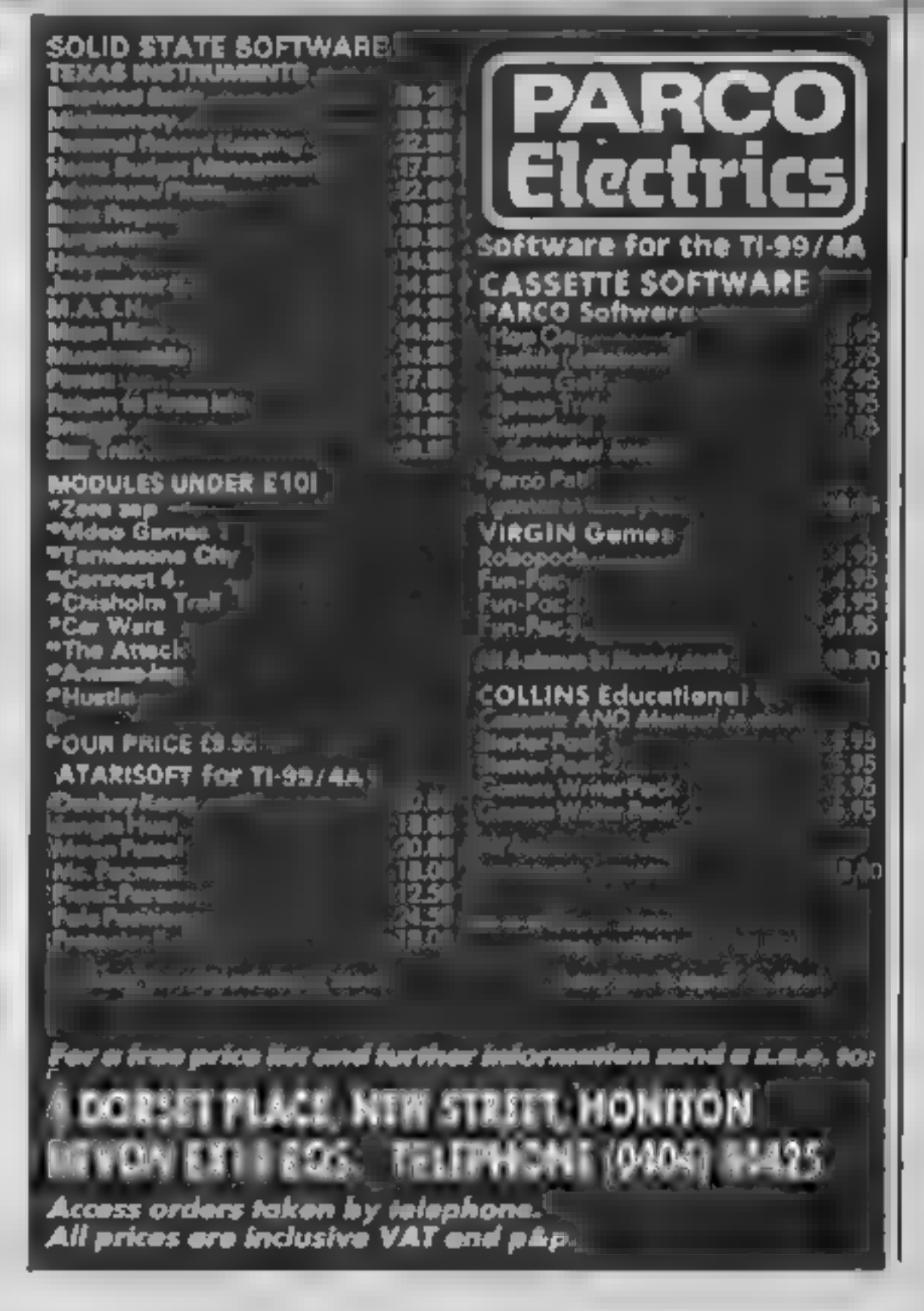

# Match Day

Spectrum<br>
E7.95 the computer.<br>
Ocean, Ocean Hse, 6 Central St, All the features of a real game<br>
Manchester M2 5NS are here, dribbling, passing,<br>
Nithout doubt, Match Day is the throw-ins, corners, goal kicks,<br>
football sim **CEM 64 29.95** people, one as Bruce Lee and the **SPECTUM**<br>
Trading Estate, Bloomfield Rd, two players can opto. The same can be decomputed. The same can be computed by 49 AH same charges in the proposition of the same leve

## Bruce Lee

different chambers. As if that playability<br>wasn't enough, there are also value for money<br>electric charges and various other

One unusual feature is that it can be played by one person<br>'against the computer, or by two

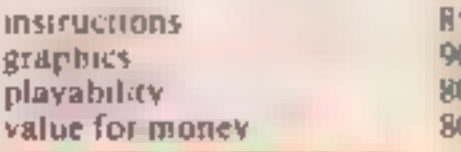

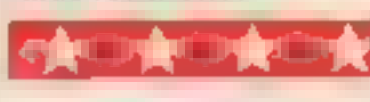

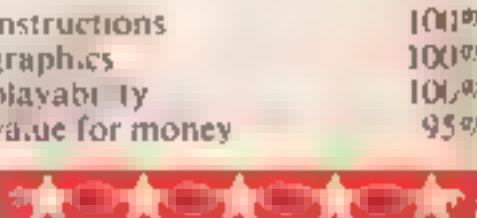

## Run For Gold Spectrum

Hill MacGibbon, 92 Fleet St,

This preview copy came without instructions so I may have missed<br>
out some aspects! Featuring the<br>
same save to Microdrive options<br>as previously reviewed the previously by Fiveways, this games<br>
signalistion of cunning at a

FOR CHILE CHILE CHILE CHILE CHILE CONTROLS IN THE CONTROL OF THE SECOND STATE SECOND IN THE SECOND STATE OF THE SECOND STATE OF THE SECOND STATE OF THE SECOND STATE OF THE SECOND STATE OF THE SECOND STATE OF THE SECOND STA explaintation. A series of the contract of the contract of the contract of the contract of the state of the panel of the panel of the contract of the panel of the state of the contract of the contract of the contract of th opponents, and joystick and **the open** and the substitution of the main thrust of the main thrust of the main thrust of the main thrust of the main thrust of the main thrust of the main thrust of the main thrust of the mai protocol and Joysincs and Joysincs and the superbound of the SUC TURE CONTINUES. Enormous animated monoehrome sprites show the runners CCS, 14 Langton Way, London of the club by looking at a small in detail. You can switch to a SE3 TTL and animated figure. Get it wrong and you either hook or slice. It wrong stands are all clearly shown  $-\frac{1}{2}$  real golf courses. You may you land on the green, this very impressive.<br>Whilst the execution of this  $\frac{1}{2}$  play, and decide at the outset starts again until you manage to concept Soncept is immediate, I didn't the Value part the wind will play in hole the ball<br>Find playing it as intriguing as the your game. Having done so, you there eleverly done in BASIC, the do-better than this even in 16k. The same publisher. You may like  $\| \cdot \|$  You decide which of the 10 unless you re a golf fanatic with

# **PE without**

 $\begin{bmatrix} \text{sublution of running at an } \\ \text{in the present crop of.} \end{bmatrix}$  want to tire yourself out then  $\begin{bmatrix} \text{graphics, this is not likely to be} \\ \text{in the present crop of.} \end{bmatrix}$ you don't have to 'drive' the the warm of the arme of the armchair athlete with the only way you can control the Digities meeting. The street of the search of the street in the search of the street in the manufacturer of the search of the search of the search of the search of the search of the search of the search of the search of th

# american<br>Football<br>16/48K<br>ipectrum<br>E6.99<br>anyone gets too excited at an<br>anyone gets too excited at an<br>ought of an American

Before anyone gets too excited at<br>the thought of an American

your side off the field. The

but you are only able to<br>
manipulate a couple of variables,<br>
and the players picked for the<br>
team. There are no specialist<br>
players, each one plays in any<br>
position. This makes it a poor<br>
simulation and I cannot really<br>
re

lyalue for money 70%

<u>; aT, '' aT</u>

it better. **D.M.** D.M. a fairly clubs to use Their characteristics a fairly conveal approach. D.M. **instructions** 55% instructions N/A instructions 15% graphics oe, sant 120 sranics 7350 Ml Mate for money soe aes value for money lh, 2 Melegieeestie shot in 5. This isn't eee as easy value e for money a ast sounds! 'The tee, fairey

and green of the hole then<br>appear. This caused problems; the ball<br>was nearly invisible on the green<br>shimmery screen. Now the

hardest bit! You time the swing

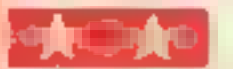

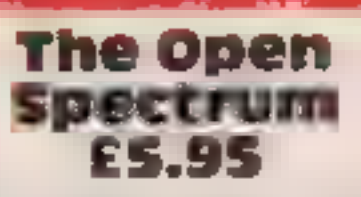

very impressive. Whilst, the execution of this| concept is immaculate, 1 didn' find playing it as intriguing as your game. Having done so, you \_\_ Very cleverly done in BASIC,

Page 40 HOME COMPUTING WEEKLY 15 January 1985

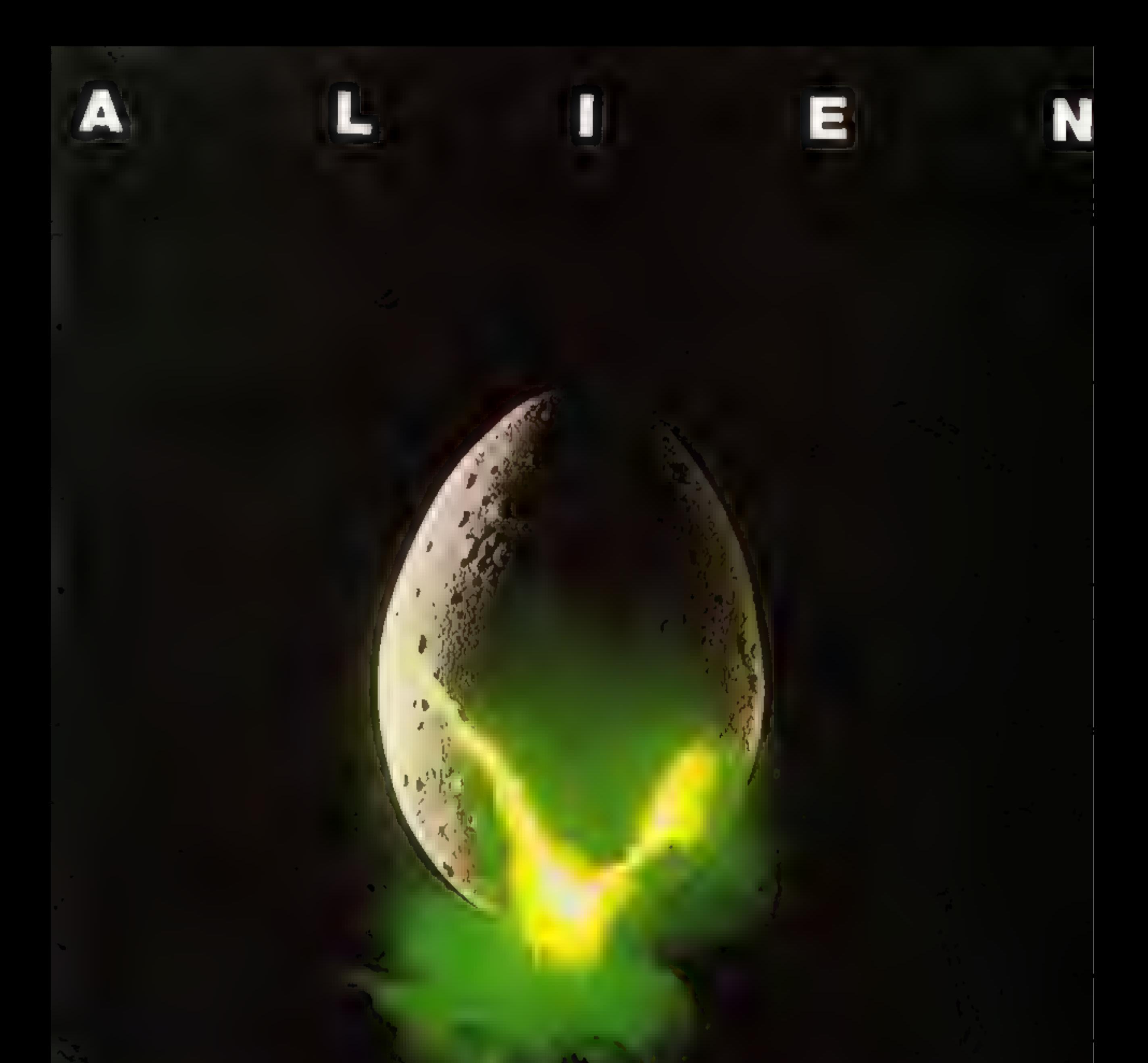

### In space no one can hear you scream.

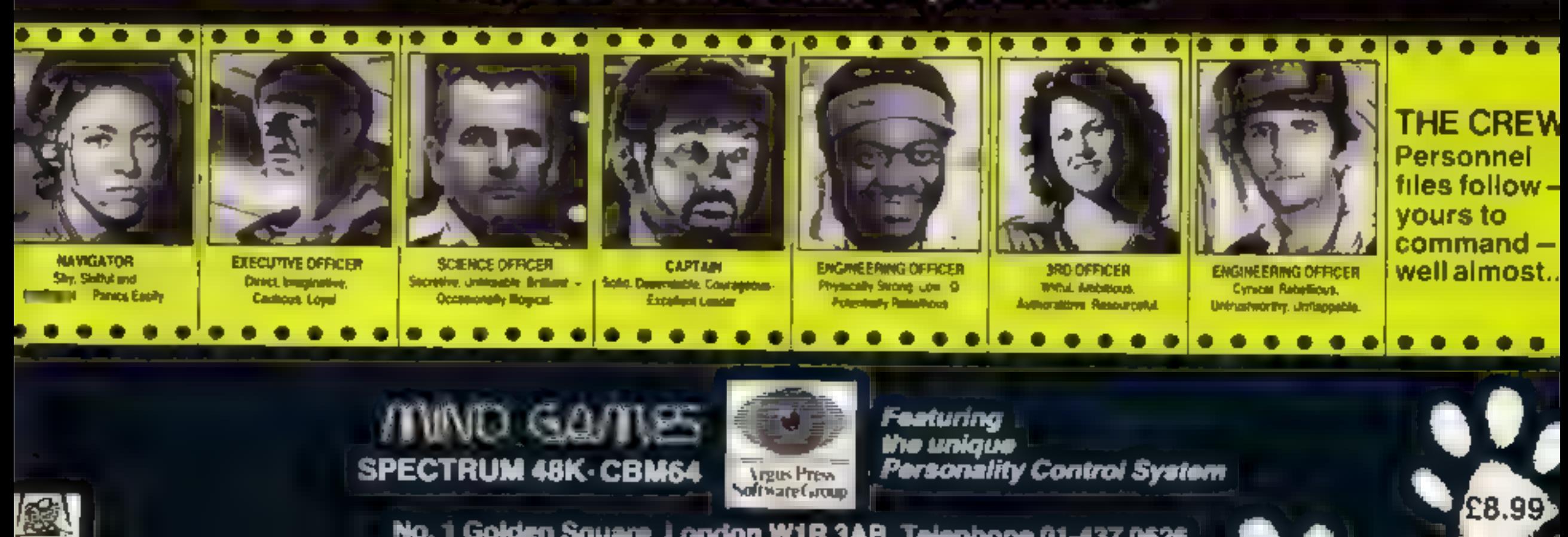

No. 1 Golden Square, London W1R 3AB, Telephone 01-437 0626

# tters Letters Letters Letters L ers Letters Letters Letters Let

First and then down price of the spectrum because I bought a<br>Spectrum because I reading the *Ve had a reader* y fetter<br>that there was lats of very line of the *biggery of the this is the first time*<br>that there was lats of

**EFORER PUISE and all he's interested in B doors to the Beeb's Grean Britain<br>
1 am writing in reply to determine and shown and show this sounds like a<br>
Andy Clark's interesting which a sound on the sound of the same this** 

- 
- 
- 

selve the problem, and she'll all a second the problem, and she'll again by perspaces twice and she and and she'll are the problem, and she'll with several Thargon balle et ERS EL at a sheart of the partie is about the par

so shouldn't complain be able to work out a ships which reactly basicd. I am one of the older<br>about Lafter the event He both use it and still get escape. An escape capsale, discovered a new interest fun sin the bye-bdding!

Four and the set of the set of the set of the set of the set of the set of the set of the set of the set of the set of the set of the set of the set of the set of the set of the set of the set of the set of the set of the

Spectrum because I readed to the collect of the collect of the state of the state of the solid collect of the solid collect of the solid collect of the solid collect of the solid collect of the solid collect of the solid c

The structure price at the dispute Talk to her and tell and out a blask above. The CTUS CISCS is absord The game is the bongh at commodore the problem, and she'll with several Pragon bat le am one of the older designed esp

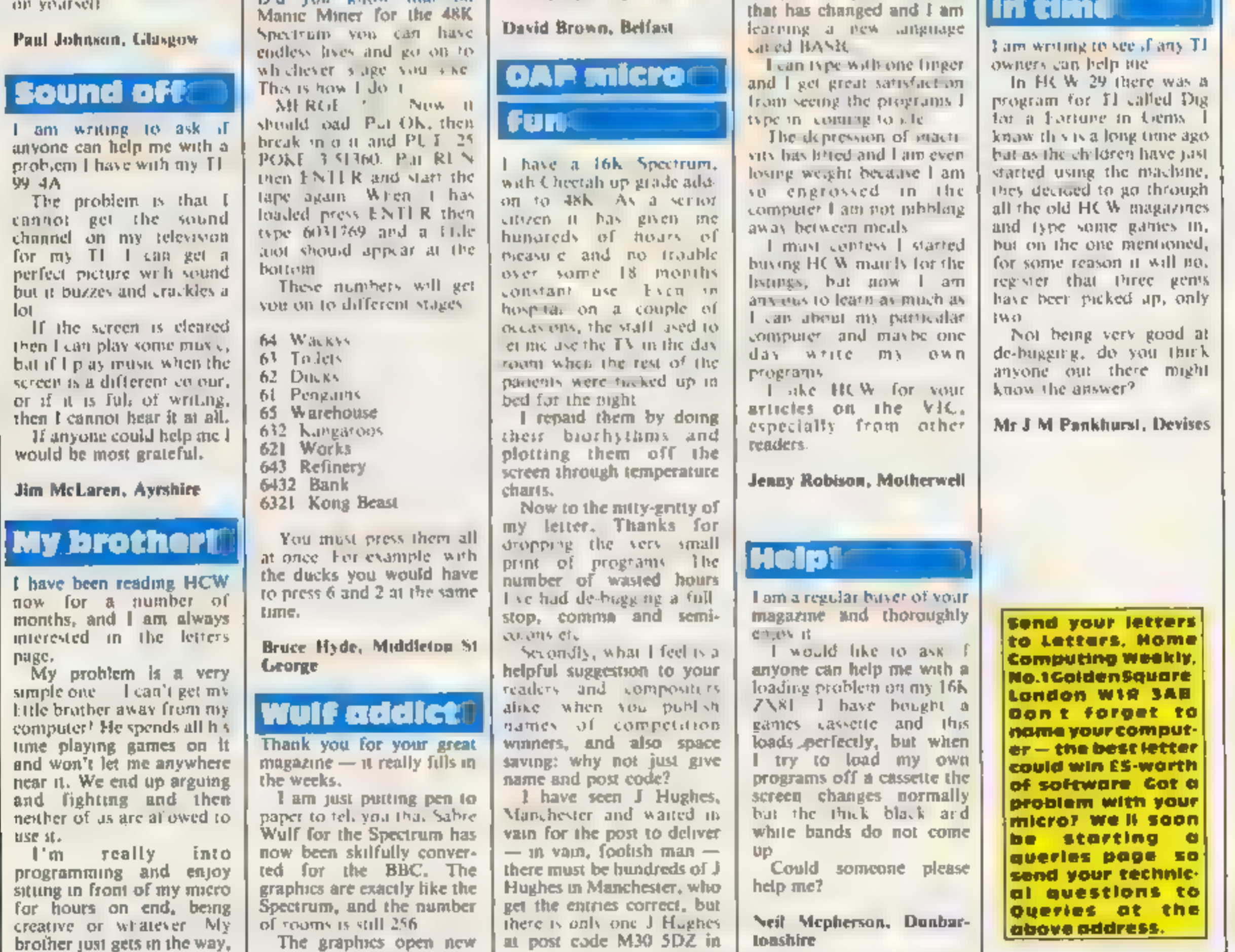

HCW is proud to present the<br>Gallup software chart -<br>the one to believe in.<br>Gallup's reputation as a credible<br>market research company is<br>second to none. This software study<br>is carried out nationwide in<br>both independent and This is chart to watch out for — the one you know you can trust.

Week Ending December 31, 1984 TITLE **PUBLISHER Ghostbusters Activision** Datey Thompson's Decathlon Ocean **Match Dav** Ocean ۰ Elite **Acomsoft Hunchback** Ocean **Booty Firebird** Knight Lore **Ultimate** ۰ **Manic Miner Software Projects** ۰ Air Wolf Elite  $\bullet$ **Starsstrike 3D Realtime Software** ۰ **Beach Head U.S. Gotd.** ٠ Pyjamara Mikro Gen ٠ ۰ Hunchback<sub>2</sub> Ocean ۰ **Skooldaze** 

Micro Sphere

U.S. Gold

CDS:

Ocean

**Ultimate** 

**Dorrett** 

**Addictive Games** 

Compiled by

Guare

## $75P$   $/21$ 1

2

1

3

 $\overline{2}$ 

 $12$ 

27

11

21

26

15

19

6

10

17

49

16

9

 $\overline{a}$ 

8

5

٨

۷

A

۷

٨

А

۷

٨

٠

٨

A

¥

₩

R/E

٠

٠

v

▼

1

 $\overline{2}$ 

3

4

5

6

7

8

9

10

11

 $12$ 

13

14

15

16

17

18

 $19$ 

20

Activision<br>Match Day<br>Ocean<br>Daley Thompson's<br>Decathlon<br>Ocean<br>Knight Lore<br>Ulimate з

Top Te

Steve Davis Snooker Kong Strikes Back

**Football Manager** 

Underwuride Combat Lynx

**Blue Max** 

- 4
- 5 **Arrwolf** E TR
- Starstrike 3D<br>Realtime Software<br>Booty<br>Firebird<br>Skooldaze<br>Microsphere<br>Underwurlde<br>Ultimate<br>Beach-Head<br>US Gold 6

7

8

9

10

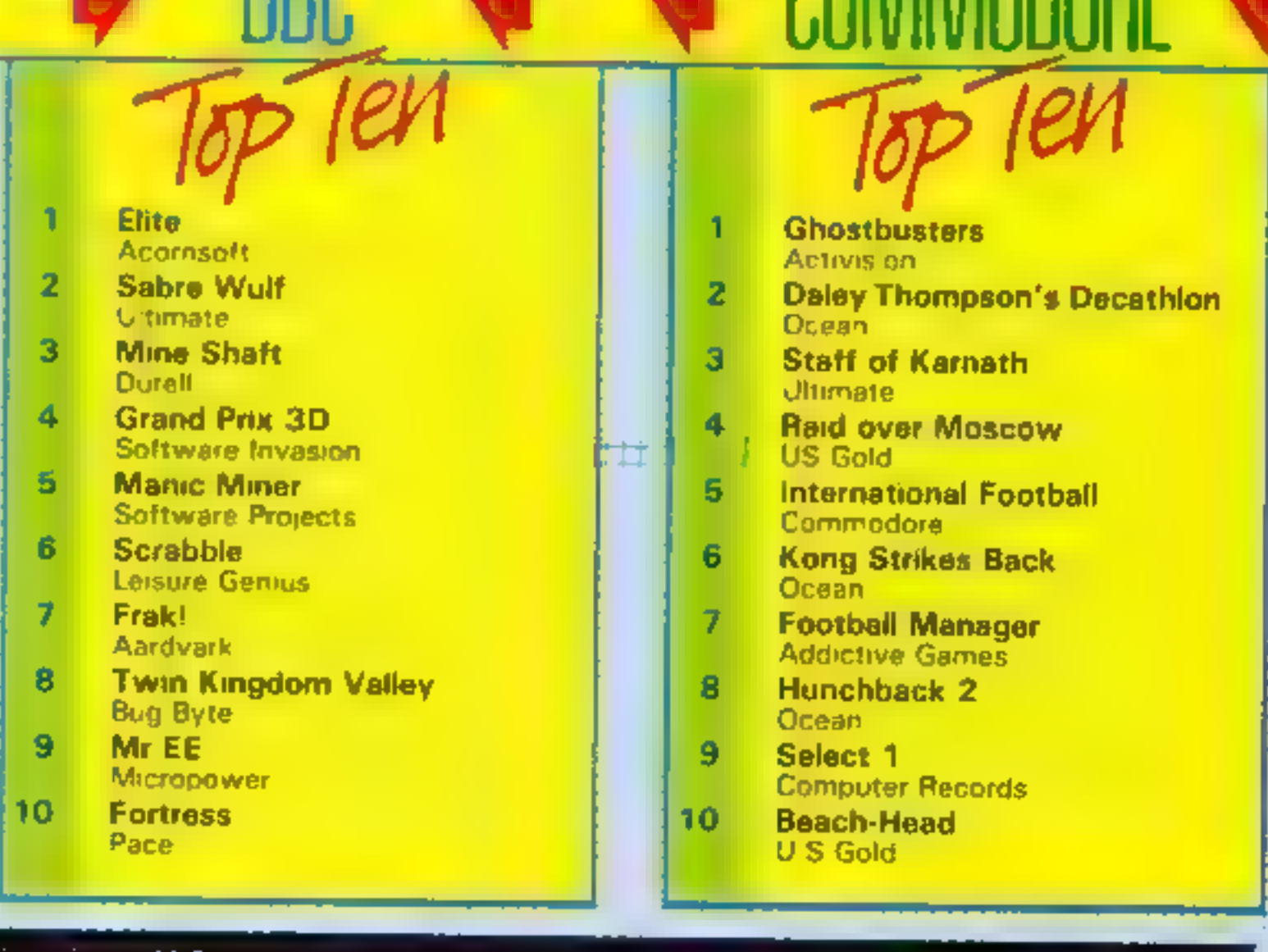

ō

۰

ō

۰

٠

۰

.<br>For details contact John Sommil, Computer and Software Retailing, No. 3. Golden Square, London W1R 3AE, 01-437-0626

# Pitfall II<br>Spectrum<br>E8.99

Activision, 15 Harley House,<br>Marylebone Rd, London NWI<br>SHE

Pitfall II doesn't measure up to<br>the pictures on the package. And<br>at this price, it should It's an<br>underground exploration, like<br>Manic Miner, but with an<br>attempt to make the surround-<br>ings look realistic, and not so<br>many t

cross" you discovered standard Sinclair set used is the playability<br>standard Sinclair job, which value for m<br>looks very ordinary, and the animation and construction of the figures is very crude. The one<br>saving grace is the rather

Harry swimming in it When<br>
nobbled by a creature, he also<br>
Marylebone Rd, London NW1 locations back to the cross,<br>
SHE<br>
To be fair, this is a good<br>
Pitfall II doesn't measure up to concept, but again, as it's a locations back to the cross,

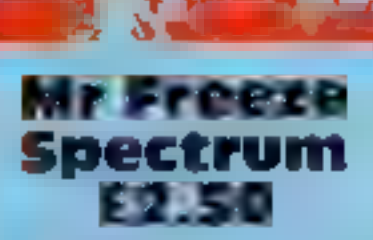

Firebird, Wellington Hse, Upper St. Martin's Lane, London

I'm sure we've all found strange<br>
things in the fridge, but never<br>
flying food, guardian rubots,<br>
ladders between compartments<br>
and lasers.<br>
As Mr Freeze, your objective<br>
is to dodge the flying food and<br>
thrower to defroid inmally you might think is impossible.

## zap, zow, bang

but in its present low state of been kind to it. It would have<br>been good to see what Ultimate<br>or Ocean would have made of it. sophistication, it should only 'command a retail price of £1.99.

instructions<br>graphics<br>playability<br>value for money

# interesting rendition of a moving **Oric 1/** Detail **Oric 1/** Underground sea, and Pitfall Harry swimming in it. When **Atmos 48K**

but again, as it's a<br>
pl to it has both have<br>
l to it has would have<br>
be the se what Ultimate<br>
would have made of it,<br>
spectra low state of it,<br>
spectra low state of it,<br>
then a fuel depot from enemy<br>
weall of the set than

**EB.50** reasonable The choice of<br>No Man's Land, 110 bis, av du example, the up cursor key is<br>General Lecierc — 93500 Pantin, used to lower your space ship!<br>France 1t is also too easy to cheat. One

colurs and screen display are<br>reasonable. The choice of<br>control keys is bizarre. For<br>example, the up cursor key is<br>used to lower your space ship!<br>It is also too easy to cheat. One<br>option is to pass into hyperspace.<br>By keep

mines which you must avoid<br>You can shoot them down under instructions 75% 75% certain circumstances, mostly graphics 7300 7300 from underneath, with your playability 80% laser. As each module is success- value for money 70% fully landed, so further mines appear, cluttering up the screen. You have a limited amount of fuel, and all manoeuvres use up vast quantities of it. If you land

Mars Mine all five successfully, you can **Lander** refuel by landing on a small TI-99/4A £5 — While platform, although you

are permitted only one attempt at<br>this.<br>
In an extreme emergency,<br>
which is a euphemism for facing<br>
total failure, you can use<br>
emergency boosters to move<br>
upwards, but as usual there is a<br>
penalty: it uses up even more<br>
f

Here are a few exciting games to keep you on your toes, there's action for everyone

Page 44. HOME COMPUTING WEEKLY 15 January 1985

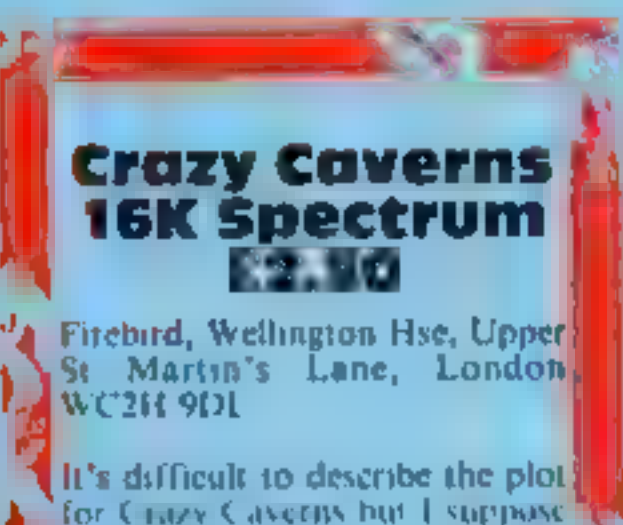

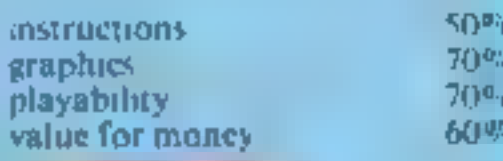

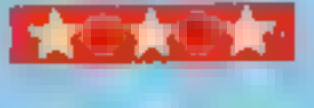

I's difficult to describe the plot|

To Charge Cassion but the position of the position of the case of the case of the case of the case of the case of charge. The the case of the case of compulsive the position of above it, a pair of rolling from the case of

 $\begin{bmatrix} \text{nontractions} & 85\% \\ \text{graphics} & 88\% \\ \text{playability} & 85\% \end{bmatrix}$ playability 85%<br>value for money 90%

<sup>2</sup> Less, 10 Alstone Rd, Stockport H Taylor, distributed by Stain- this.

This is a sophisticated sort of tot<br>Lunar Lander, but it does have a chi-<br>certain appeal. Life begins at the upy<br>top of the screen, where five per-<br>modules sit waiting to drop down fue<br>under your control on to five their<br>p

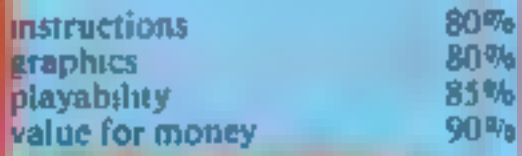

### HOME COMPUTING WEEKLY CLASSIFIED Lineage:<br>35p per word 01-437 0699<br>EXT 342. 35p per word **VISA** Semi display: £7.10 per single column centimetre Send your requirements to: Ring for information on series bookings discounts. Becki Wilson ASP LTD. All advertisements in this section must be prepaid.<br>Advertisements are accepted subject to the terms and<br>conditions printed on the advertisement rate card (available on request). 1 Golden Square, London WIR 3AB Situations **Gifts** WD Software<br>For the QL:— these E5.50)<br>View 60-file DIRectory on one screen, one-tey LOAD, COPY or print 60 files with one key Vacant T-Shirts and Sweatshirts<br>
Spectrum Invader<br>
I'm User Friendly<br>
Have you seen my Peripherals?<br>
Zap 'em Monster Games<br>
Role players do It in dungeons  $\star$  PROGRAMMERS  $\star$  Top Quality original Spectrum/CBM (allows for namesakes). Multiple FORMATting to prevent corruption by stretching of tape. TOOLkit to give dated, numbered modules in program development. PRUNE old Files to release space (one key DELETES a file). Full mitructions in QUILL file. Use up to 6<br>EXTRA MICRODRIVES (add on your Spectrum ones)!<br>**WD Morse Tutor XXIII**<br>Specification as for Spectrum, but no speech thurry up, C 64 programs needed for worldwide<br>publication in 1985. Instant cash for<br>outstanding games. For immediate<br>evaluation send tape to 100% cotton T-shirts in white or sky 13.50 each inclusive Poly-cotton Sweatshirts in grey £5.99 each Gamma Software inclusive, small, medium, large and 12 Milverton Road, London, NW6 7AS eura large sizes. For the 48K Spectru Mail Order only from: WD Morse Tutor<br>From absolute beginner to beyond RVA and Amateur Radio receiving. Adjustable pitch.<br>Set speed to your test level (4-19 wpm). Learn code with single characters, progress from One Per Cent Screens, Unit 12, Star Lane Estate, Great Wakering, Essex. groups with wide inter-character spaces to random sentences; decrease spacing to normal.<br>Write down what you hear, then CHECK on Screen or Printer or LISTEN to phonetic Accessories TALKBACK from Currah MicroSpeech if fitted. Also own message, random figures, detects or mixed. 16K version on special request too speech, only 5 sentences instead of 100).<br>Tradewind (base £4—was £5!) SOLAR COMPUTER PRODUCTS<br>
CASSETTE RECORDERS<br>
CRIM 64 VIC-20<br>
Tape TRANSFER — For details write to: P.O. Box 4.<br>
Monmouth, Gwent NPS 400, 6x 'Tel: 0600 860661 Sammy/trading strategy game with graphic surprises,<br>**Jersey Quest** (base £4 — was £5!)<br>Text adventure with Bergerac and the Dragon. **Prices**<br>Spectrum cassettes — base price only<br>OL or Spectrum Microdrives — £4.50/cartridge plus base price<br>Two or more programs on one cartridge — pay cartridge + base, e.g. WD Utilities and Ref<br>OL for £11, but IMPOSSIBLE program with TRIGSOFT's DCL 1 interface. Duplicates all turbos, m/code, data To PHITE & Bettansferred exactly on a vecond datasette.<br>
To hire a computer from Spectrum<br>
18 May money back quarantee<br>
18 May money back quarantee<br>
18 May money back quarantee<br>
18 May money back quarantee<br>
18 May money ba YOUR FORMATIed carridge and pay have price only that OURs have been FORMATied AT LEAST six times)! Send OUR carridge and 25p to update earlier editions.<br>wedable from WD Software Hilltop, St Mary, Jersey, C.I.<br>Tel (0534) 81392 leads £8.00 each Duchy/Rally Racer - government simulation/arcade game £5,25 Fun games packs 1 and 2 £2,75 each<br>4 great games per tape. Reply to

W.T. Smith, 7 Glenalmand, Whitburn EH47 8PD Tel: 41887

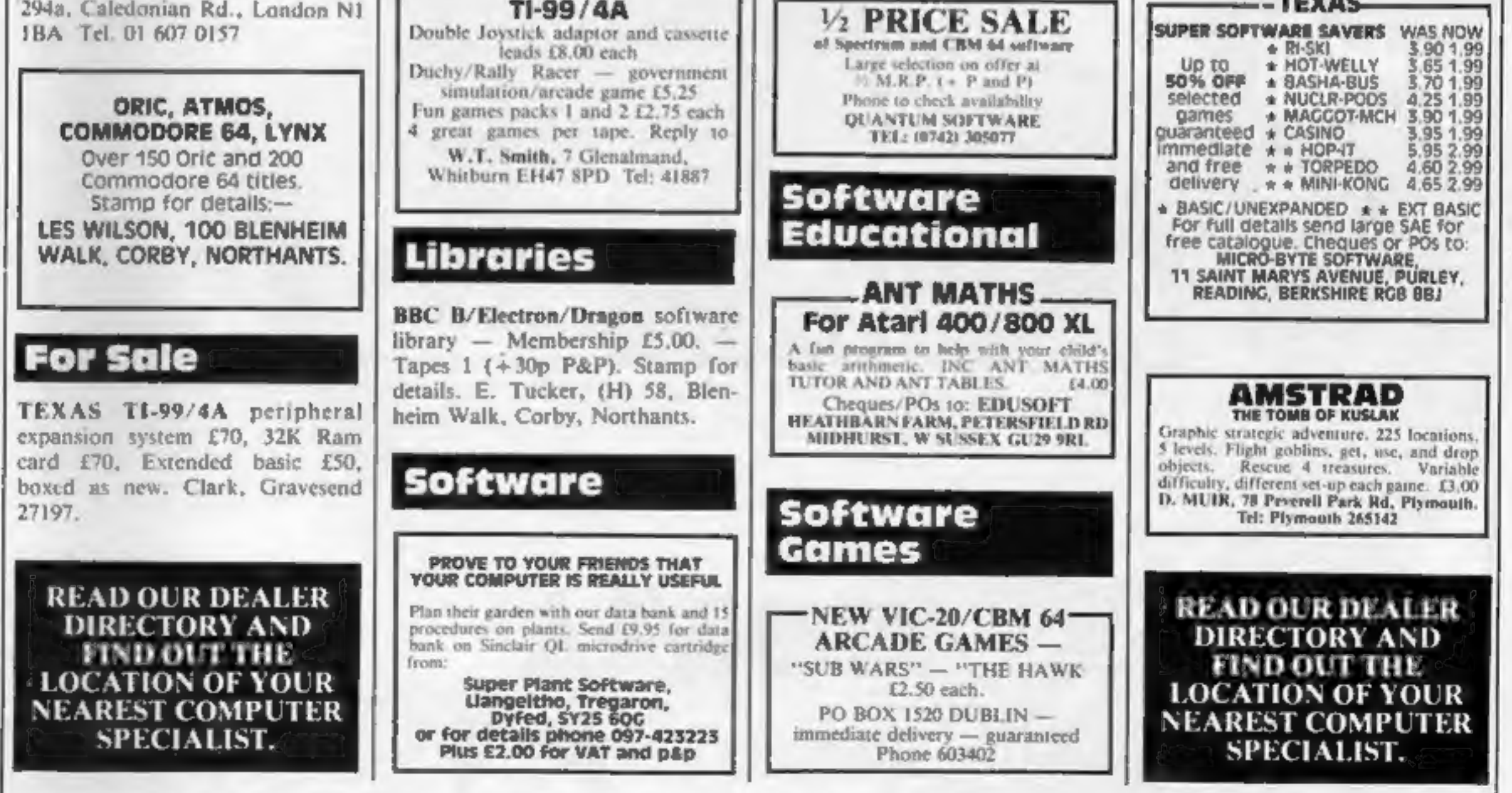

The contents of this publication, including all articles, plans, drawings and programs and all copyright and all other intellectual property rights therein belong to Argus. Specialist Publications Ltd. All rights conferred specifically reserved to Argus Specialist Publications Ltd and any reproduction requires the prior written consent of the company 2 1984 Argus Specialist Publications Ltd SSN0264-4991

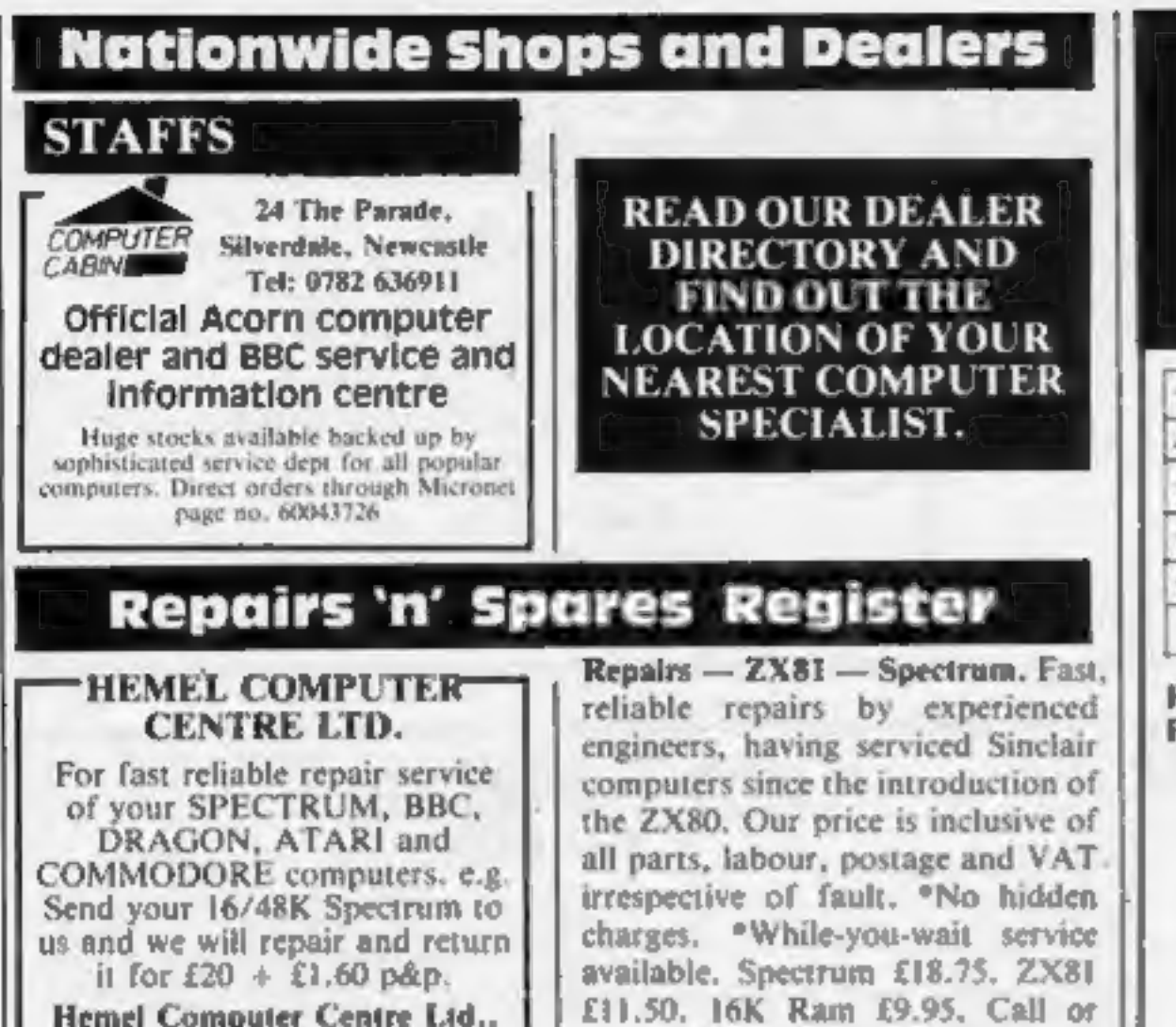

Hemel Computer Centre Ltd., 52 High St., Hemel Hempstead, Herts HPI 3AF. Tel: 0442 212436

Commodore repairs. By Commodore approved engineers. Repair prices  $-$  VIC-20 modulators £6.50, VIC-20 from £14.50, CBM 64 from £18.00, C2N from £7.00, printers disk, etc. For more details write or tel. G.C. Bunce & Son. 36 Burlington Road, Burnham, Bucks SL1 7BQ, Tel: (06286) 61696.

send with cheque or P.O. to: T V Services of Cambridge Ltd. French's Road. Cambridge CB4 3NP. Tel (0223) 311371. We offer repairs and spares for Sinclair, Commodore,

Atarl and all other makes. Part exchange and second hand computer services available. STATION ELECTRICAL, Coastal

Rd. Hestbank, Lancaster LA2 6HN TEL: 0524 824519

## **CLASSIFIED ADVERTISEMENT — ORDER FORM**

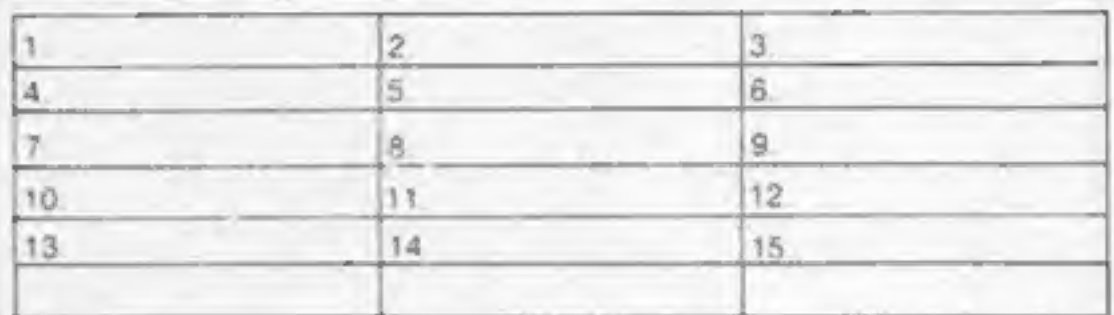

Please place my advert in Home Computing Weekly for weeks. Please indicate number of insertions required.

ONLY 35p per word (minimum charge 15 words)

CLASSIFIED DEPT., HOME COMPUTING WEEKLY, 1 Golden Square, London W1R 3AB Tel: 01-437 0699

Name your production in the contract of the company of

Address representation of the contract of the contract of the contract of the contract of the contract of the contract of the contract of the contract of the contract of the contract of the contract of the contract of the

Tel. No. (Dav) and in a system to interest the contract of

## **CLASSIFIED - RING** 01-437.0699

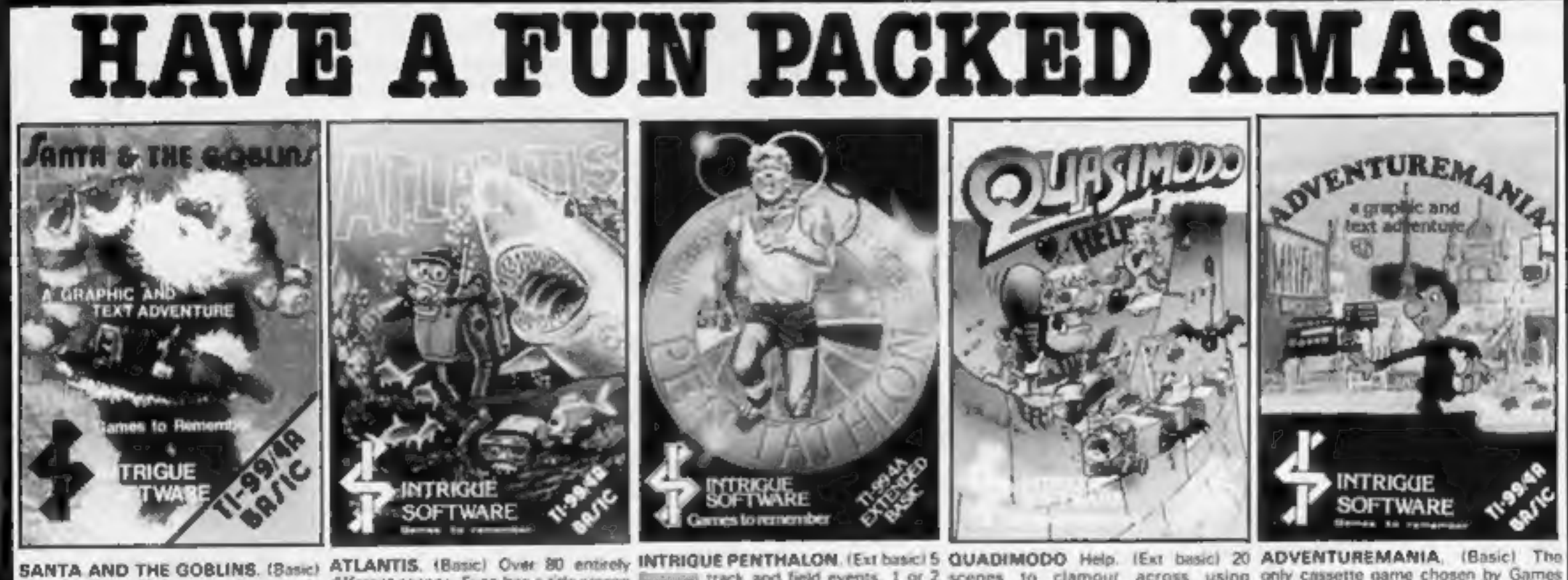

that will give Hours and Hours of fun. discover the secret of Atlantis? £5.95 will let you play Santa...

Only £6.95 to join in the search.

This fabulous Christmas adventure in different acenes. Even has a title screen diseases track and field events. 1 or 2 scenes to clamour across using only cassette game chosen by Games not just for children. All the family will while loading. Fully animated, players, Packed full of real time action Keyboard or Joysticks. Very addictive, Computing to be listed in the Top 100 want to play. A fantastic stocking filler Keyboard or Joystick. Can you and INTRIGUE ANIMATION. musical and Colourful. Esmerolds is games of 1984. Probably the most Everyone will want to compete. The ideal gift. Only £5.95.

waiting for you. £7.95 and off you go.

Full graphics and text. Casinos, Dungeons, Computers... £5.95 to see for yourself.

A

We have lots of exciting games. Send 50p + SAE for a copy of our 12 page catalogue. We send your orders SAME DAY

FIRST CLASS return post free. Order now, don't be disappointed for **Christmas** 

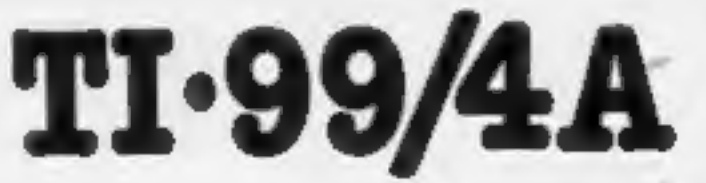

master the action. Gives fantastic control in games like ATLANTIS. What a present postage

at £13,70 complete including RUSH YOUR ORDER NOW WHILE STOCKS LAST. Another super bargain from **INTRIGUE.** 

With a QUICKSHOT plugged

into your TI you are bound to

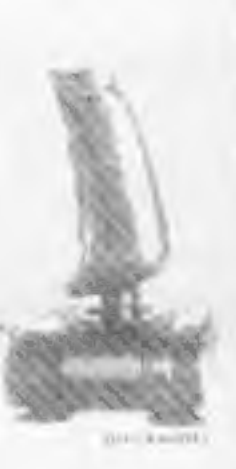

**INTRIGUE** ACCESS orders are despatched NEX1 POST. Telephone now

Cranbrook Road, Tenterden, Kent TN30 6UJ

Telephone 05806 4726

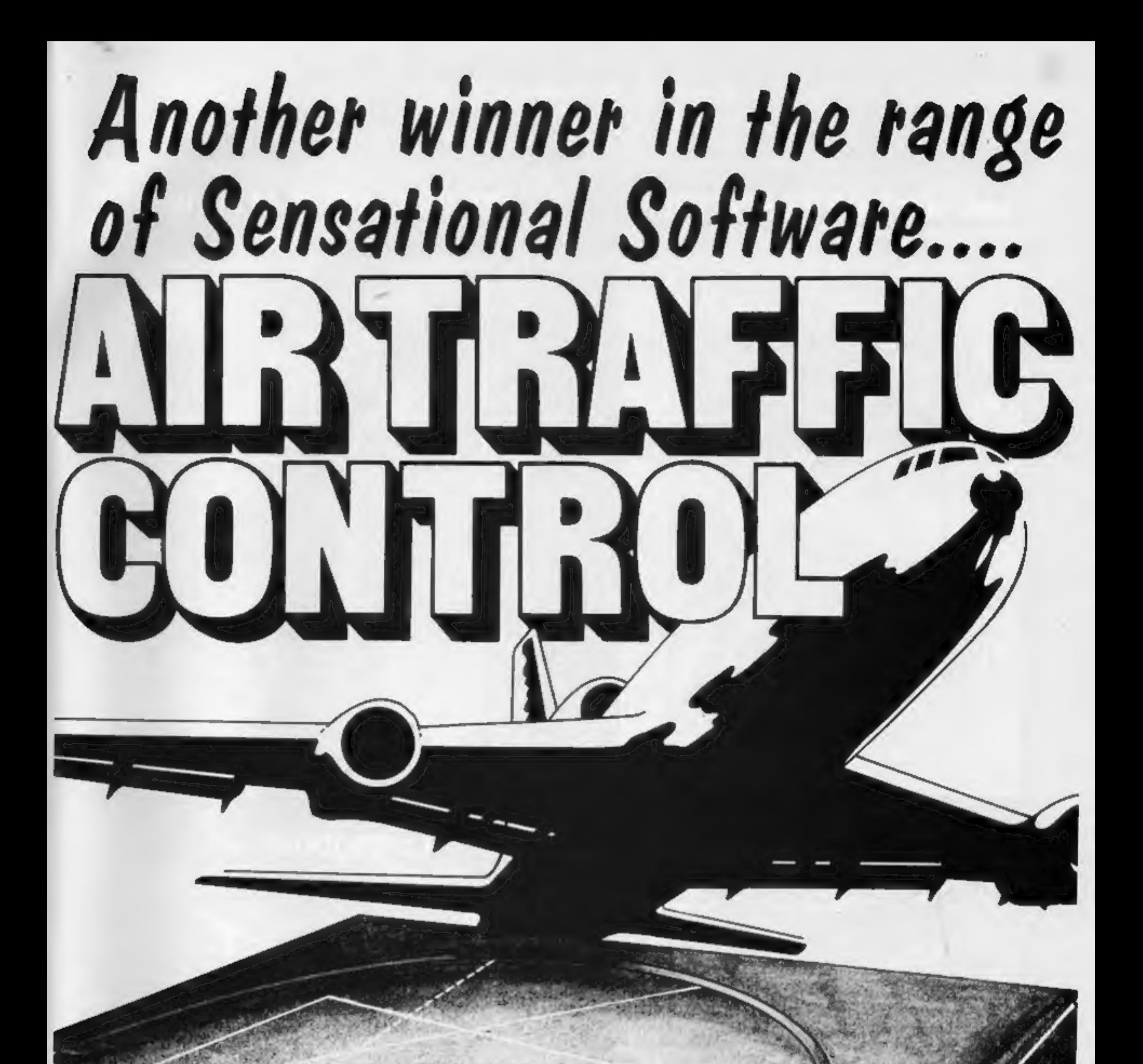

his is not just a game but a simulation of everyday problems encountered by those real-life air traffic controllers.<br>All air travellers are unconciously dependant on the skill of these people and this program enables you to test your skills in manoeuvering aircraft safely around the air motorways and despatching them into the hands of others in neighbouring air space.

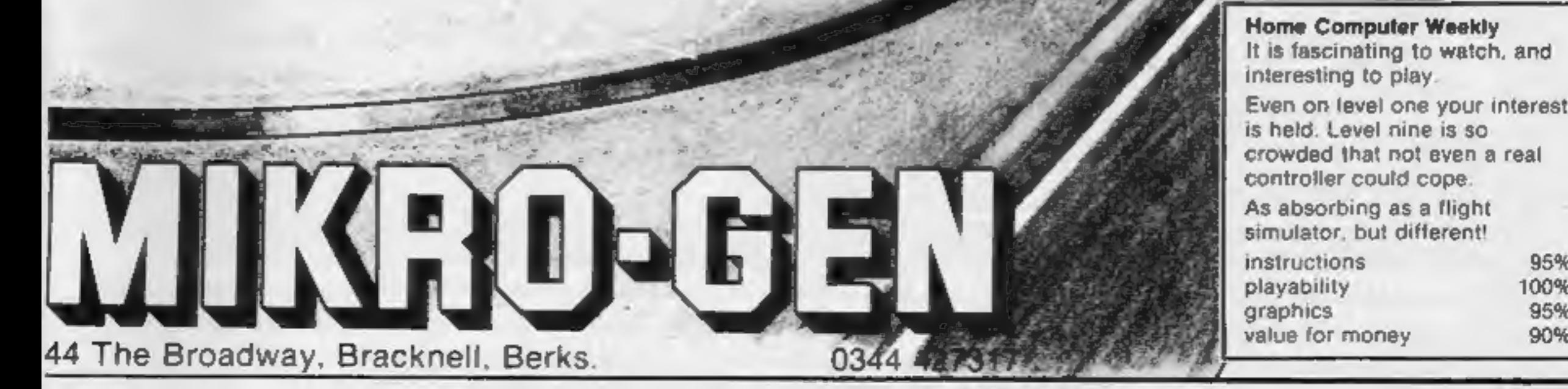

Home Computer Weekly<br>It is fascinating to watch, and interesting to play.

crowded that not even a real controller could cope.

As absorbing as a flight<br>simulator, but different!

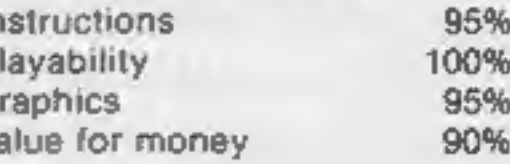

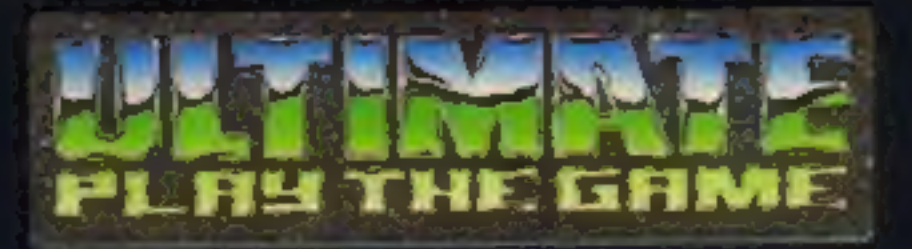

### **48K SINCLAIR ZX SPECTRUM**

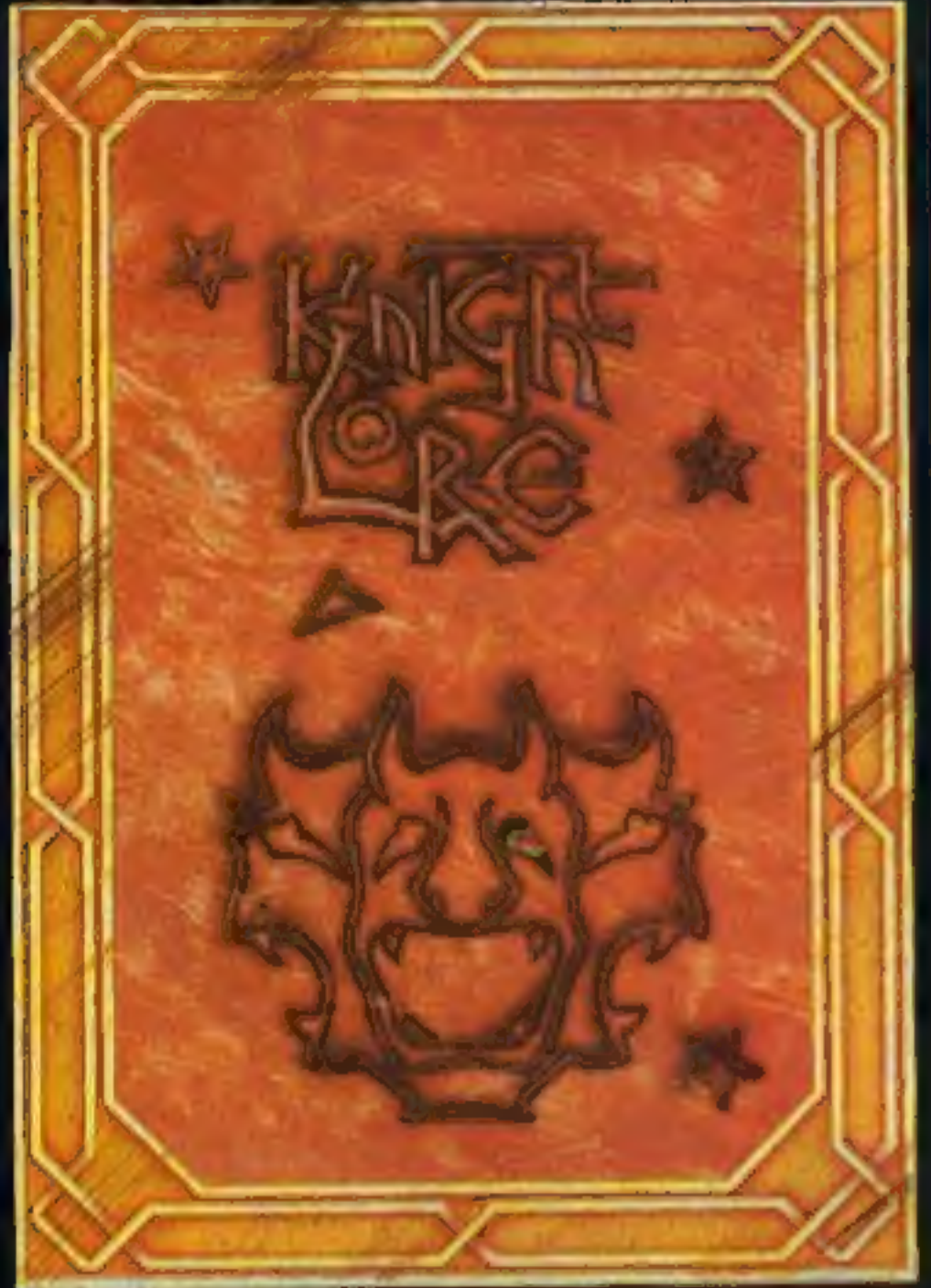

**BBC MODEL B 1.2 OS 48K SINCLAIR ZX SPECTRUM** 

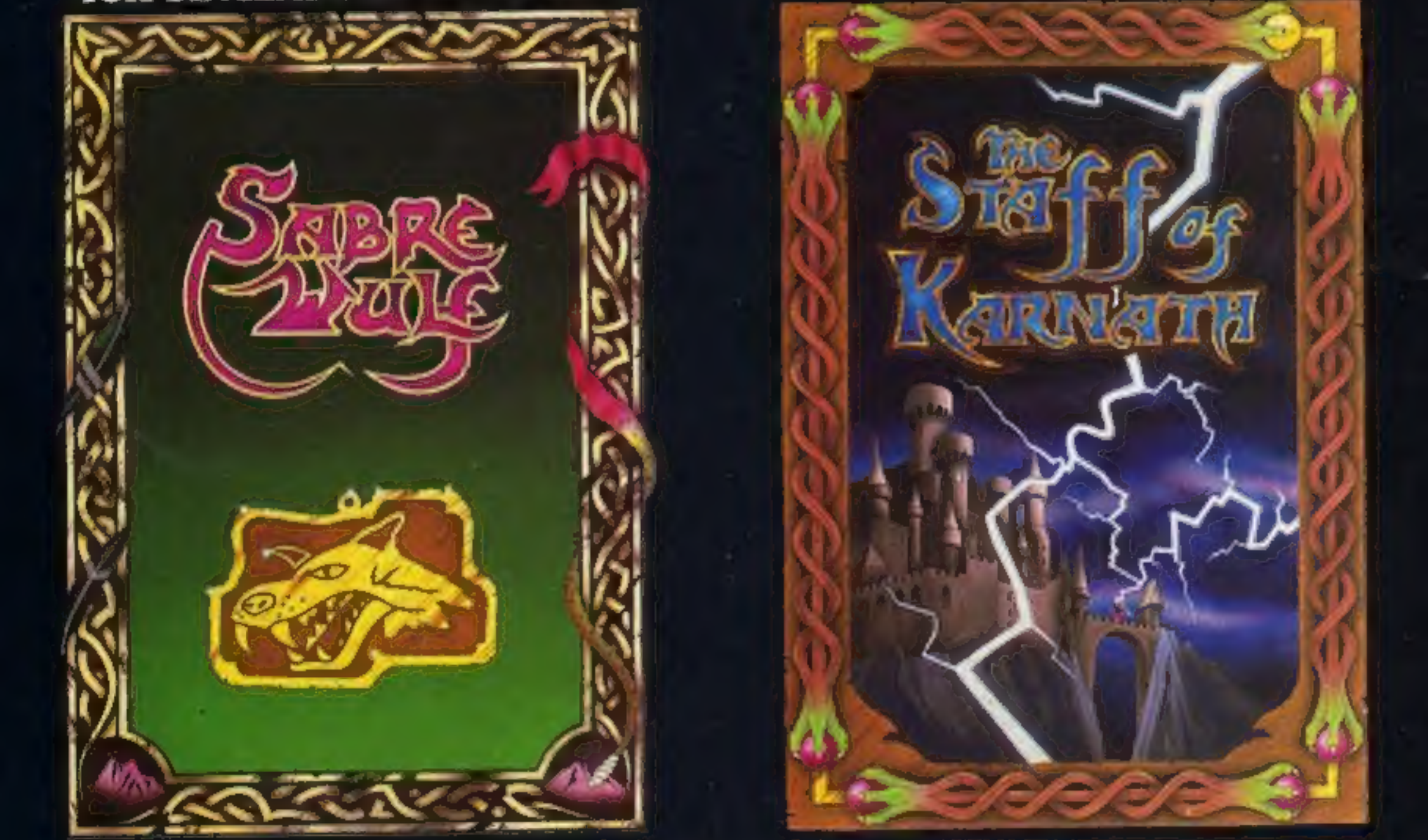

### **48K SINCLAIR ZX SPECTRUM**

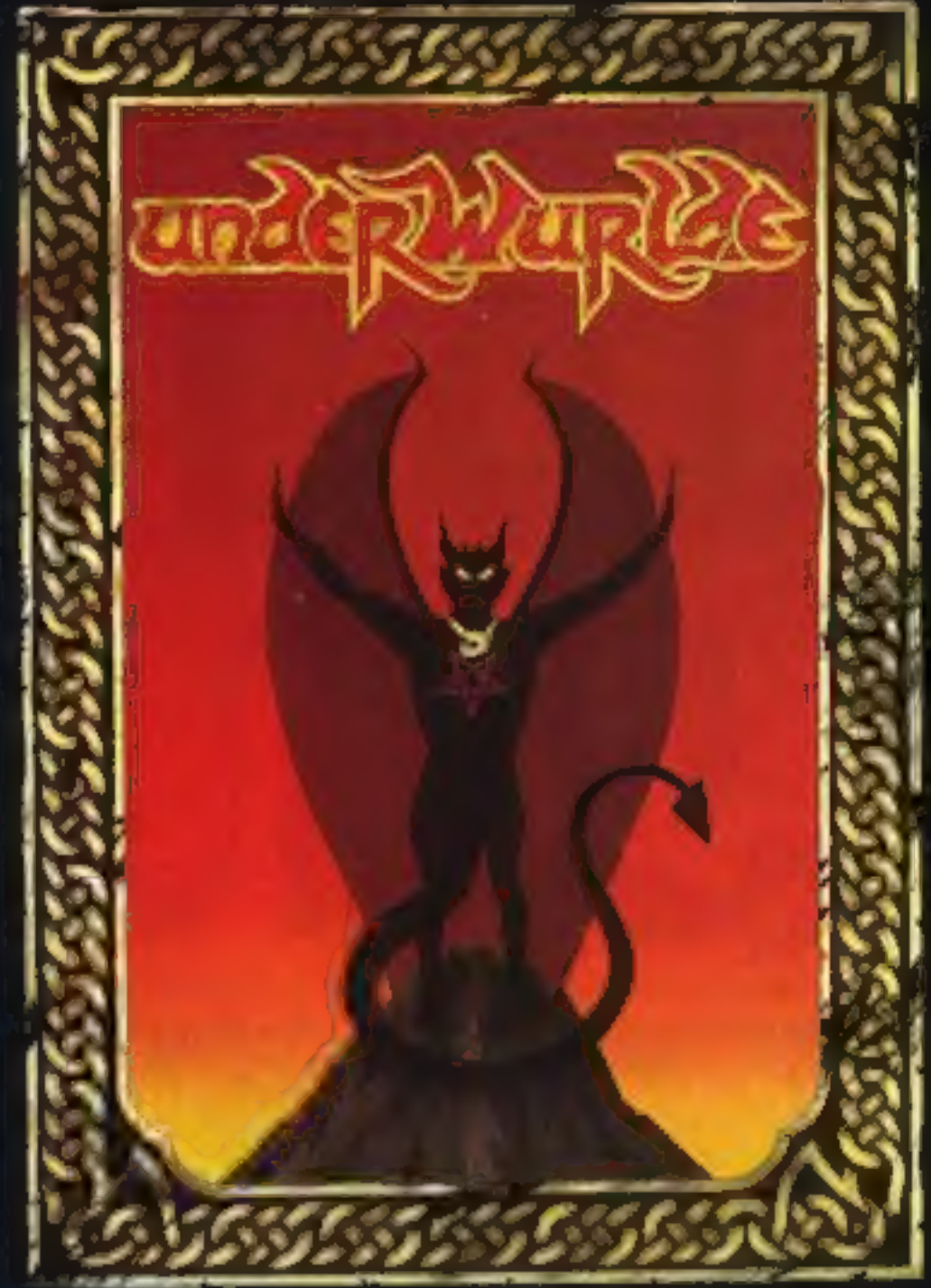

**COMMODORE 64** 

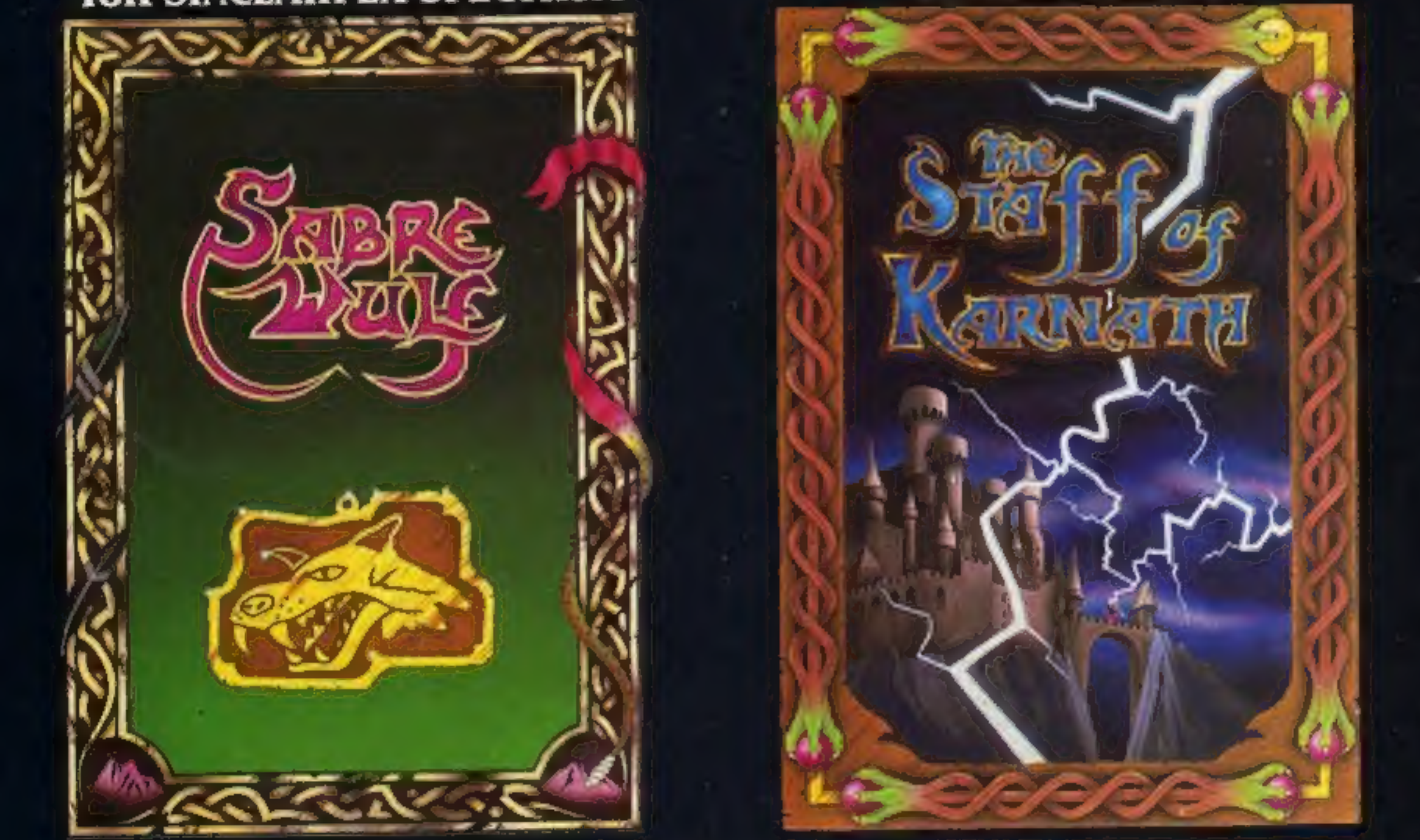

"KNIGHTLORE", "UNDERWURLDE", "SABRE WULF", and "STAFF OF KARNATH" recommended retail<br>price £9.95 inc VAT. Available from W.H.SMITH, BOOTS, J.MENZIES, WOOLWORTHS and all good software retail outlets. Also available from ULTIMATE PLAY THE GAME, The Green, Ashby-de-la-Zouch, Leicestershire LE6 5JU (P&P are included) Tel: 0530 411485